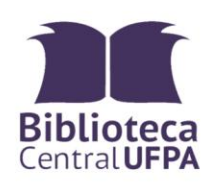

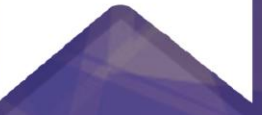

# ELABORAÇÃO DE<br>**ELABORAÇÃO DE**<br>ACADÊMICOS

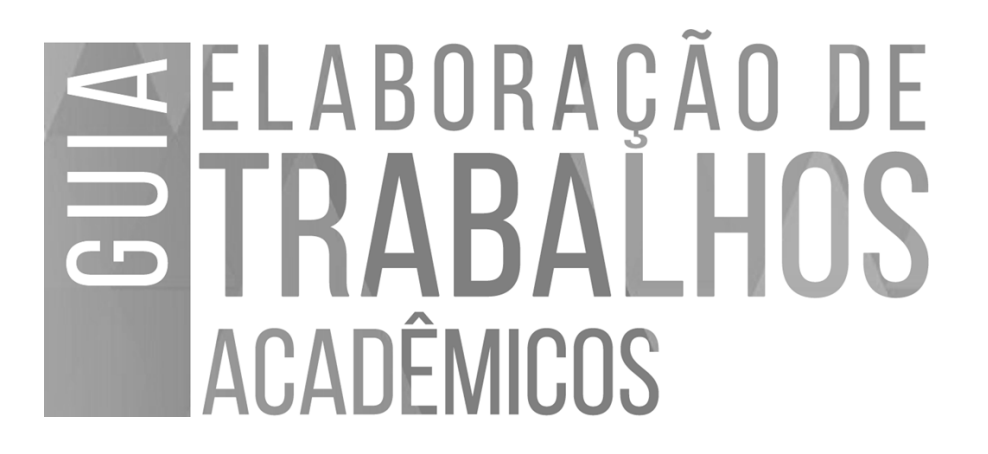

#### **UNIVERSIDADE FEDERAL DO PARÁ**

Emmanuel Zagury Tourinho **REITOR**

Gilmar Pereira da Silva **VICE-REITOR**

#### **BIBLIOTECA CENTRAL DA UFPA**

Célia Pereira Ribeiro **DIREÇÃO**

Diego Bil Silva Barros **COORDENADORIA DE GESTÃO DE PRODUTOS INFORMACIONAIS**

Edisângela Bastos **EDIÇÃO DE PRODUTOS INFORMACIONAIS**

Jairo Nascimento de Sousa Filho Kelly do Socorro Silva da Costa **SEDEPTI**

UNIVERSIDADE FEDERAL DO PARÁ BIBLIOTECA CENTRAL

# SELABORAÇÃO DE **ACADÊMICOS**

BELÉM 2017

#### **GUIA DE ELABORAÇÃO DE TRABALHOS ACADÊMICOS**

Rose Suellen Lisboa **–** Bibliotecária **ORGANIZADORA**

Diego Santana – Assistente em administração **COLABORADOR**

Nonato Lisboa - Especialista em linguagem e educação **REVISOR**

Kelly do Socorro Silva da Costa **CAPA E DIAGRAMAÇÃO**

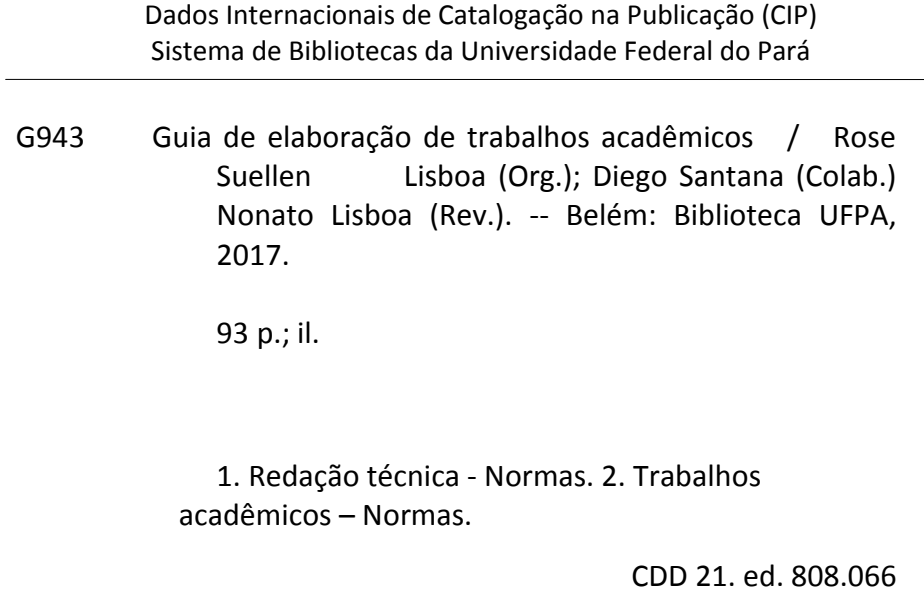

# **SUMÁRIO**

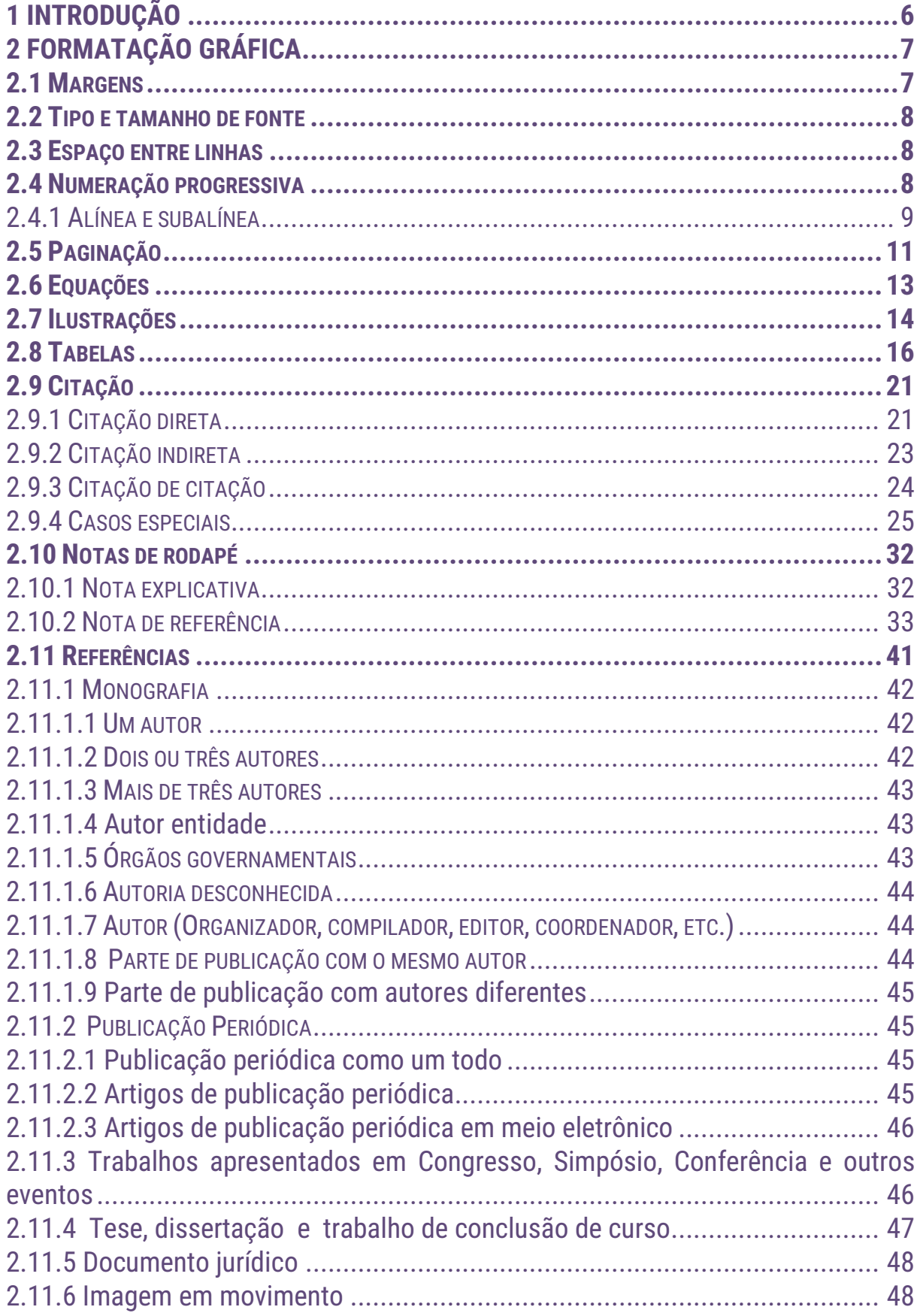

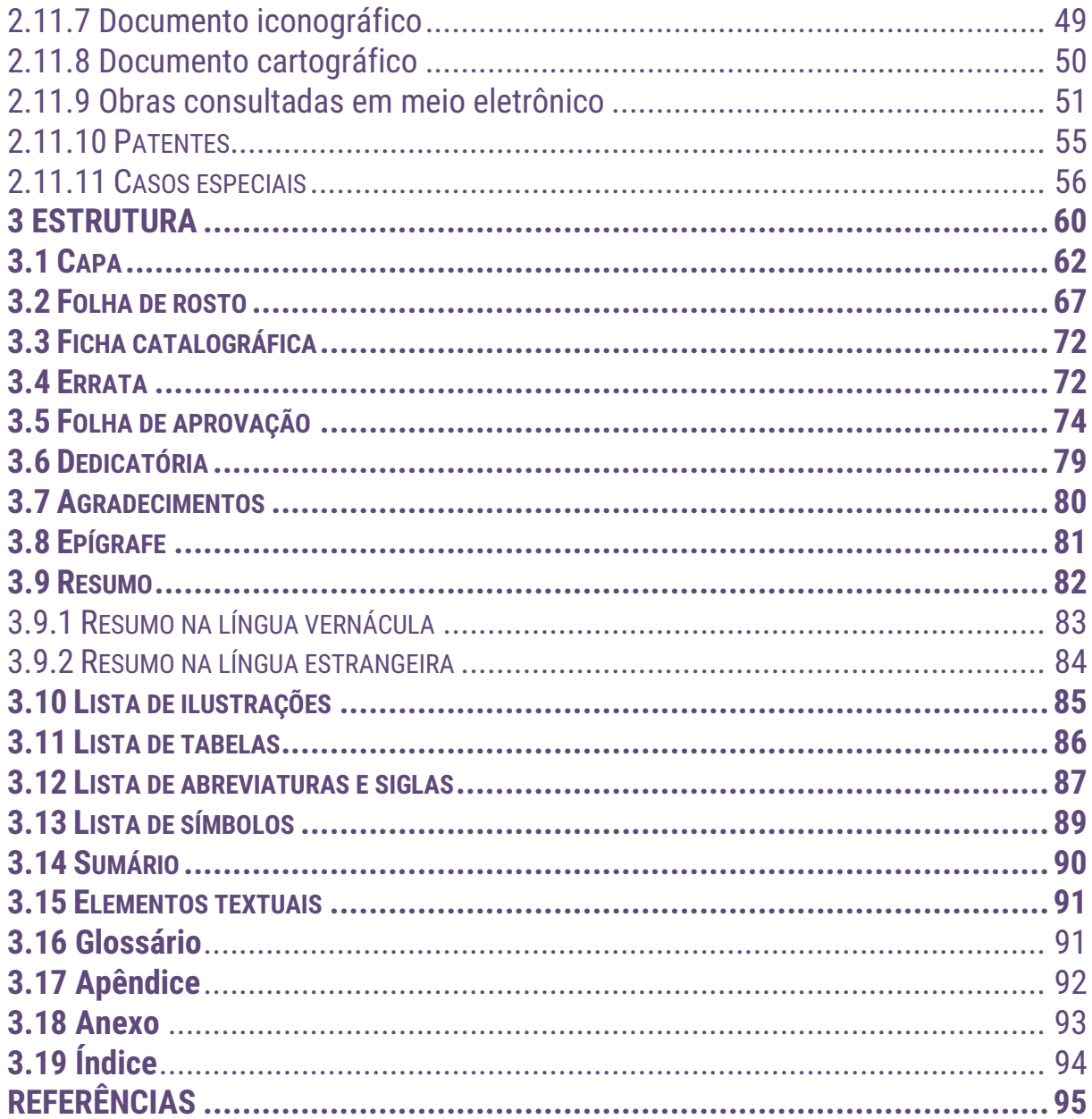

#### <span id="page-7-0"></span>**1 INTRODUÇÃO**

A Associação Brasileira de Normas Técnicas (ABNT) é a agência reguladora e normalizadora de publicações técnicas no Brasil. No que diz respeito a documentação, ela estabelece as normas do CB-14 (Comitê Brasileiro de Informação e Documentação). Para a elaboração desse trabalho, usamos as seguintes normas:

- **ABNT NBR 6023:2002** Referências;
- **ABNT NBR 6024:2012** Numeração progressiva das seções de um documento;
- **ABNT NBR 6027:2012** Sumário;
- **ABNT NBR 6028:2003** Resumo;
- **ABNT NBR 10520:2002** Citações em documentos;
- **ABNT NBR 14724:2011** Trabalhos acadêmicos;
- **IBGE**. Normas de apresentação tabular. 3 ed. Rio de janeiro, 1993.

#### <span id="page-8-0"></span>**2 FORMATAÇÃO GRÁFICA**

Os textos devem ser digitados em cor preta, podendo utilizar outras cores somente para as ilustrações.

Impresso em papel branco, no formato A4 (21cm × 29,7cm).

Os elementos pré-textuais devem iniciar no anverso (parte da frente) da folha, com exceção dos dados internacionais de catalogação-na-publicação (ficha catalográfica) que devem vir no verso (parte de trás) da folha de rosto.

Recomenda-se que os elementos textuais e pós-textuais sejam digitados no anverso das folhas.

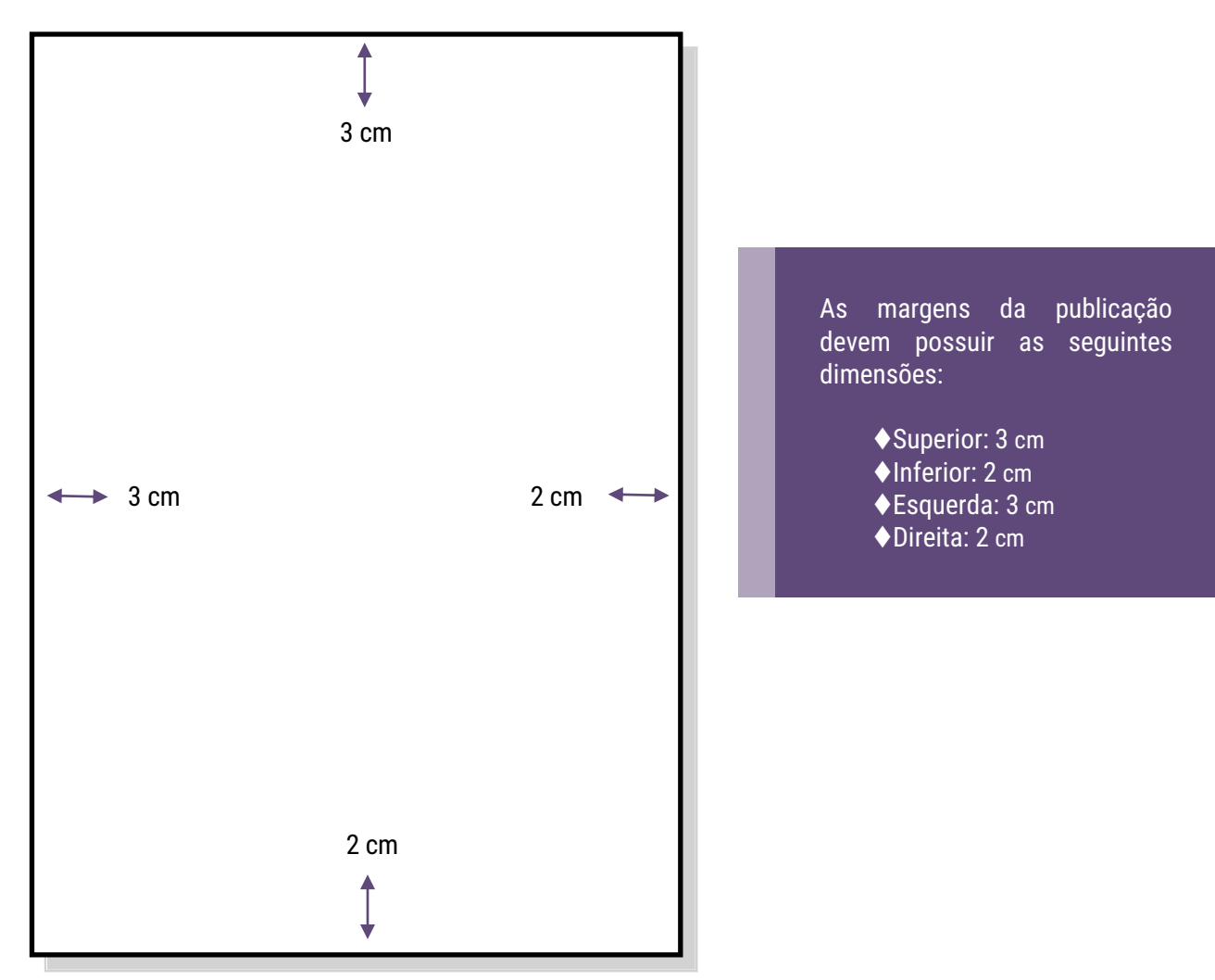

#### <span id="page-8-1"></span>**2.1 Margens**

#### <span id="page-9-0"></span>**2.2 Tipo e tamanho de fonte**

Recomenda-se a fonte Times New Roman ou Arial, tamanho 12, para todo o trabalho, inclusive capa. Alinhamento justificado, para todo o corpo do trabalho, exceto referências bibliográficas, com alinhamento à esquerda.

Citações com mais de três linhas, notas de rodapé, paginação, legendas e fontes das ilustrações e das tabelas, devem ser em tamanho menor que a do texto corrido e uniforme.

#### <span id="page-9-1"></span>**2.3 Espaço entre linhas**

- **Texto corrido**: espaço 1,5;
- **Citação com mais de três linhas**: espaço simples;
- **Resumo:** espaço 1,5;
- **Nota de rodapé:** espaço simples;
- **Referências bibliográficas:** espaço simples e separadas entre si por um espaço simples em branco;
- **Legendas de ilustrações e tabelas:** espaço simples.

#### <span id="page-9-2"></span>**2.4 Numeração progressiva**

São números ou grupo de números que antecede cada seção do documento (indicativo de seção) e que facilita a localização dentro do mesmo. As seções primárias são as principais divisões e as secundárias, terciárias, quaternárias e quinárias as subdivisões. Deve-se limitar até a seção quinária, Conforme exemplo:

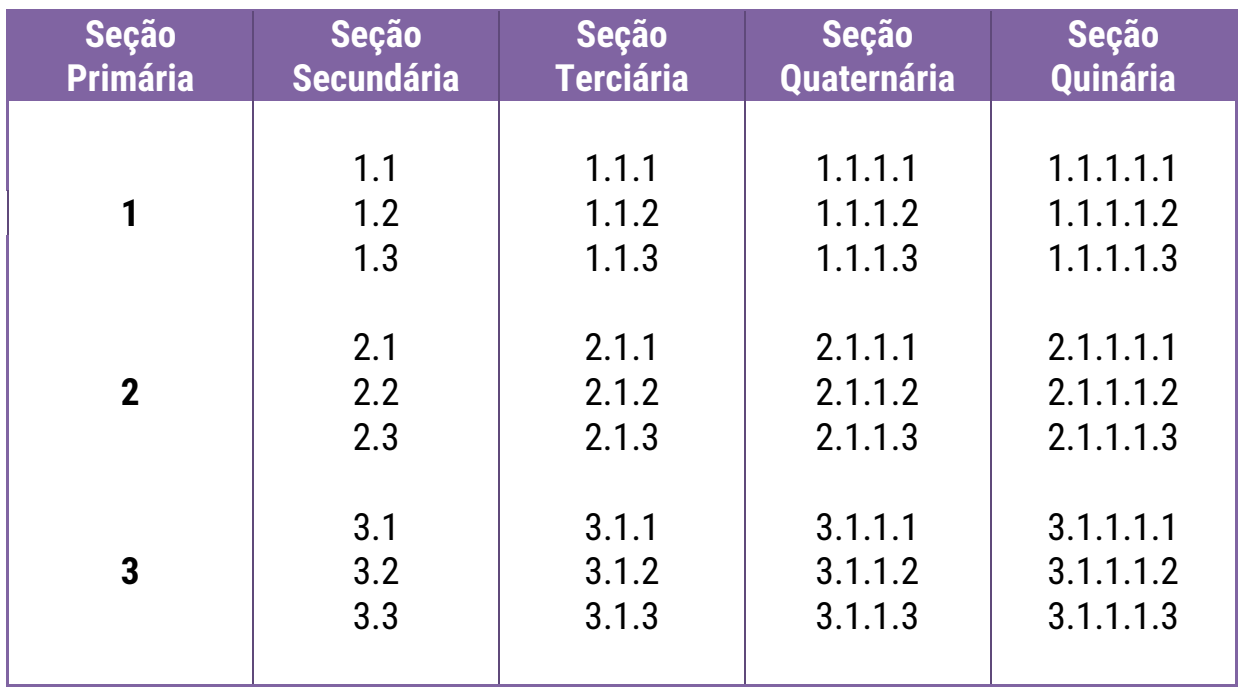

A estrutura da numeração progressiva segue conforme:

 O indicativo em algarismo arábico deve ser separado do título da seção/subseção por um espaço de caractere (não inserir ponto, hífen, travessão ou qualquer sinal); seguido do título de cada seção/subseção.

#### <span id="page-10-0"></span>2.4.1 Alínea e subalínea

Quando for necessário enumerar os diversos assuntos de uma seção que não possua título, esta deve ser subdividida em alíneas.

A disposição gráfica das alíneas obedece às seguintes regras:

a) o trecho final do texto correspondente, anterior às alíneas, termina em dois pontos;

b) as alíneas são ordenadas alfabeticamente;

c) as letras indicativas das alíneas são reentradas em relação à margem esquerda;

d) o texto da alínea começa por letra minúscula e termina em ponto-evírgula, exceto a última que termina em ponto;

Quando a exposição da ideia assim o exigir, a alínea pode ser subdividida em subalíneas. As subalíneas devem:

e) começar por um hífen, colocado sob a primeira letra do texto da alínea correspondente, dele separadas por um espaço.

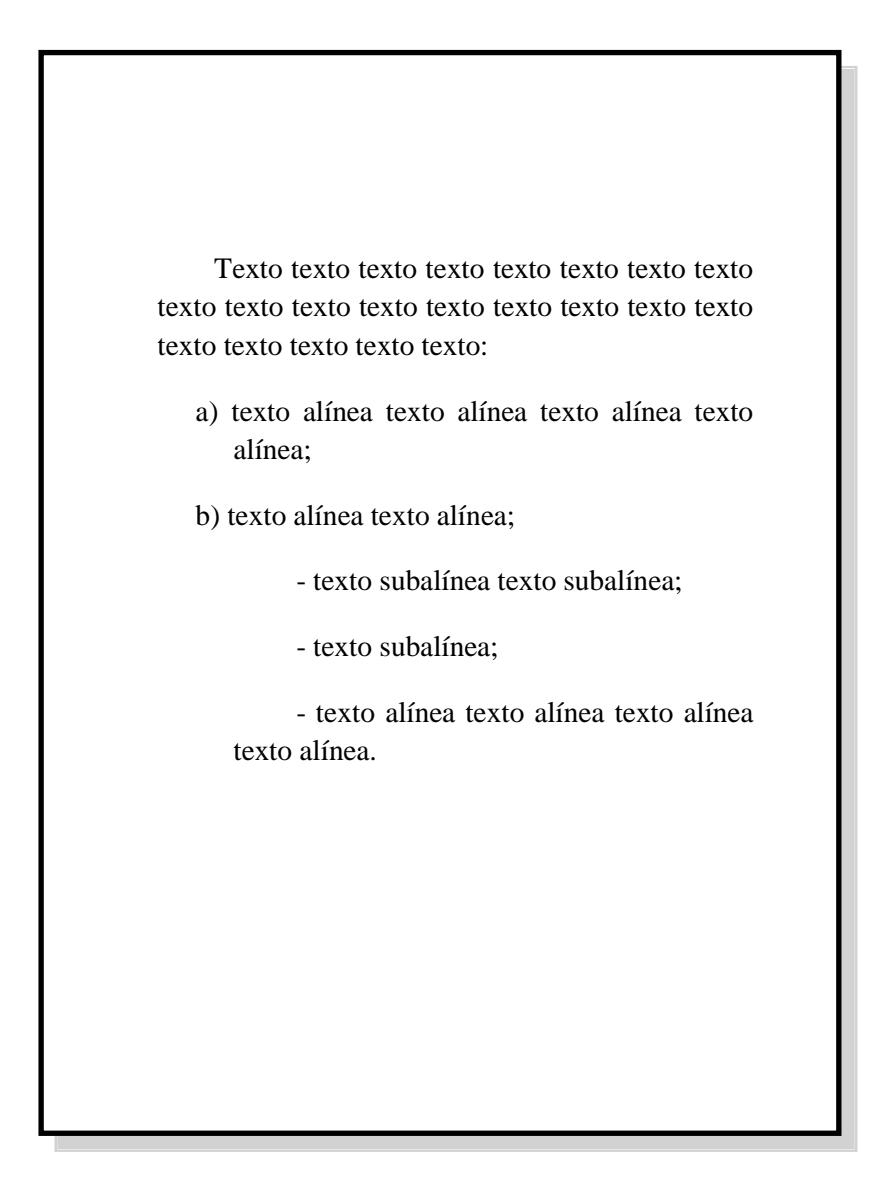

#### <span id="page-12-0"></span>**2.5 Paginação**

Todas as folhas a partir da folha de rosto devem ser contadas sequencialmente (exceto a errata<sup>1</sup>), mas não numeradas. A numeração deve figurar, a partir da primeira folha da parte textual, em algarismos arábicos, no canto superior direito da folha, a 2cm da borda superior, ficando o último algarismo a 2cm da borda direita da folha.

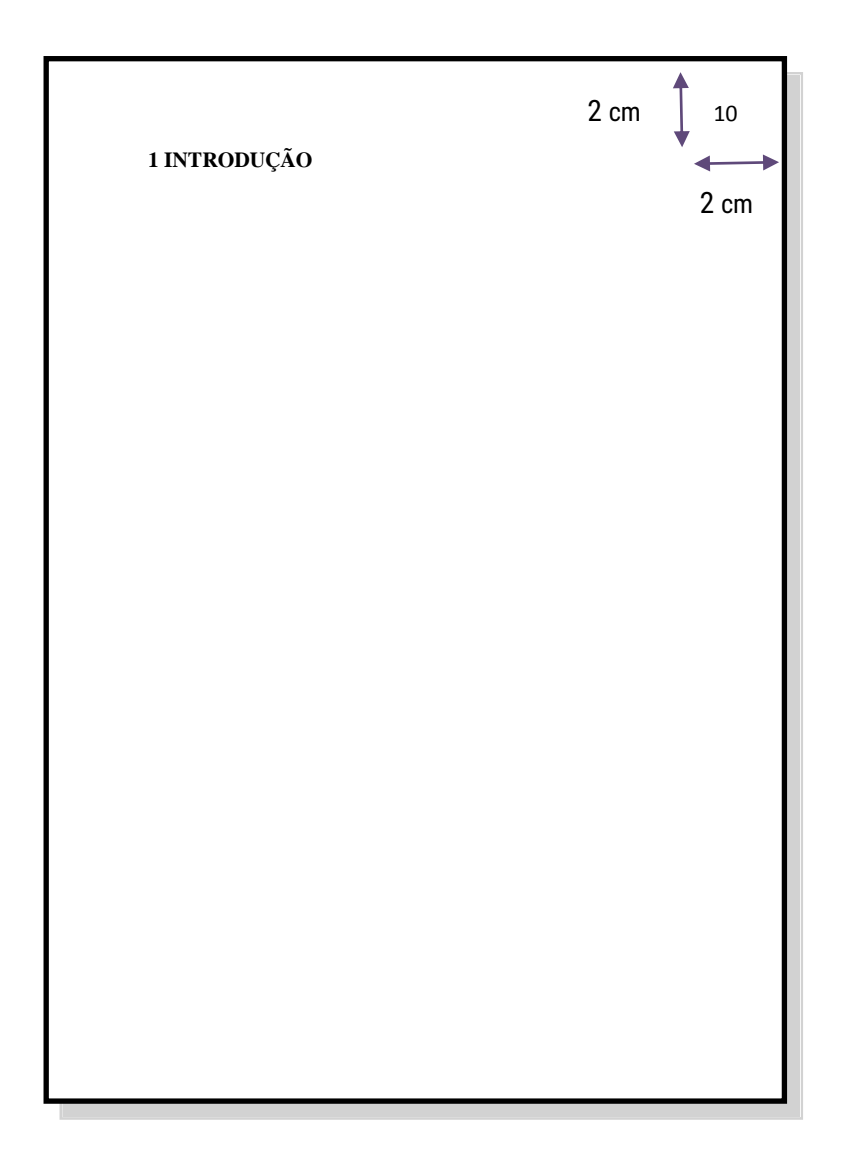

 1 A errata não conta na paginação, pois é após a impressão do trabalho.

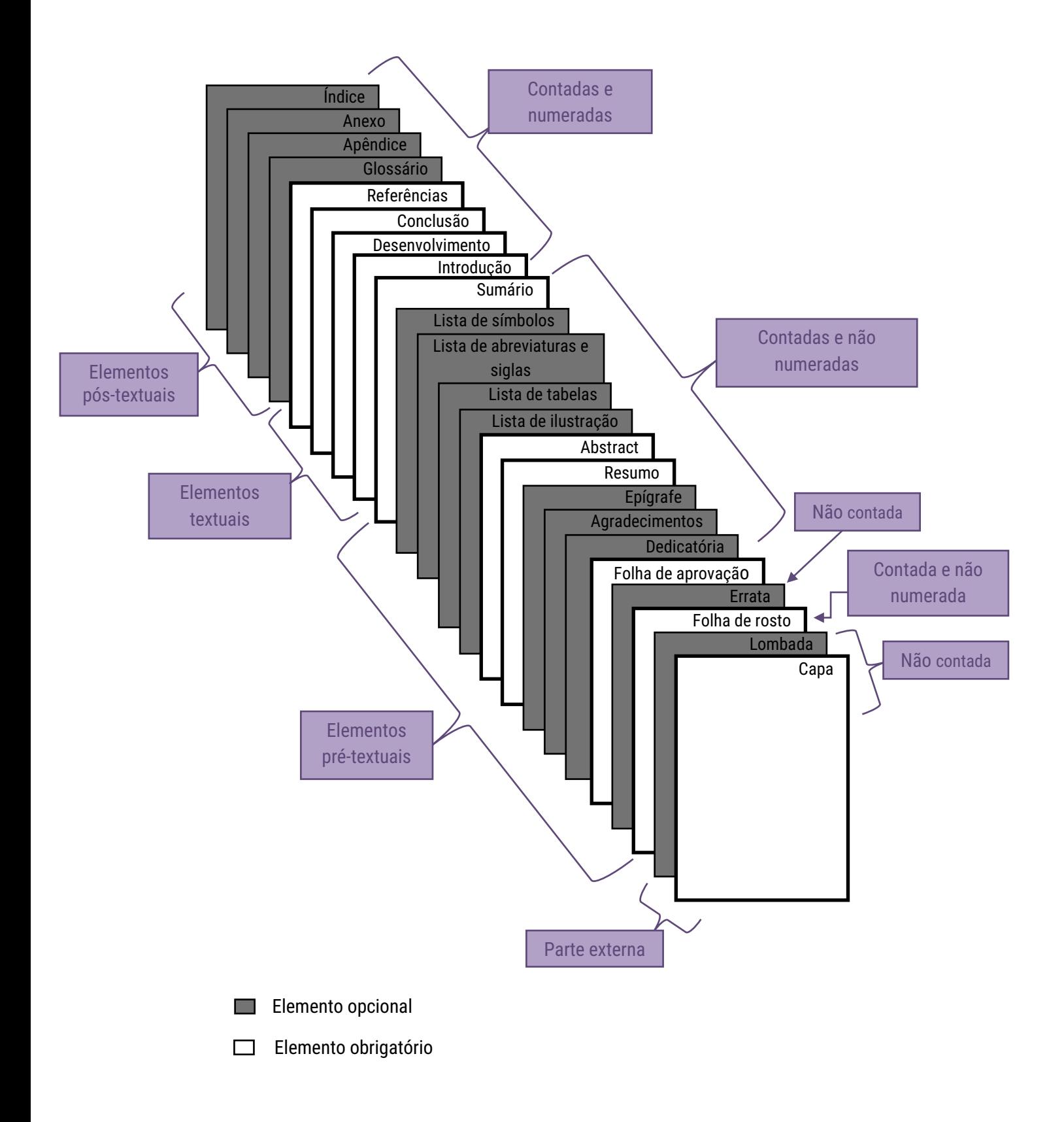

#### <span id="page-14-0"></span>**2.6 Equações**

Para facilitar a leitura, devem ser destacadas no texto e, se necessário, numeradas com algarismos arábicos entre parênteses, alinhados à direita. Na sequência normal do texto, é permitido o uso de uma entrelinha maior que comporte seus elementos (expoentes, índices, entre outros).

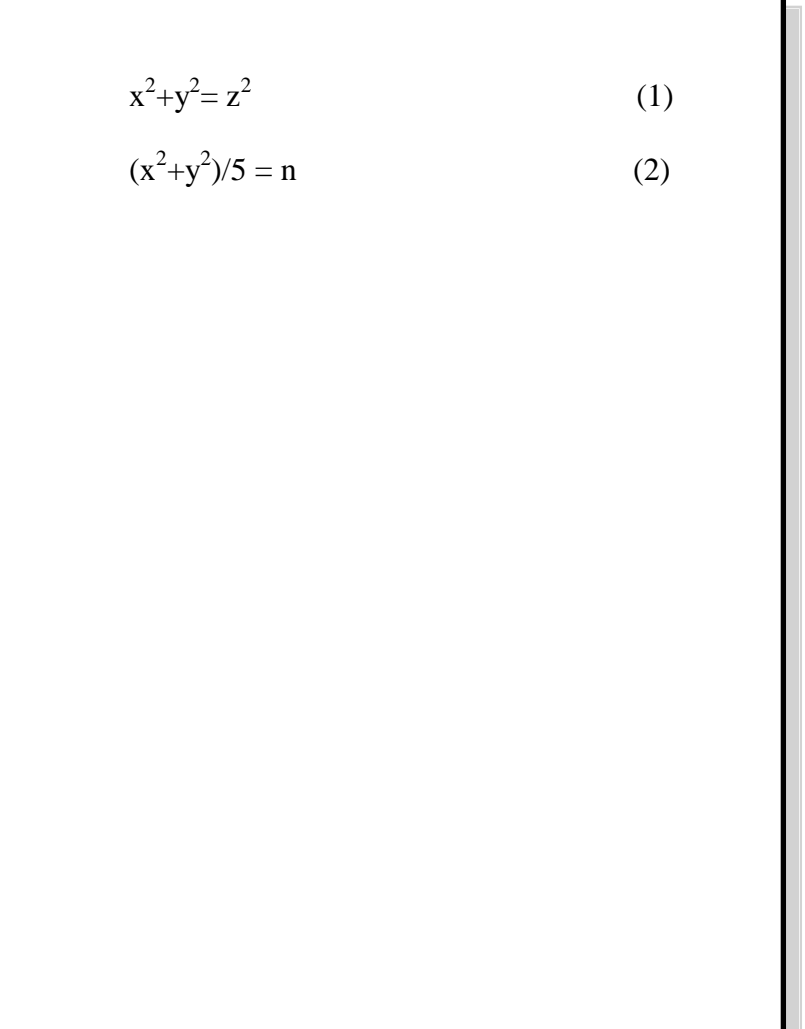

#### <span id="page-15-0"></span>**2.7 Ilustrações**

Qualquer que seja o tipo de ilustração, sua identificação aparece na parte superior, precedida da palavra designativa (**desenho, esquema, fluxograma, fotografia, gráfico, mapa, organograma, planta, quadro, retrato, figura, imagem, entre outros**), seguida de seu número de ordem de ocorrência no texto para cada designação diferente, em algarismos arábicos, travessão e do respectivo título. Após a ilustração, na parte inferior, indicar a fonte consultada (**elemento obrigatório, mesmo que seja produção do próprio autor**), legenda, notas e outras informações necessárias à sua compreensão (se houver). A ilustração deve ser citada no texto e inserida o mais próximo possível do trecho a que se refere.

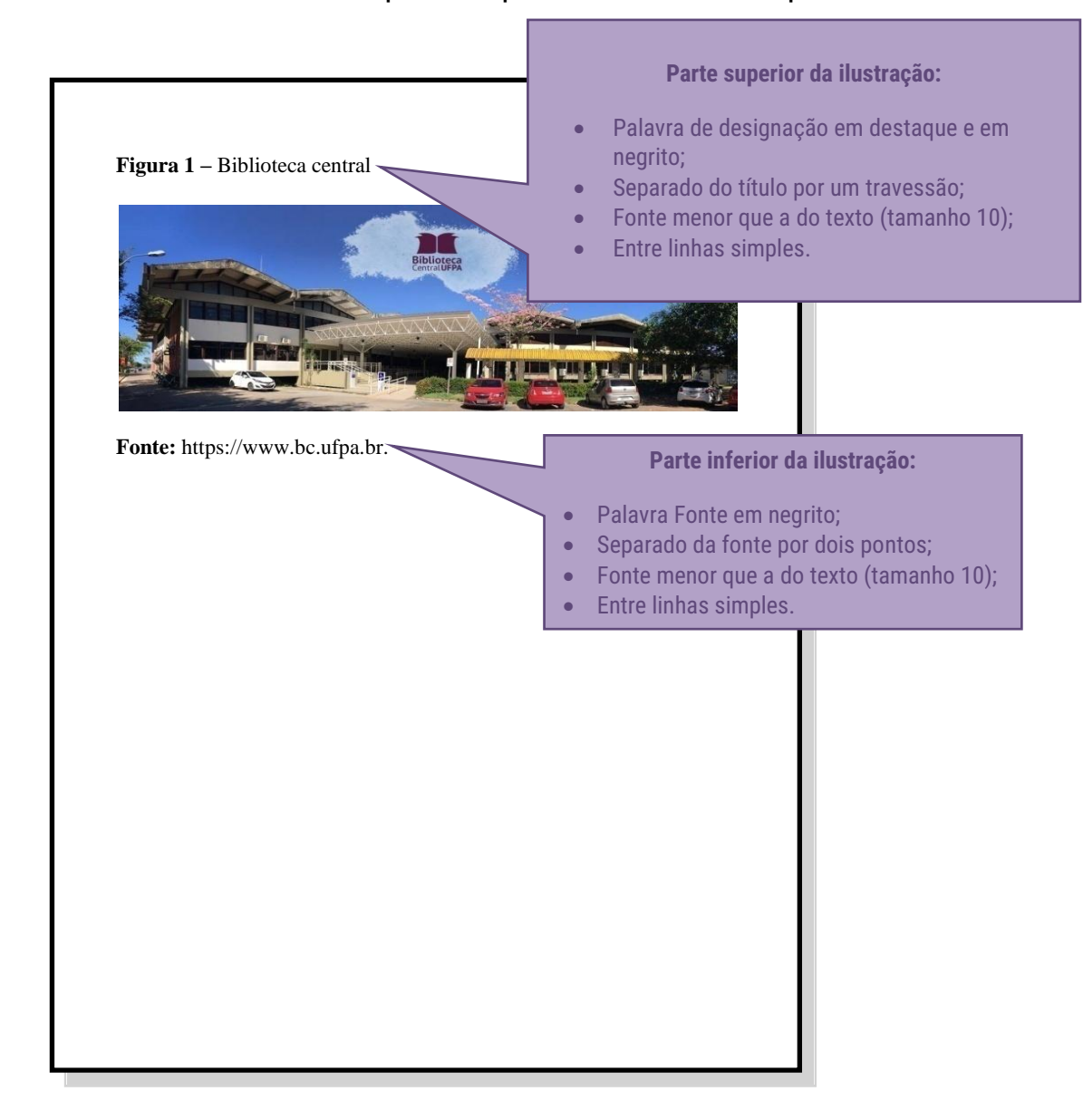

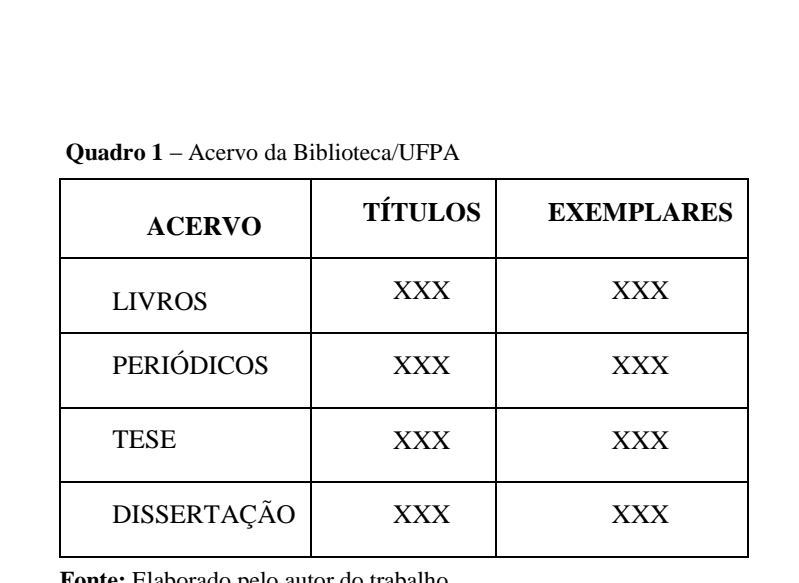

**Fonte:** Elaborado pelo autor do trabalho.

#### <span id="page-17-0"></span>**2.8 Tabelas**

São formas não discursivas de apresentar informações, das quais o dado numérico se destaca como informação central.

Devem ser citadas no texto, inseridas o mais próximo possível do trecho a que se referem e padronizadas conforme o Instituto Brasileiro de Geografia e Estatística (IBGE):

- Número de identificação da tabela e título;
- Laterais esquerda e direita da tabela devem ser abertas;
- Partes superior e inferior da tabela devem ser fechadas;
- Não se utilizam traços horizontais ou verticais para separar números;
- Utiliza-se uma linha horizontal para separar o espaço do cabeçalho;
- No rodapé da tabela deverá conter a fonte, notas gerais e específicas;
- Se a tabela não couber em uma mesma folha, sua continuação deve ser inserida na folha seguinte, sem que seja delimitado por traço horizontal na parte inferior, sendo o título e o cabeçalho repetidos nesta folha.

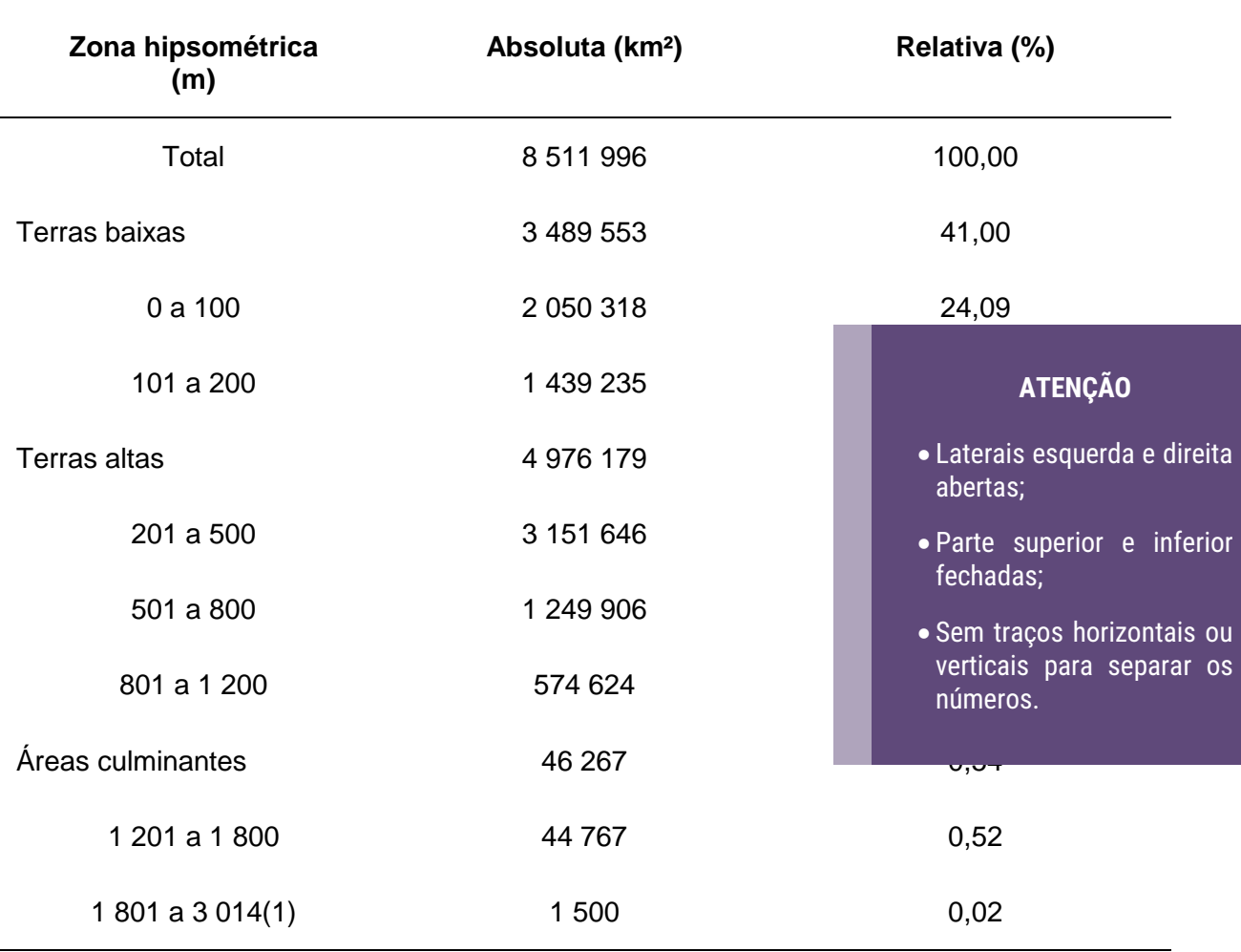

#### Tabela 8 – Superfície total, em números absolutos e relativos, por zona hipsométrica do Brasil - 1973

**Superfície total**

Fonte: IBGE, Diretoria de Geociências, Departamento e Cartografia.

Nota: Dados sujeitos a retificação.

(1) Áreas de reservas ecológicas, conforme resolução nª04 de 18.09.1985 do Conselho Nacional do Meio Ambiente.

## Exemplo de quando a tabela não couber na mesma folha:

Tabela 3 – Taxa de crescimento anual da população residente, em ordem decrescente, por Municípios do Estado de Alagoas, no período 1980-1991

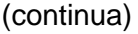

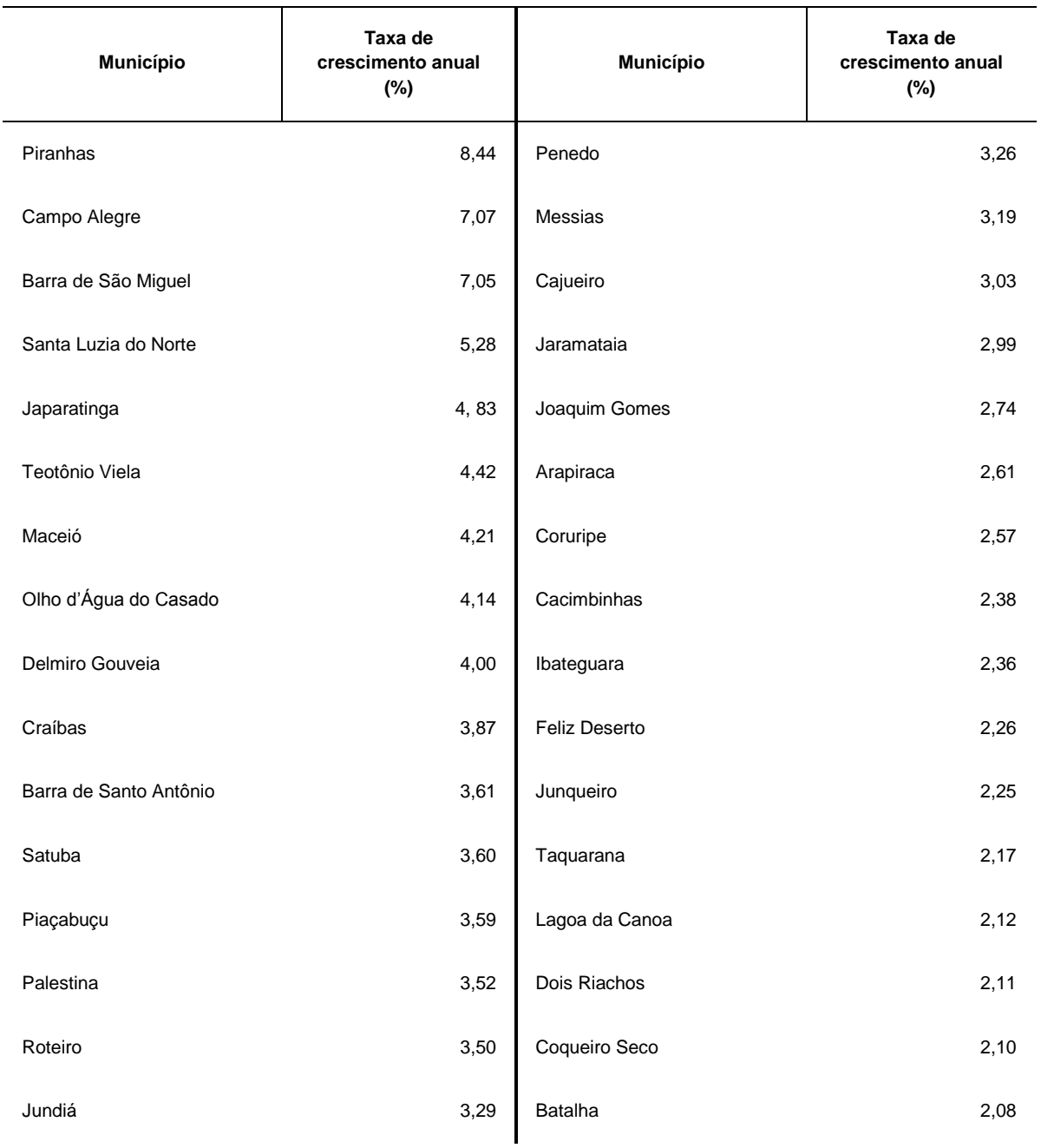

#### Biblioteca Central da UFPA **Guia de Elaboração de Trabalhos Acadêmicos**

Tabela 3 – Taxa de crescimento anual da população residente, em ordem decrescente, por Municípios do Estado de Alagoas, no período 1980-1991

(continuação)

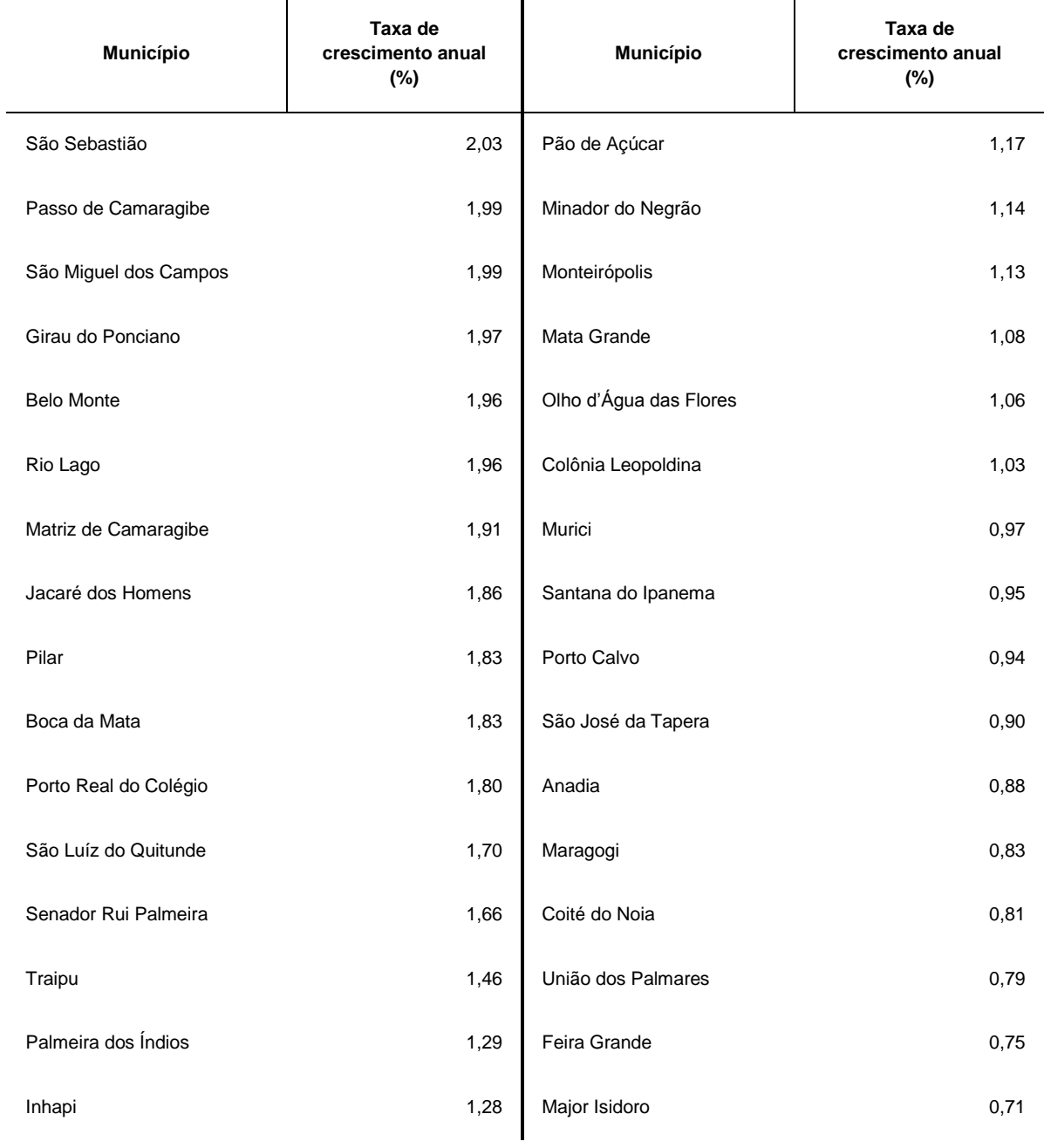

19

#### Biblioteca Central da UFPA **Guia de Elaboração de Trabalhos Acadêmicos**

Tabela 3 – Taxa de crescimento anual da população residente, em ordem decrescente, por Municípios do Estado de Alagoas, no período 1980-1991

(conclusão)

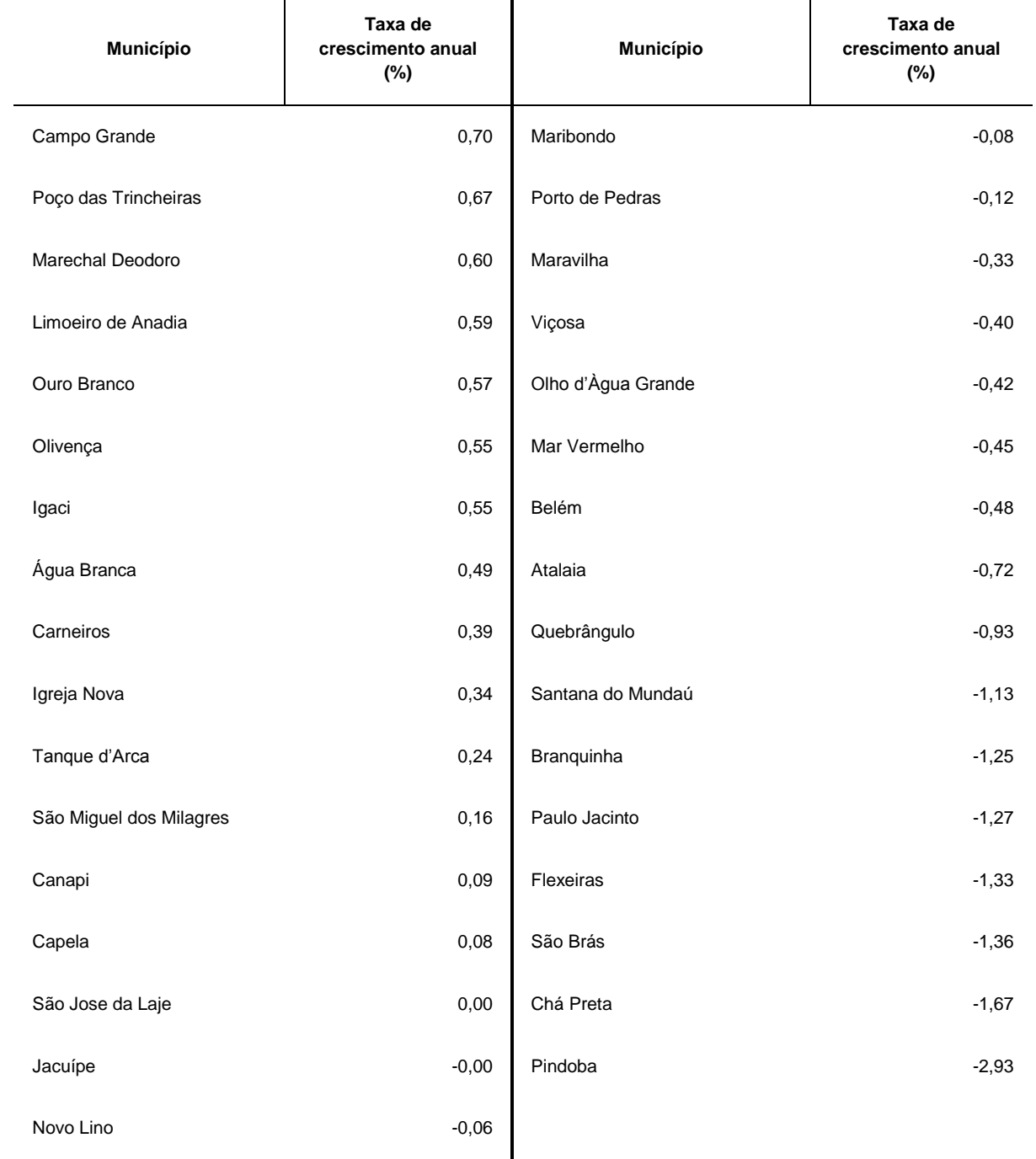

Fonte: Fundação Instituto Brasileiro de Geografia e Estatística - IBGE.

Notas: Dados numéricos arredondados.

Sinais convencionais utilizados:

0,00 Dado numérico igual a zero resultante de arredondamento de dado numérico originalmente positivo. -0,00 Dado numérico igual a zero resultante de arredondamento de dado numérico originalmente negativo.

20

#### <span id="page-22-0"></span>**2.9 Citação**

Citação é a menção de uma informação extraída de outra fonte, e que podem aparecer no texto ou em notas de rodapé. Contendo:

- 1. Sobrenome do autor(es);
- 2. Data;
- 3. Nº da página (no caso de citação direta).

**Obs:** A pontuação que separa os itens acima citados é a VÍRGULA.

#### <span id="page-22-1"></span>2.9.1 Citação direta

É a transcrição exata de parte da obra do autor consultado:

 **Citação direta com até 3 (três) linhas:** entre aspas dupla (aspas simples apenas para indicação de citação dentro da citação).

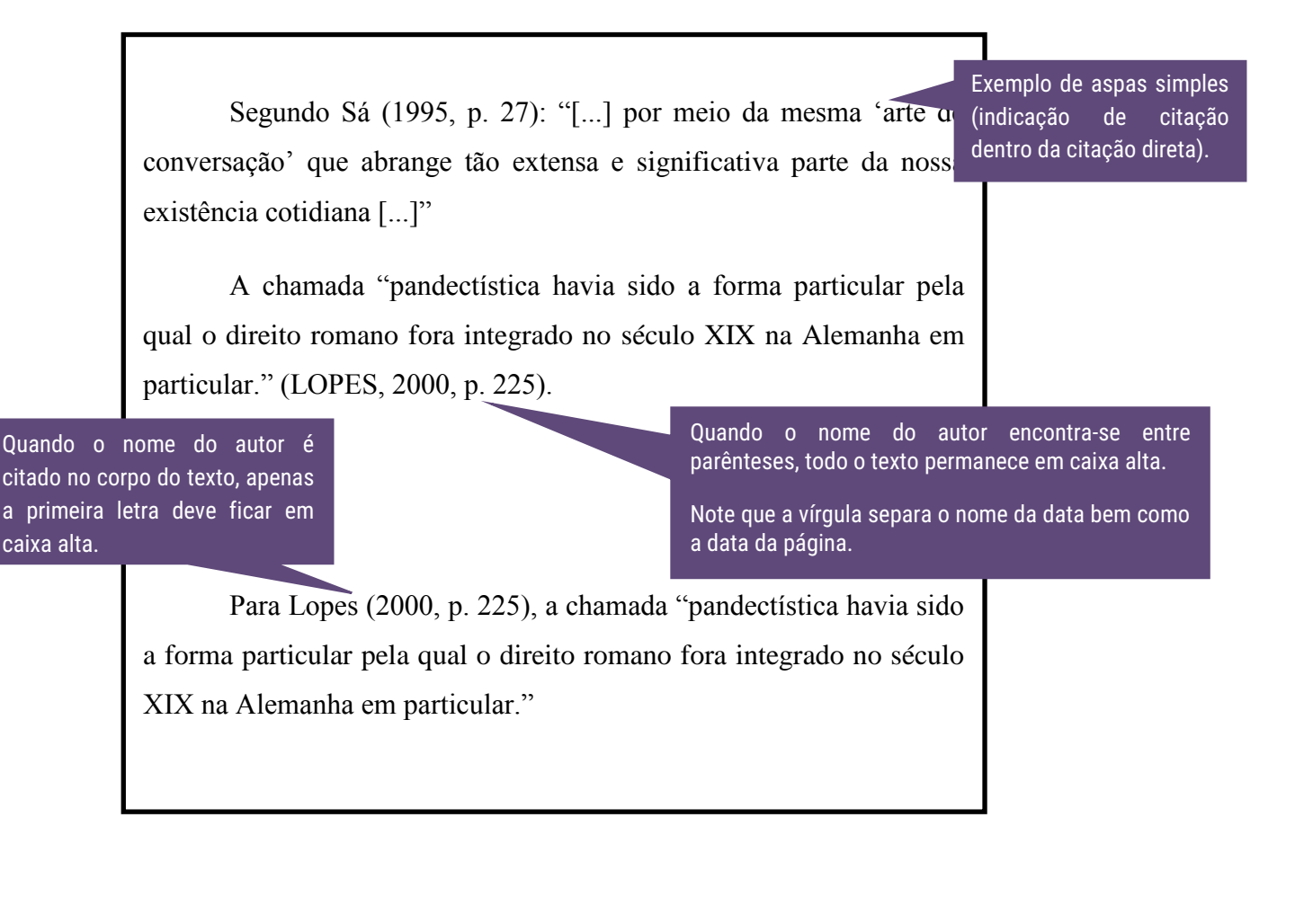

 **Citação direta com mais de 3 (três) linhas:** destacadas com recuo de 4cm da margem esquerda, fonte 10, alinhamento justificado, espaçamento simples e sem as aspas.

> Texto texto texto.

- Um espaço em branco entre o texto que antecede e sucede a citação;
- Recuo 4cm da margem esquerda;
- Fonte 10;
- Alinhamento iustificado:
- Espaçamento simples;
- Sem aspas.

A teleconferência permite aoindivíduo participar de um encontro nacional ou regional sem a necessidade de deixar seu local de origem. Tipos comuns de teleconferência incluem o uso da televisão, telefone, e computador. Através de áudio-conferência, utilizando a companhia local de telefone, um sinal de áudio pode ser emitido em um salão de qualquer dimensão. (NICHOLS, 1993, p. 181).

Texto texto texto.

#### <span id="page-24-0"></span>2.9.2 Citação indireta

Texto baseado na obra do autor consultado. Nas citações indiretas é opcional a indicação da página consultada.

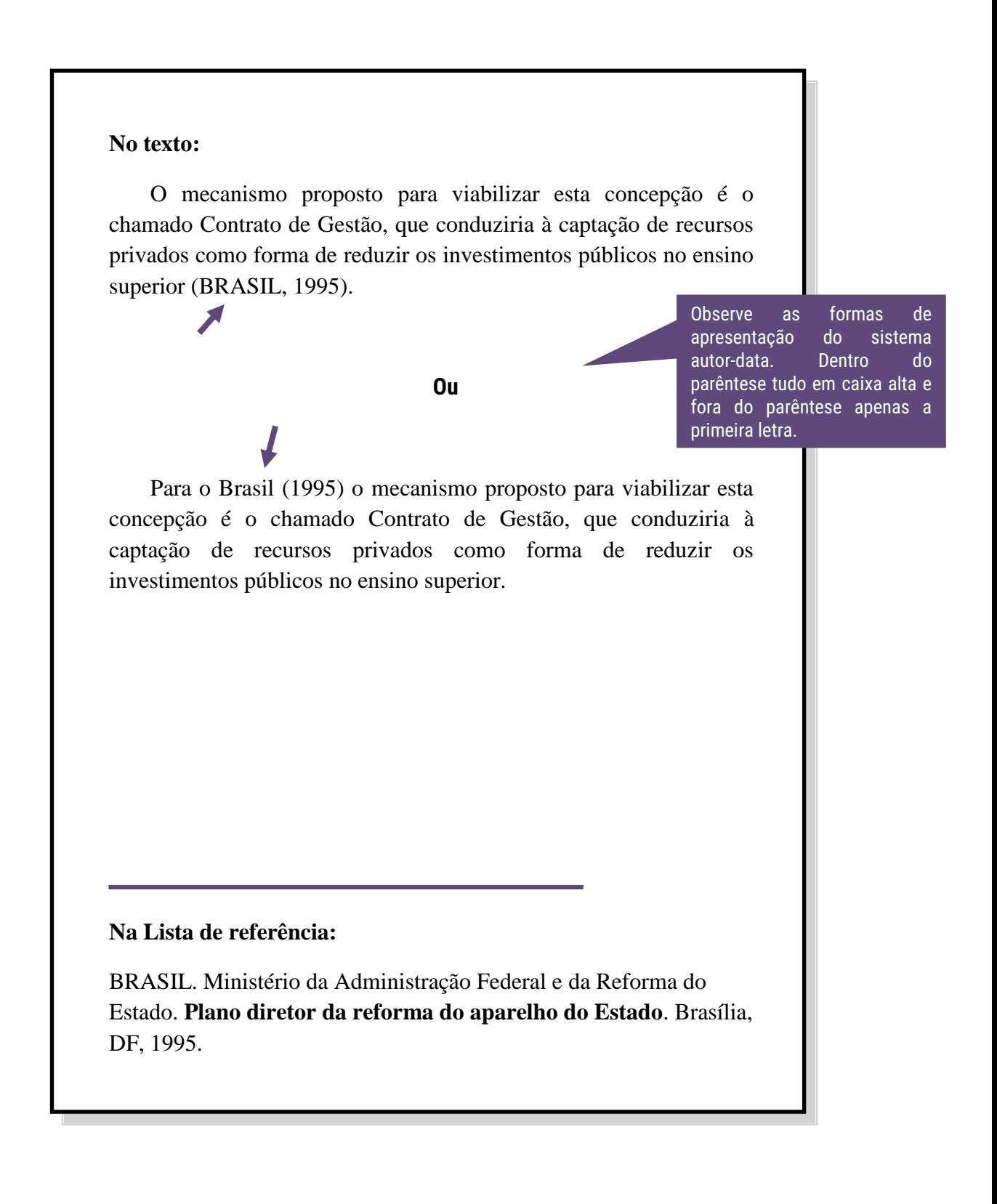

#### <span id="page-25-0"></span>2.9.3 Citação de citação

Citação direta ou indireta de um texto em que não se teve acesso ao original. Deve-se citar o sobrenome do autor da ideia original, seguido da expressão "apud". Nas referências bibliográficas, deve-se inserir apenas a obra realmente consultada.

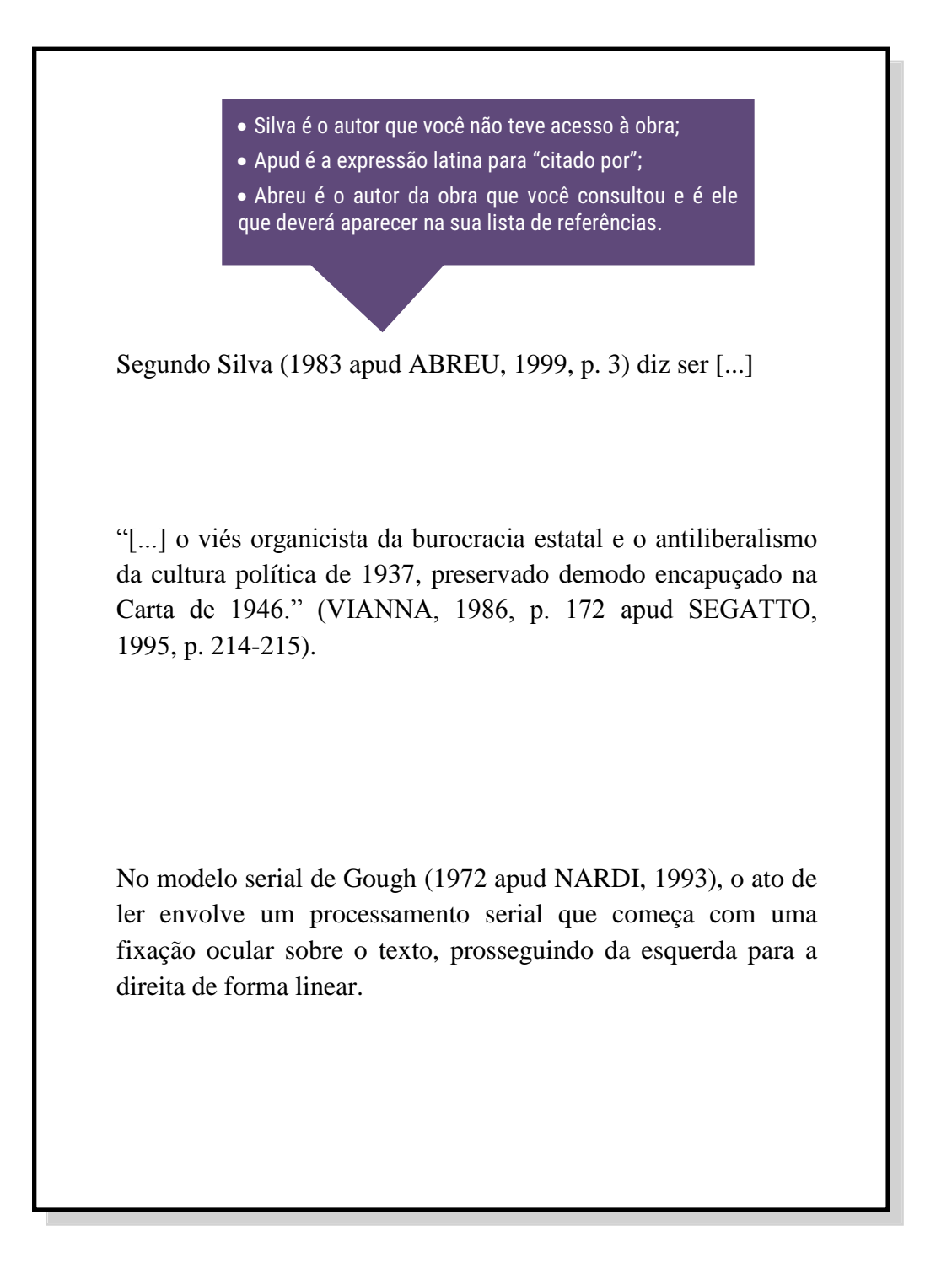

#### <span id="page-26-0"></span>2.9.4 Casos especiais

# ATENÇÃO!

#### Um autor

#### No texto:

Bobbio (1995, p. 30) com muita propriedade nos lembra, ao comentar esta situação, que os "juristas medievais justificaram formalmente a validade do direito romano ponderando que este era o direito do Império Romano que tinha sido reconstituído por Carlos Magno com o nome de Sacro Império Romano".

Na lista de referências:

BOBBIO, Norberto. O positivismo jurídico: lições de Filosofía do Direito. São Paulo: Ícone, 1995.

#### Dois autores

No texto:

Observe que quando os sobrenomes encontram-se dentro do parêntese estão separados entre si por ponto e vírgula. E no texto (fora do parêntese) são separados por

De fato, semelhante equacionamento do problema conternational semelhante equacionamento do problema conternational semiliteratura meramente como uma fonte a mais de con aos já previamente disponíveis, em outros lugares, para ateologia (JOSSUA; METZ, 1976, p. 3).

#### OU

Para Jossua e Metz (1976, p.3) de fato, semelhante equacionamento do problema conteria o risco de se considerar a literatura meramente como uma fonte a mais de conteúdos já previamente disponíveis, em outros lugares, para a teologia.

Na lista de referências:

JOSSUA, Jean Pierre; METZ, Johann Baptist. Editorial: Teologia e Literatura. Concilium, Petrópolis, v.115, n. 5, p. 2-5, 1976.

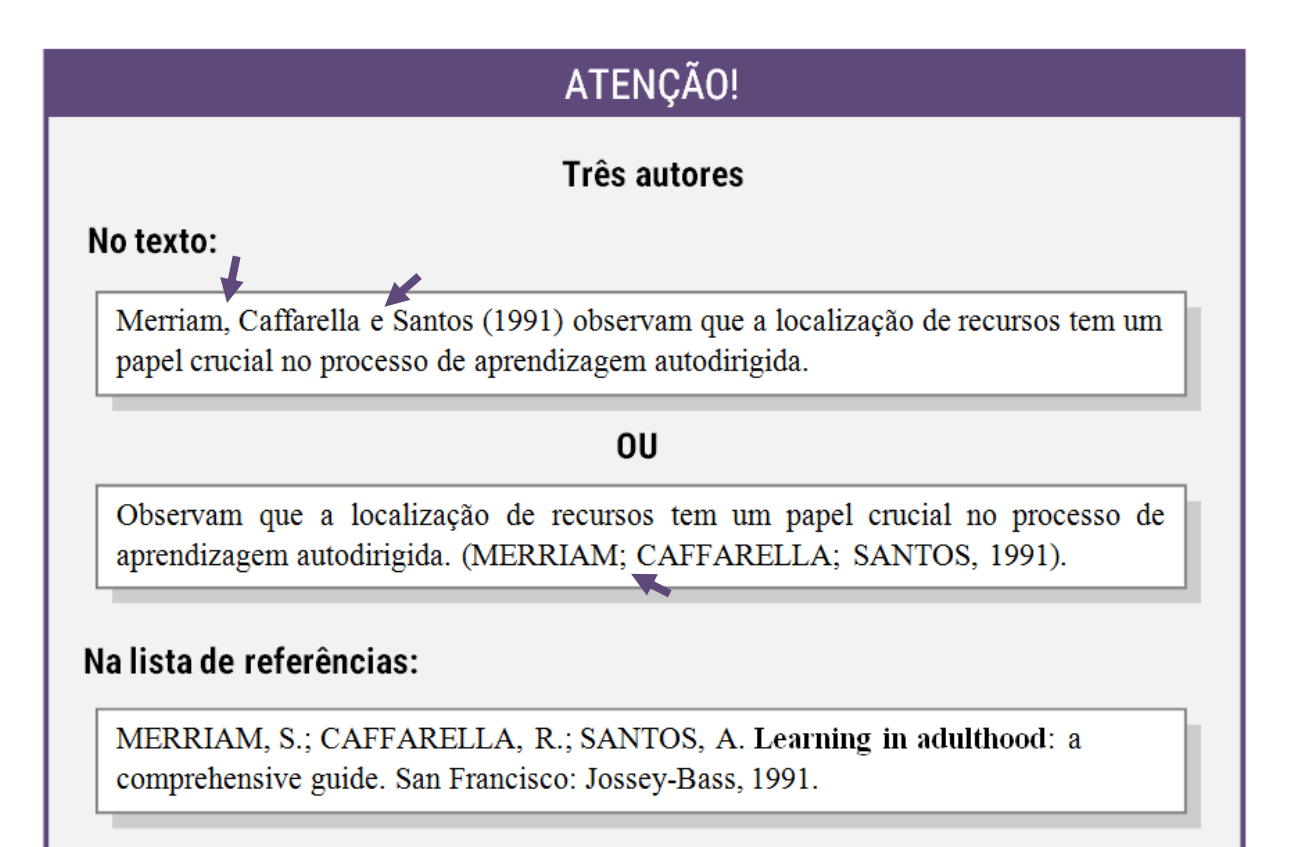

#### Mais de três autores

#### No texto:

"Uma constante é um determinado valor fixo que não se modifica ao longo do tempo, durante a execução de um programa". (FERRER et al., 2014, p.29, grifo do autor).

#### OU

Segundo Ferrer et al. (2014, p.29, grifo do autor) "Uma constante é um determinado valor fixo que não se moltiga ao longo do tempo, durante a execução de um programa".

Mais de 3 autores indica-se apenas o nome do primeiro autor (ordem de apresentação disponível na fonte consultada) seguido da expressão "et al." Tanto para citações diretas como para as indiretas.

#### Na lista de referências:

FERRER, Harry et al. Programação estruturada de computadores: algoritmos estruturados. 3. ed. Rio de Janeiro: LTC, 2014.

Lembrando que na lista de

REFERÊNCIAS as datas devem apresentar-se da

mesma maneira, e na

mesma ordem.

# ATENÇÃO!

#### Coincidência de sobrenomes de autores

Quando publicadas num mesmo ano, são distinguidas pelo acréscimo de letras minúsculas, em ordem alfabética, após a data e sem espacejamento.

#### **Exemplos:**

(BARBOSA, C., 1958)

(BARBOSA, Cássio, 1965) (BARBOSA, Celso., 1965)

(BARBOSA, O., 1959)

# ATENÇÃO!

#### Diversos documentos de um mesmo autor

Quando publicados num mesmo ano, são distinguidas pelo acréscimo de letras minúsculas, em ordem alfabética, após a data e sem espacejamento.

#### **Exemplos:**

De acordo com Reeside (1927a)

Segundo (REESIDE, 1927b)

Conforme Reeside (1927c)

#### Diversos documentos da mesma autoria

Publicados em anos diferentes e mencionados simultaneamente, têm as suas datas separadas por vírgula. Ocorre nas citações indiretas.

#### **Exemplos:**

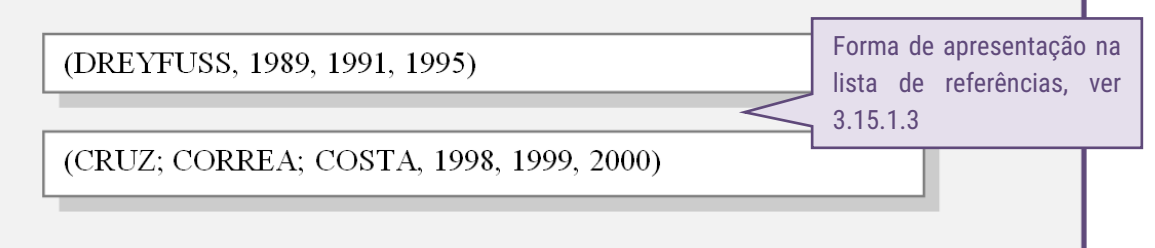

# ATENÇÃO!

#### Diversos documentos de vários autores

Mencionados simultaneamente, devem ser separadas por ponto-e-vírgula, em ordem alfabética. No caso de citações indiretas.

#### **Exemplos:**

Ela polariza e encaminha, sob a forma de "demanda coletiva", as necessidades de todos (FONSECA, 1997; PAIVA, 1997; SILVA, 1997).

Diversos autores salientam a importância do "acontecimento desencadeador" no início de um processo de aprendizagem (CROSS, 1984; KNOX, 1986; **MEZIROW**, 1991).

#### Obras sem indicação de autoria ou responsabilidade

Inicia-se pela primeira palavra do título seguida de reticências, data de publicação e da(s) página(s), no caso de citação direta.

#### Exemplos:

"As IES implementarão mecanismos democráticos, legítimos e transparentes de avaliação sistemática das suas atividades, levando em conta seus objetivos institucionais e seus compromissos para com a sociedade". (ANTEPROJETO.... 1987, p. 55).

#### Na lista de referências:

ANTEPROJETO de lei. Estudos e Debates, Brasília, DF, n. 13, p. 51-60, jan. 1987.

# ATENÇÃO!

# Obras sem indicação de autoria ou responsabilidade e iniciada por artigo

Inicia-se pela primeira palavra do título seguida de reticências, data de publicação e da(s) página(s), no caso de citação direta.

#### Exemplos:

E eles disseram "globalização", e soubemos que era assim que chamavam a ordem absurda em que dinheiro é a única pátria à qual se serve e as fronteiras se diluem, não pela fraternidade, mas pelo sangramento que engorda poderosos sem nacionalidade. (A FLOR..., 1995, p. 4).

#### Na lista de referências:

A FLOR Prometida. Folha de S. Paulo, São Paulo, p. 4, 2 abr. 1995.

Supressões, interpolações, comentários, ênfase ou destagues em CITAÇÕES DIRETAS

a) supressões: [...];

b) interpolações, acréscimos ou comentários: [];

c) ênfase ou destaque: grifo ou negrito ou itálico.

#### Exemplos:

Segundo Sá (1995, p. 27): "[...] por meio da mesma 'arte de conversação' que abrange tão extensa e significativa parte da nossa existência cotidiana [...]".

A classificação da obesidade infantil, a qual está em aumento em grande parte do mundo, apresenta uma série de dificuldades que relaciona a estatura com peso corporal [IMC - índice de massa corporal] já que estes dois fatores são flutuantes por processos de crescimento e desenvolvimento. (GUAJARDO, 2004, p. 33).

"[...] para que não tenha lugar a producção de degenerados, quer physicos quer moraes, misérias, verdadeiras ameaças à sociedade". (SOUTO, 1916, p. 46, grifo nosso).

"[...] b) desejo de criar uma literatura independente, diversa, de vez que, aparecendo o classicismo como manifestação de passado colonial [...]". (CANDIDO, 1993, v. 2, p. 12, grifo do autor).

"Ao fazê-lo pode estar envolto em culpa, perversão, ódio de si mesmo [...] pode julgar-se pecador e identificar-se com seu pecado". (RAHNER, 1962, v. 4, p. 463, tradução nossa).

#### <span id="page-33-0"></span>**2.10 Notas de rodapé**

Podem ser de dois tipos: **nota de referência** ou **nota explicativa**, e devem ser alinhadas, a partir da segunda linha da mesma nota, abaixo da primeira letra da primeira palavra, de forma a destacar o expoente e sem espaço entre elas e com fonte menor que a do texto.

**Recomenda-se não usar os dois tipos de notas de rodapé no mesmo trabalho.**

#### <span id="page-33-1"></span>2.10.1 Nota explicativa

São notas usadas para comentários, esclarecimentos ou explanações, que não possam ser incluídos no texto. A numeração das notas é feita por algarismos arábicos, devendo ter numeração única e consecutiva, Não se inicia a numeração a cada página.

#### **1 SEÇÃO PRIMÁRIA**  $Texto<sup>1</sup>$  texto texto. Fonte Arial ou Times New Roman; Fonte 10; Espaçamento simples; Alinhamento justificado. Note que a partir da segunda linha da mesma nota, deverá alinhar-se abaixo da primeira letra da primeira palavra, de forma a destacar o expoente.

\_\_\_\_\_\_\_\_\_\_\_\_\_\_\_\_ <sup>1</sup>Nota de explicativa nota explicativa nota explicativa nota explicativa nota explicativa nota explicativa nota explicativa.

#### <span id="page-34-0"></span>2.10.2 Nota de referência

A numeração das notas de referência é feita por algarismos arábicos, devendo ter numeração única e consecutiva para cada capítulo ou parte. Não se inicia a numeração a cada página.

 **Primeira citação:** A primeira citação de uma obra, em nota de rodapé, deve ter sua referência completa.

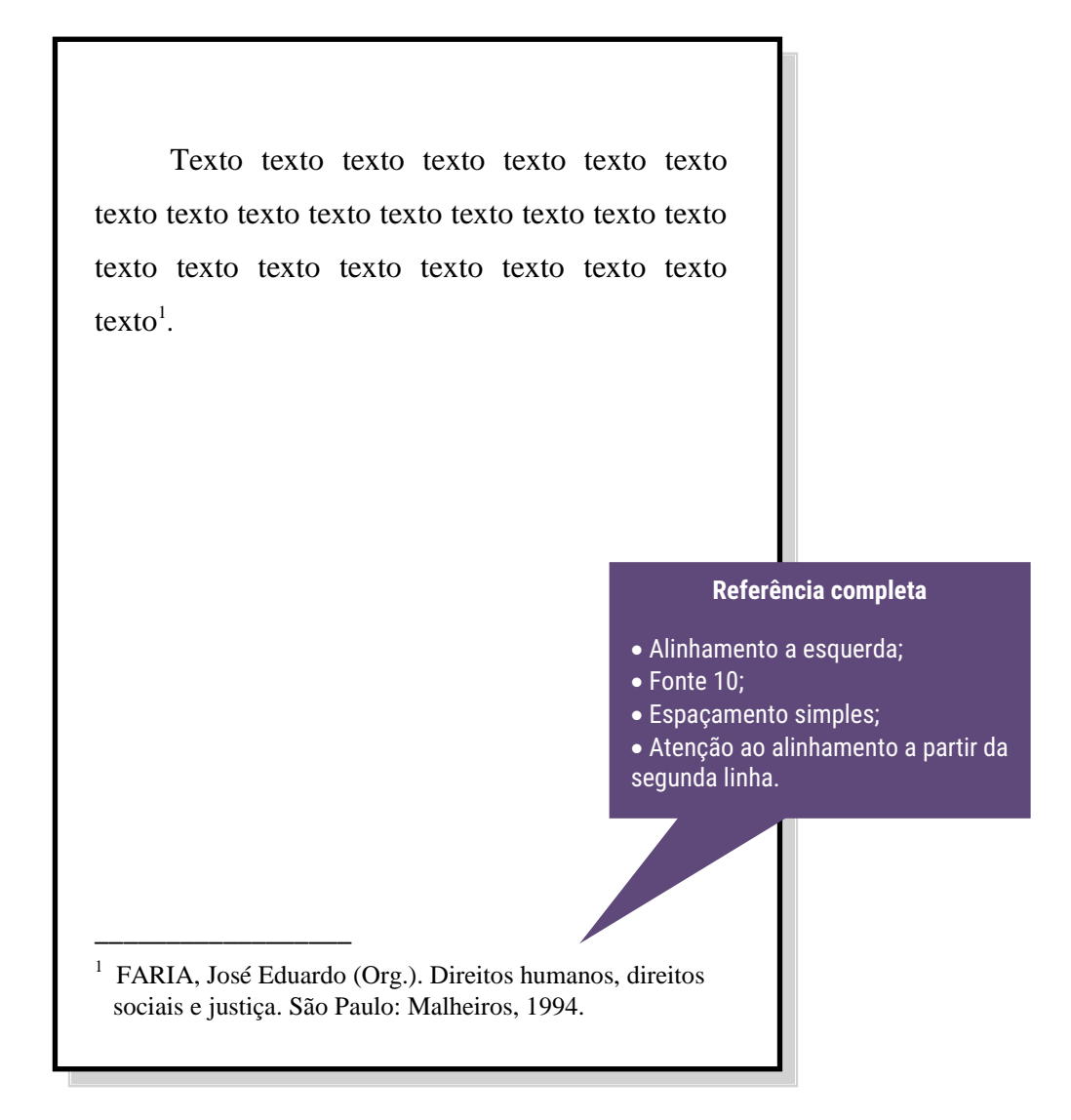

#### **Citações subsequentes:**

As subsequentes citações da mesma obra e na **mesma página** podem ser referenciadas de forma abreviada (expressões latinas), utilizando as seguintes expressões, abreviadas quando for o caso:

 $\bullet$  Idem – mesmo autor – Id.

Texto texto texto texto texto texto texto texto texto texto texto texto texto texto texto texto texto texto texto texto texto texto texto texto $^1$ .

Texto texto texto texto texto texto texto texto texto texto texto texto texto texto texto texto texto texto texto texto texto texto texto texto $^2$ .

Texto texto texto texto texto texto texto texto texto texto texto texto texto texto texto texto texto texto texto texto texto texto texto texto $3$ .

Na mesma página, citações do mesmo autor com datas diferentes. Referencia-se o primeiro e usa-se a expressão "Id." o ano e nº de página nas demais.

\_\_\_\_\_\_\_\_\_\_\_\_\_\_\_\_\_\_

<sup>1</sup> ASSOCIAÇÃO BRASILEIRA DE NORMAS TÉCNICAS, 1989, p. 9.  $2$  Id., 2000, p. 19. 3 Id., 2010, p. 120.
$\bullet$  Ibidem – na mesma obra – Ibid.

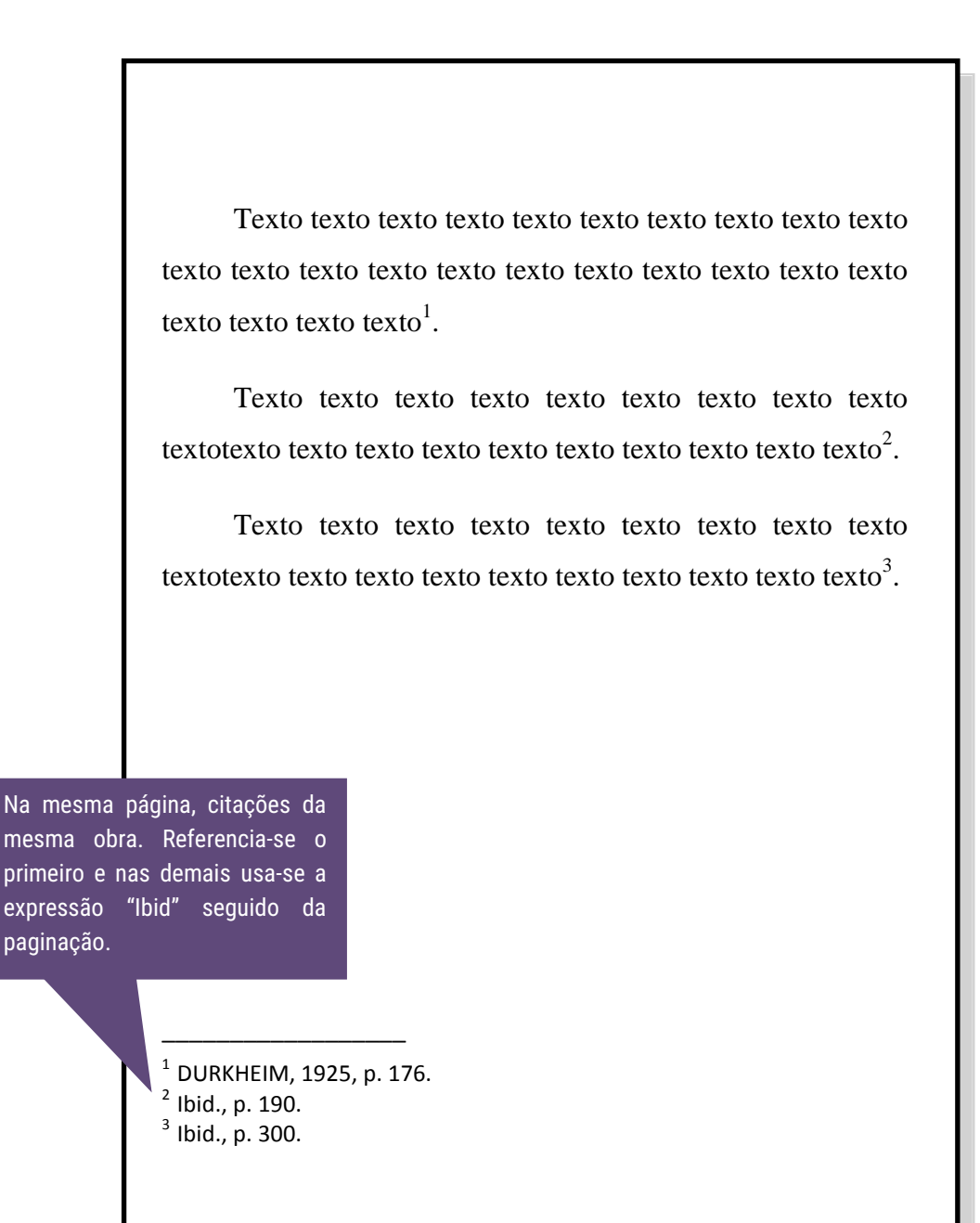

 $\bullet$  Opus citatum, opere citato - obra citada - op. cit.

Texto texto texto texto texto texto texto texto texto texto texto texto texto texto texto texto texto texto texto texto texto texto texto texto texto $^{\rm l}$ .

Texto texto texto texto texto texto texto texto texto textotexto texto texto texto texto texto texto texto texto texto $^2\!\!$ .

Texto texto texto texto texto texto texto texto texto textotexto texto texto texto texto texto texto texto texto texto $^3\!\!$ .

Na mesma página, é usado a expressão "op. cit." Seguida do nome do autor referindo-se à obra citada anteriormente intercalada por outro autor.

> $1$  ADORNO, 1996, p. 38. <sup>2</sup> GARLAND, 1990, p. 42-43.  $3$  ADORNO, op. cit., p. 40.

\_\_\_\_\_\_\_\_\_\_\_\_\_\_\_\_\_\_

Passim – aqui e ali, em diversas passagens – passim

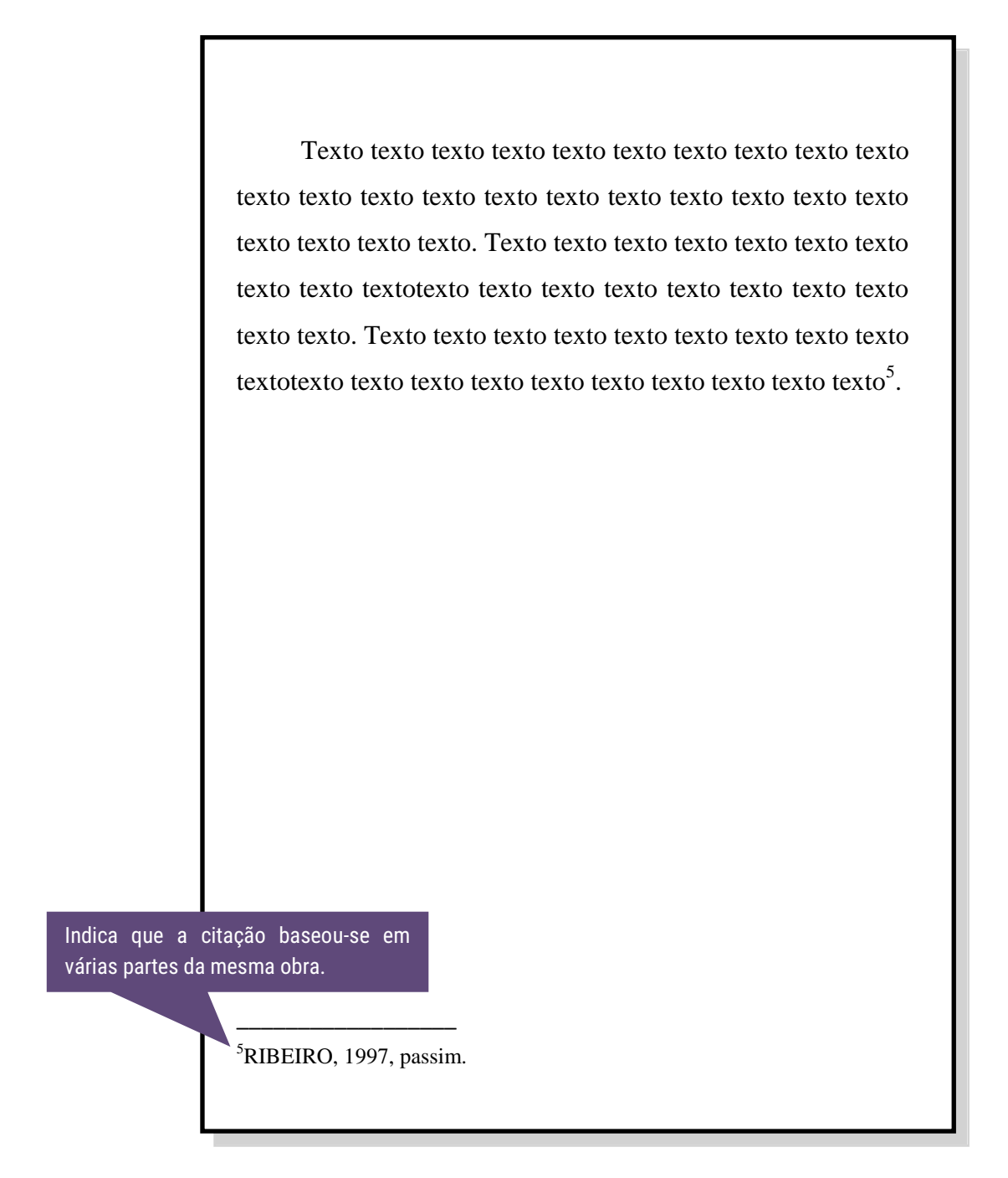

Loco citato – no lugar citado – loc. cit.

Texto texto texto texto texto texto texto texto texto texto texto texto texto texto texto texto texto texto texto texto texto texto texto texto texto. Texto texto texto texto texto texto texto texto texto textotexto texto texto texto texto texto texto texto texto texto. Texto texto texto texto texto texto texto texto texto textotexto texto texto texto texto texto texto texto texto texto $^5.$ 

Texto texto texto texto texto texto texto texto texto textotexto texto texto texto texto texto texto texto texto texto.

Texto texto texto texto texto texto texto texto texto texto texto texto texto texto texto texto texto texto texto texto texto texto texto texto texto $^6$ .

<sup>5</sup>TOMASELLI; PORTER, 1992, p. 33-46. <sup>6</sup>TOMASELLI; PORTER, loc. cit. indica menção a

\_\_\_\_\_\_\_\_\_\_\_\_\_\_\_\_\_

mesma parte da obra citada anteriormente.

 $\bullet$  Confira, confronte – Cf.

Texto texto texto texto texto texto texto texto texto texto texto texto texto texto texto texto texto texto texto texto texto texto texto texto texto. Texto texto texto texto texto texto texto texto texto textotexto texto texto texto texto texto texto texto texto texto. Texto texto texto texto texto texto texto texto texto textotexto texto texto texto texto texto texto texto texto texto $^5$ .

Texto texto texto texto texto texto texto texto texto textotexto texto texto texto texto texto texto texto texto texto.

Texto texto texto texto texto texto texto texto texto texto texto texto texto texto texto texto texto texto texto texto texto texto texto texto texto<sup>6</sup>.

> Usada para fazer referência a um autor ou a notas do mesmo autor.

 ${}^{5}$ Cf. CALDEIRA, 1992. <sup>6</sup>Cf. o capítulo 3 desta obra.

\_\_\_\_\_\_\_\_\_\_\_\_\_\_\_\_\_

Seguinte ou que se segue – et seq.

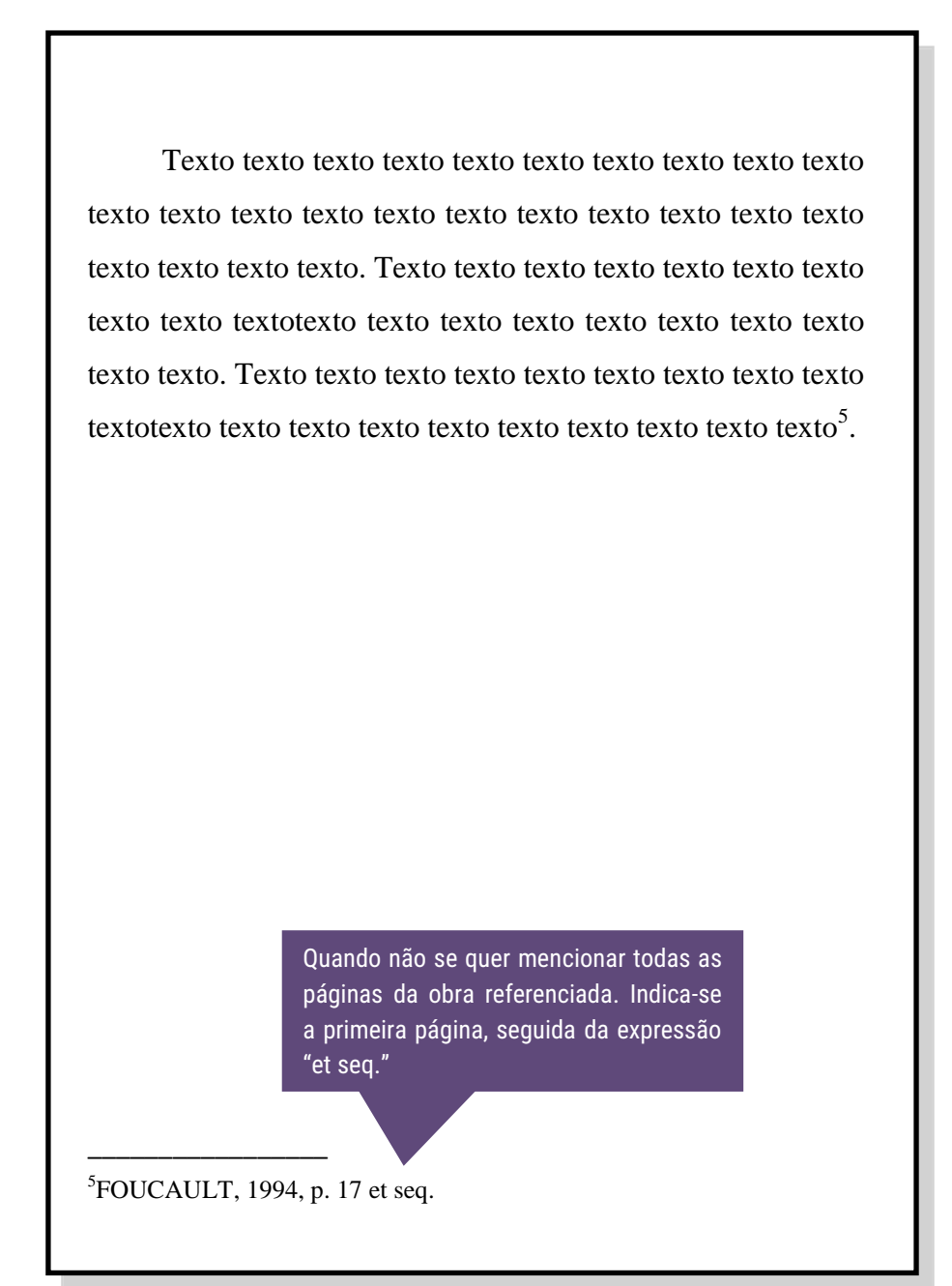

### **2.11 Referências**

As referências são alinhadas somente à margem esquerda do texto e de forma a identificar-se individualmente cada documento em **ordem alfabética**, em espaço simples e separadas entre si por espaço simples.

A palavra REFERÊNCIAS deve ser em caixa alta, negrito e centralizado.

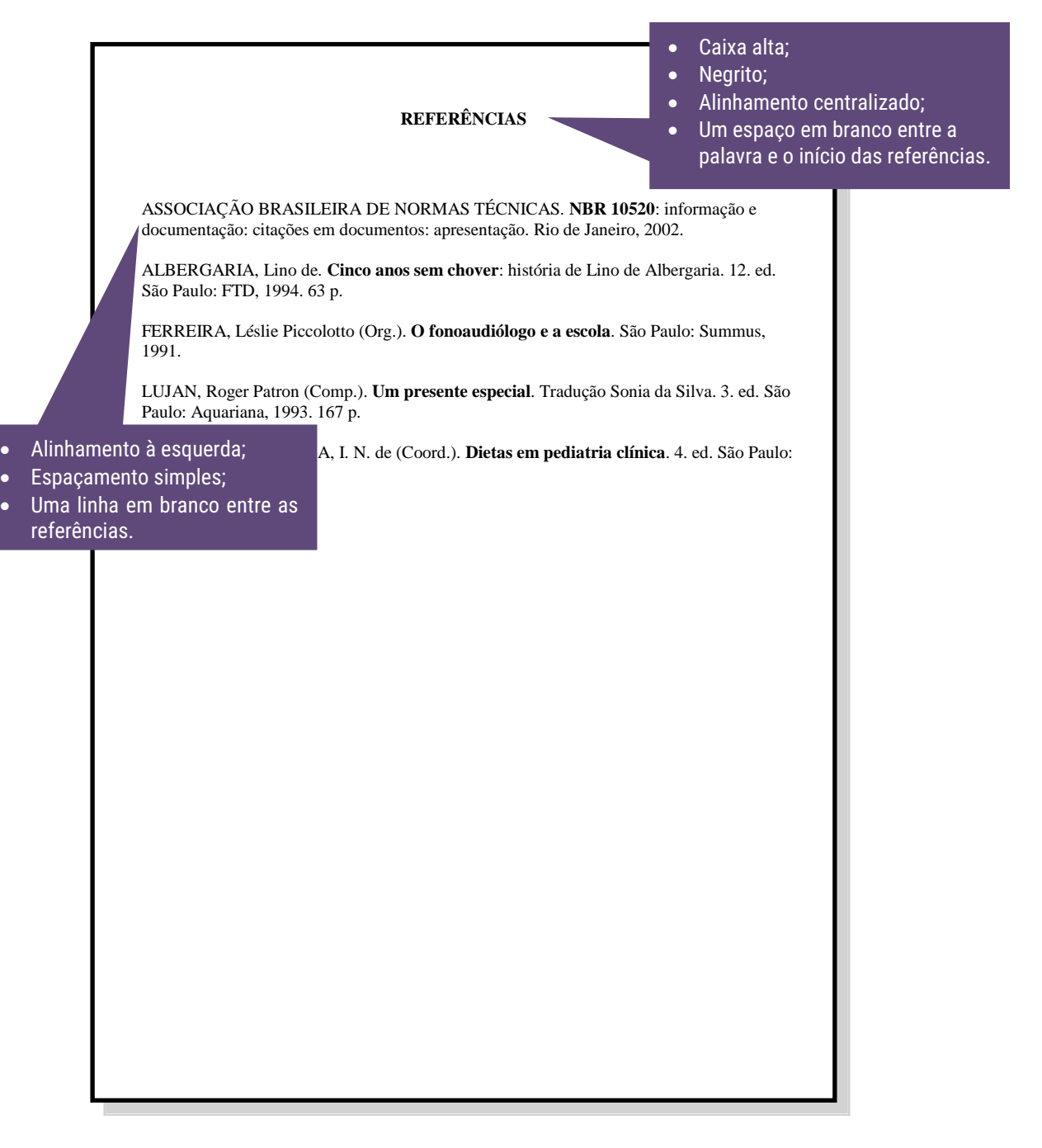

## 2.11.1 Monografia

Inclui livro e/ou folheto (manual, guia, catálogo, enciclopédia, dicionário etc.).

Os elementos essenciais são: autor(es), título, edição, local, editora e data de publicação. Quando necessário, acrescentam-se elementos complementares à referência para melhor identificar o documento.

SOBRENOME, Nome. **Título**: subtítulo (se houver, sem negrito). nº. ed. (se houver) Cidade: Editora, ano. páginas. (Série). Notas especiais.

# 2.11.1.1 Um autor

EXEMPLO

PINTO, Maria Edeluza Ferreira. **Ecologia e desenvolvimento sustentável**. Santarém: Banco da Amazônia, 2000. 37 p.

ALBERGARIA, Lino de. **Cinco anos sem chover**: história de Lino de Albergaria. 12. ed. São Paulo: FTD, 1994. 63 p.

### 2.11.1.2 Dois ou três autores

### EXEMPLOS

MIRANDA, Pedro Saviniano; RODRIGUES, Wilcilene. **Sistemas agroflorestais**: agricultura em andares. Belém: UFPA, Numa, Poema, 1999. 102 p. (Série Poema).

PASSOS, L. M. M.; FONSECA, A.; CHAVES, M. **Alegria de saber**: matemática, segunda série, 2, primeiro grau: livro do professor. São Paulo: Scipione, 1995. 136 p.

# 2.11.1.3 Mais de três autores 2

EXEMPLO

URANI, A. et al. **Constituição de uma matriz de contabilidade social** 

**para o Brasil**. Brasília, DF: IPEA, 1994.

Scipione, 1995. 136 p.

# 2.11.1.4 Autor entidade<sup>3</sup>

EXEMPLO

ASSOCIAÇÃO BRASILEIRA DE NORMAS TÉCNICAS. **NBR 10520**: informação e documentação: citações em documentos: apresentação. Rio de Janeiro, 2002.

**\_\_\_\_\_\_. NBR 6023**: informação e documentação: referências: elaboração. Rio de Janeiro, 2002.

**Obs:** O(s) nome(s) do(s) autor(es) de várias obras referenciadas sucessivamente pode(m) ser substituído(s), nas referências seguintes à primeira, por um traço sublinear (equivalente a seis espaços) e ponto.

# 2.11.1.5 Órgãos governamentais

EXEMPLO

**.** 

BRASIL. Ministério da Justiça. **Relatório de atividades**. Brasília, DF, 1993. 28 p.

 $^{\rm 2}$  Quando existirem mais de três autores, indica-se apenas o primeiro, acrescentando-se a expressão et al. (NBR 6023:2002)

<sup>3</sup> As obras de **responsabilidade de entidade** (órgãos governamentais, empresas, associações, congressos, seminários etc.) têm entrada, de modo geral, pelo seu próprio nome, por extenso. (NBR 6023:2002)

### 2.11.1.6 Autoria desconhecida

EXEMPLO

DIAGNÓSTICO do setor editorial brasileiro. São Paulo: Câmara Brasileira do Livro, 1993. 64p.

### 2.11.1.7 Autor (Organizador, compilador, editor, coordenador, etc.)

EXEMPLOS

FERREIRA, Léslie Piccolotto (Org.). **O fonoaudiólogo e a escola**. São Paulo: Summus, 1991.

MARCONDES, E.; LIMA, I. N. de (Coord.). **Dietas em pediatria clínica**. 4. ed. São Paulo: Sarvier, 1993.

MOORE, W. (Ed.). **Construtivismo del movimiento educacional**: soluciones. Córdoba, AR.: [s.n.], 1960.

LUJAN, Roger Patron (Comp.). **Um presente especial**. Tradução Sonia da Silva. 3. ed. São Paulo: Aquariana, 1993. 167 p.

### 2.11.1.8 Parte de publicação com o mesmo autor

### EXEMPLO

TURANO, J. C.; TURANO, L. M. Fatores determinantes da oclusão em prótese total. In: \_\_\_\_\_\_. **Fundamentos de prótese total**. 4. ed. São Paulo: Quintessence, 1998. cap. 13.

# 2.11.1.9 Parte de publicação com autores diferentes $4$

### EXEMPLO

ROMANO, Giovanni. Imagens da juventude na era moderna. In: LEVI, G.; SCHMIDT, J. (Org.). **História dos jovens 2**. São Paulo: Companhia das Letras, 1996. p. 7-16.

## 2.11.2 Publicação Periódica<sup>5</sup>

Inclui a coleção como um todo, fascículo ou número de revista, número de jornal, caderno etc. na íntegra, e a matéria existente em um número, volume ou fascículo de periódico (artigos científicos de revistas, editoriais, matérias jornalísticas, seções, reportagens etc).

### 2.11.2.1 Publicação periódica como um todo

TÍTULO DO PERIÓDICO. Local: Editora, volume, número, data de início e encerramento da publicação. nº de páginas do fascículo.

### EXEMPLOS

REVISTA BRASILEIRA DE GEOGRAFIA. Rio de Janeiro: IBGE, 1939-

BOLETIM GEOGRÁFICO. Rio de Janeiro: IBGE, 1943-1978. Trimestral.

### 2.11.2.2 Artigos de publicação periódica

SOBRENOME, Nome. Título do artigo. Título da revista (abreviado ou não). Local, volume, número, páginas iniciais e finais, mês e ano.

**.** 

<sup>&</sup>lt;sup>4</sup> Autor do capítulo é diferente do autor do livro.

<sup>&</sup>lt;sup>5</sup> Revistas, jornais e etc.

EXEMPLOS

OURINHO NETO, F. C. Dano ambiental. **Consulex**, Brasília, DF, ano 1, n. 1, p. 18-23, fev. 1997.

MÃO-DE-OBRA e previdência. **Pesquisa Nacional por Amostra de Domicílios**, Rio de Janeiro; v. 7, 1983. Suplemento.

# 2.11.2.3 Artigos de publicação periódica em meio eletrônico

EXEMPLOS

VIEIRA, Cássio Leite; LOPES, Marcelo. A queda do cometa. **Neo Interativa**, Rio de Janeiro, n. 2, inverno 1994. 1 CD-ROM.

SILVA, M. M. L. Crimes da era digital. **.Net**, Rio de Janeiro, nov. 1998.

Seção Ponto de Vista. Disponível em:

<http://www.brazilnet.com.br/contexts/brasilrevistas.htm>. Acesso em: 28 nov. 1998.

2.11.3 Trabalhos apresentados em Congresso, Simpósio, Conferência e outros eventos

SOBRENOME, Nome. Título do trabalho apresentado: subtítulo (se houver). In: TÍTULO DO CONGRESSO, n.º, ano, local. **Anais... ou Resumos... ou Proceedings**... Local: Editora, data. Páginas iniciais e finais.

#### EXEMPLOS

IUFOST INTERNATIONAL SYMPOSIUM ON CHEMICAL CHANGES DURING FOOD PROCESSING, 1984, Valencia. **Proceedings...**Valencia: Instituto de Agroquímica y Tecnología de Alimentos, 1984.

REUNIÃO ANUAL DA SOCIEDADE BRASILEIRA DE QUÍMICA, 20., 1997, Poços de Caldas. **Química**: academia, indústria, sociedade: livro de resumos. São Paulo: Sociedade Brasileira de Química, 1997.

CONGRESSO DE INICIAÇÃO CIENTÍFICA DA UFPe, 4., 1996, Recife. **Anais eletrônicos...** Recife: UFPe, 1996. Disponível em: <http://www.propesq.ufpe.br/anais/anais.htm>. Acesso em: 21 jan. 1997.

### 2.11.4 Tese, dissertação e trabalho de conclusão de curso

SOBRENOME, Nome. **TÍTULO DA DISSERTAÇÃO, TESE OU TCC**. Data. Total de folhas. Dissertação, Tese ou Trabalho de Conclusão de Curso (Área) - Faculdade, Universidade, cidade.

#### EXEMPLOS

MORGADO, M. L. C. **Reimplante dentário**. 1990. 51 f. Trabalho de Conclusão de Curso (Especialização)–Faculdade de Odontologia, Universidade Camilo Castelo Branco, São Paulo, 1990.

ARAUJO, U. A. M. **Máscaras inteiriças Tukúna**: possibilidades de estudo de artefatos de museu para o conhecimento do universo indígena. 1985. 102 f. Dissertação (Mestrado em Ciências Sociais)– Fundação Escola de Sociologia e Política de São Paulo, São Paulo, 1986.

ALENTEJO, Eduardo. **Catalogação de postais**. 1999. Trabalho apresentado como requisito parcial para aprovação na Disciplina Catalogação III, Escola de Biblioteconomia, Universidade do Rio de Janeiro, Rio de Janeiro, 1999.

### 2.11.5 Documento jurídico

PAÍS, ESTADO OU MUNICÍPIO. Título, numeração, data e dados da publicação.

EXEMPLOS

SÃO PAULO (Estado). Decreto nº 42.822, de 20 de janeiro de 1998.**Lex**: coletânea de legislação e jurisprudência, São Paulo, v. 62, n. 3, p. 217-220, 1998.

BRASIL. Medida provisória nº 1.569-9, de 11 de dezembro de 1997. **Diário Oficial [da] República Federativa do Brasil**, Poder Executivo, Brasília, DF, 14 dez. 1997. Seção 1, p. 29514.

BRASIL. Decreto-lei nº 5.452, de 1 de maio de 1943. **Lex**: coletânea de legislação: edição federal, São Paulo, v. 7, 1943. Suplemento.

BRASIL. **Código civil**. 46. ed. São Paulo: Saraiva, 1995.

BRASIL. Congresso. Senado. Resolução nº 17, de 1991. **Coleção de Leis da República Federativa do Brasil**, Brasília, DF, v. 183, p. 1156-1157, maio/jun. 1991.

BRASIL. Constituição (1988). Emenda constitucional nº9, de 9 de novembro de 1995. **Lex**: legislação federal e marginália, São Paulo, v. 59, p. 1966, out./dez. 1995.

### 2.11.6 Imagem em movimento

Incluem filmes, videocassete, DVD, entre outros.

TÍTULO da reprodução. Direção. Produtor. Local: Produtora, data. Especificação do suporte físico.

EXEMPLOS

OS PERIGOS do uso de tóxicos. Produção de Jorge Ramos de Andrade. São Paulo: CERAVI, 1983. 1 videocassete.

BLADE Runner. Direção: Ridley Scott. Produção: Michael Deeley. Intérpretes: Harrison Ford; Rutger Hauer; Sean Young; Edward James Olmos e outros. Roteiro: Hampton Fancher e David Peoples. Música: Vangelis. Los Angeles: Warner Brothers, c1991. 1 DVD (117 min), widescreen, color. Produzido por Warner Video Home. Baseado na novela "Do androids dream of electric sheep?" de Philip K. Dick.

# 2.11.7 Documento iconográfico

Inclui pintura, gravura, ilustração, fotografia, desenho técnico, diapositivo,

dia filme, material estereográfico, transparência, cartaz entre outros.

SOBRENOME, Nome. **Título** (quando não existir, deve-se atribuir uma denominação ou a indicação [Semtítulo], entre colchetes). Data. Especificação do suporte

EXEMPLO

KOBAYASHI, K. **Doença dos xavantes**. 1980. 1 fotografia.

Quando necessário, podem-se acrescentar elementos complementares para melhor identificar o documento.

#### EXEMPLOS

KOBAYASHI, K. **Doença dos xavantes**. 1980. 1 fotografia, color., 16 cm x 56 cm.

FRAIPONT, E. Amilcar II. **O Estado de S. Paulo**, São Paulo, 30 nov. 1998. Caderno 2, Visuais. p. D2. 1 fotografia, p&b. Foto apresentada no Projeto ABRA/Coca-cola.

O QUE acreditar em relação à maconha. São Paulo: CERAVI, 1985. 22 transparências, color., 25 cm x 20 cm.

O DESCOBRIMENTO do Brasil. Fotografia de Carmem Souza. Gravação de Marcos Lourenço. São Paulo: CERAVI, 1985. 31 diapositivos, color. + 1 cassete sonoro (15 min), mono.

SAMÚ, R. **Vitória, 18,35 horas**. 1977. 1 gravura, serigraf., color., 46 cm x 63 cm. Coleção particular.

### 2.11.8 Documento cartográfico

Inclui atlas, mapa, globo, fotografia aérea entre outros. As referências devem obedecer aos padrões indicados para outros tipos de documentos, quando necessário.

SOBRENOME, Nome. **Titulo**. Local: Editora. Data de publicação. Designação específica do material. Escala.

#### EXEMPLOS

ATLAS Mirador Internacional. Rio de Janeiro: Enciclopédia Britânica do Brasil, 1981. 1 atlas. Escalas variam.

INSTITUTO GEOGRÁFICO E CARTOGRÁFICO (São Paulo, SP). **Regiões de governo do Estado de São Paulo**. São Paulo, 1994. 1 atlas. Escala 1:2.000.

BRASIL e parte da América do Sul. São Paulo: Michalany, 1981. 1 mapa. Escala 1:600.000.

### 2.11.9 Obras consultadas em meio eletrônico

As informações devem obedecer aos padrões indicados para os documentos, acrescido das informações relativas à descrição física do meio eletrônico.

### **Monografia no todo**

### EXEMPLOS

KOOGAN, André; HOUAISS, Antonio (Ed.). **Enciclopédia e dicionário digital 98**. Direção geral de André Koogan Breikmam. São Paulo: Delta: Estadão, 1998. 5 CD-ROM.

ALVES, Castro. **Navio negreiro**. [S.l.]: Virtual Books, 2000. Disponível em: <http://www.terra.com.br/virtualbooks/freebook/port/Lport2/ navionegreiro.htm>. Acesso em: 10 jan. 2002, 16:30:30.

# **Parte de monografia**

#### EXEMPLOS

MORFOLOGIA dos artrópodes. In: ENCICLOPÉDIA multimídia dos seres vivos. [S.l.]: Planeta DeAgostini, c1998. CD-ROM 9.

POLÍTICA. In: DICIONÁRIO da língua portuguesa. Lisboa: Priberam Informática, 1998. Disponível em: <http://www.priberam.pt/dlDLPO>. Acesso em: 8 mar. 1999.

SÃO PAULO (Estado). Secretaria do Meio Ambiente. Tratados e organizações ambientais em matéria de meio ambiente. In: \_\_\_\_\_. **Entendendo o meio ambiente**. São Paulo, 1999. v. 1. Disponível em: <http://www.bdt.org.br/sma/entendendo/atual.htm>. Acesso em: 8 mar. 1999.

# **Artigo de publicação periódica**

### EXEMPLOS

VIEIRA, Cássio Leite; LOPES, Marcelo. A queda do cometa. **Neo Interativa**, Rio de Janeiro, n. 2, inverno 1994. 1 CD-ROM.

SILVA, M. M. L. Crimes da era digital. **.Net**, Rio de Janeiro, nov. 1998. Seção Ponto de Vista. Disponível em:

<http://www.brazilnet.com.br/contexts/brasilrevistas.htm>. Acesso em: 28 nov. 1998.

RIBEIRO, P. S. G. Adoção à brasileira: uma análise sociojurídica.**Dataveni@**, São Paulo, ano 3, n. 18, ago. 1998. Disponível em:<http://www.datavenia.inf.br/frame.artig.html>. Acesso em: 10 set. 1998.

WINDOWS 98: o melhor caminho para atualização. **PC World**, São Paulo, n. 75, set. 1998. Disponível em: <http://www.idg.com.br/abre.htm>. Acesso

### **Artigo e/ou matéria de jornal**

#### EXEMPLOS

em: 10 set. 1998.

SILVA, Ives Gandra da. Pena de morte para o nascituro. **O Estado de S. Paulo**, São Paulo, 19 set. 1998. Disponível em:

<http://www.providafamilia.org/pena\_morte\_nascituro.htm>. Acesso em: 19 set. 1998.

KELLY, R. Electronic publishing at APS: its not just online journalism. **APS News Online**, Los Angeles, Nov. 1996. Disponível em:  $\lt$ http://www.aps.org/apsnews/1196/11965.html>. Acesso em: 25 nov. 1998.

ARRANJO tributário. **Diário do Nordeste Online**, Fortaleza, 27 nov. 1998. Disponível em: <http://www.diariodonordeste.com.br>. Acesso em: 28 nov. 1998.

# **Eventos (Congresso, simpósio, entre outros)**

#### EXEMPLOS

CONGRESSO DE INICIAÇÃO CIENTÍFICA DA UFPe, 4., 1996, Recife. Anais **eletrônicos...** Recife: UFPe, 1996. Disponível em: <http://www.propesq.ufpe.br/anais/anais.htm>. Acesso em: 21 jan. 1997.

BRAYNER, A. R. A.; MEDEIROS, C. B. Incorporação do tempo em SGBD orientado a objetos. In: SIMPÓSIO BRASILEIRO DE BANCO DE DADOS, 9., 1994, São Paulo. **Anais...** São Paulo: USP, 1994. p. 16-29.

SOUZA, L. S.; BORGES, A. L.; REZENDE, J. O. Influência da correção e do preparo do solo sobre algumas propriedades químicas do solo cultivado com bananeiras. In: REUNIÃO BRASILEIRA DE FERTILIDADE DO SOLO E NUTRIÇÃO DE PLANTAS, 21., 1994, Petrolina. **Anais...** Petrolina: EMBRAPA, CPATSA, 1994. p. 3-4.

# **Documento jurídico**

### EXEMPLOS

BRASIL. Regulamento dos benefícios da previdência social. In: SISLEX: Sistema deLegislação, Jurisprudência e Pareceres da Previdência e Assistência Social. [S.l.]: DATAPREV, 1999. 1 CD-ROM.

BRASIL. Lei nº 9.887, de 7 de dezembro de 1999. Altera a legislação tributária federal. **Diário Oficial [da] República Federativa do Brasil**, Brasília, DF, 8 dez. 1999. Disponível em:

<http://www.in.gov.br/mp\_leis/leis\_texto.asp?ld=LEI%209887>. Acesso em: 22 dez. 1999.

### **Documento iconográfico**

#### **EXEMPLOS**

VASO.TIFF. 1999. Altura: 1083 pixels. Largura: 827 pixels. 300 dpi. 32 BIT CMYK. 3.5 Mb. Formato TIFF bitmap. Compactado. Disponível em: <C:\Carol\VASO.TIFF>. Acesso em: 28 out. 1999.

GEDDES, Anne. **Geddes135.jpg**. 2000. Altura: 432 pixels. Largura: 376 pixels. 51 Kb. Formato JPEG. 1 disquete, 5 ¼ pol.

ESTAÇÃO da Cia. Paulista com locomotiva elétrica e linhas de bitola larga. 1 fotografia, p&b. In: LOPES, Eduardo Luiz Veiga. **Memória fotográfica de Araraquara**. Araraquara: Prefeitura do Município de Araraquara, 1999. 1 CD-ROM.

STOCKDALE, René. **When's recess?** [2002?] . 1 fotografia, color. Disponível em: <http://www.webshots.com/g/d2002/1-nw/20255.html>. Acesso em: 13 jan. 2001.

### **Documento cartográfico**

#### **EXEMPLOS**

PERCENTAGEM de imigrantes em São Paulo, 1920. 1 mapa, color. Escala indeterminável. **Neo Interativa**, Rio de Janeiro, n. 2, inverno 1994. 1 CD-ROM.

FLORIDA MUSEUM OF NATURAL HISTORY. 1931-2000 Brazil's confirmed unprovoked shark attacks. Gainesville, [2000?]. 1 mapa, color. Escala 1:40.000.000. Disponível em:

<http://www.flmnh.ufl.edu/fish/Sharks/ statistics/Gattack/map/Brazil.jpg>. Acesso em: 15 jan. 2002.

MAPA de Ubicación: vista ampliada. Buenos Aires: Dirección de Salud y Acción Social de la Armada, c2001. 1 mapa, color. Escala indeterminável. Disponível em: <http://www.diba.org/turismo/hoteles/ushuaia/ ubicacion2.htm>. Acesso em: 13 jan. 2002.

### **Documento de exclusivo em meio eletrônico**

#### **EXEMPLOS**

MICROSOFT Project for Windows 95. Version 4.1. [S.l.]: Microsoft Corporation, 1995. 1 CD-ROM.

UNIVERSIDADE FEDERAL DO PARANÁ. Biblioteca Central. **Normas.doc.** Curitiba, 1998. 5 disquetes.

ALLIE'S Play House. Palo Alto, CA.: MPC/ Opcode Interactive, 1993. 1 CD-ROM.

ÁCAROS no Estado de São Paulo. In: FUNDAÇÃO TROPICAL DE PESQUISAS E TECNOLOGIA "ANDRÉ TOSELLO". **Base de Dados Tropical.** 1985. Disponível em: <http://www.bdt.fat.org.br/acaro/sp/>. Acesso em: 30 maio 2002.

### 2.11.10 Patentes

Os elementos essenciais são: entidade responsável e/ou autor, título,

número da patente e datas (do período de registro).

ENTIDADE/AUTOR. **Título.** nº da patente, datas.

#### EXEMPLO

EMBRAPA. Unidade de Apoio, Pesquisa e Desenvolvimento de Instrumentação Agropecuária (São Carlos, SP). Paulo Estevão Cruvinel. **Medidor digital multissensor de temperatura para solos**. BR n. PI 8903105-9, 26 jun. 1989, 30 maio 1995.

# 2.11.11 Casos especiais

## **Sobrenomes que indicam grau de parentesco**

Sobrinho, Filho, Neto, Júnior, deve-se colocar primeiro o sobrenome que antecede o grau de parentesco.

EXEMPLO

TOURINHO NETO, F. C. Dano ambiental. **Consulex**, Brasília, DF, ano 1, n. 1, p. 18-23, fev. 1997.

### **Nomes de autores de várias obras referenciadas sucessivamente**

Na mesma página, podem ser substituídos, nas referências seguinte à primeira, por traço (equivalente a seis espaços) e ponto.

EXEMPLOS

ASSOCIAÇÃO BRASILEIRA DE NORMAS TÉCNICAS. **NBR 10520**: informação e documentação: citações em documentos: apresentação. Rio de Janeiro, 2002.

\_\_\_\_\_. **NBR 14724**: informação e documentação: trabalhos acadêmicos. Rio de Janeiro, 2011.

\_\_\_\_\_. **NBR 15287**: informação e documentação: projeto de pesquisa. Rio de Janeiro, 2011.

### **Fontes de mesmo autor e com mesmo ano de publicação**

Deve-se acrescentar a letra do alfabeto junto ao ano de publicação.

### EXEMPLOS

ALVES, J. R. M. A história da EAD no Brasil. In: LITTO, Frederic M.; FORMIGA, M. (Orgs.). **Educação à distância: o estado da arte**. São Paulo: Pearson Education do Brasil, 2009a. p. 9-13.

ALVES, J. R. M. Um olhar pedagógico das interfaces do Moodle. In: ALVES, L.; BARROS, D.; OKADA, A. (Orgs). **MOODLE Estratégias Pedagógicas e Estudos de Caso**. Salvador. 2009b. Disponível em: <http://www.moodle.ufba.br/file.php/1/Moodle\_1911\_web.pdf>. Acesso em: 10 mar. 2015.

### **Fontes de mesmo autor e com ano de publicação diferente**

Colocar do mais recente ao mais antigo.

### EXEMPLOS

MORAN, J. M. Modelos e avaliação do ensino superior a distância no Brasil. **Revista ETD – Educação Temática Digital da Unicamp**, v. 10, n. 2, 2009. Disponível em:

<http://www.eca.usp.br/prof/moran/modelos1.htm>. Acesso em: 09 mar. 2015.

MORAN, J. M. Ensino e aprendizagem inovadores com tecnologias audiovisuais e telemáticas. In: MORAN, J. M.; MASETTO, M. T.; BEHRENS, M. A. **Novas tecnologias e mediação pedagógica**. Campinas: Papirus, 2013. p. 11-65.

# **Fontes sem local**

Não sendo possível determinar o local, utiliza-se a expressão sine loco, abreviada, entre colchetes [S.l.].

### EXEMPLO

KRIEGER, Gustavo; NOVAES, Luís Antonio; FARIA, Tales. **Todos os sócios do presidente**. 3. ed. [S.l.]: Scritta, 1992. 195 p.

### **Fontes sem editora**

Quando a editora não puder ser identificada, deve-se indicar a expressão sine nomine, abreviada, entre colchetes[s.n.].

EXEMPLO

FRANCO, I. **Discursos**: de outubro de 1992 a agosto de 1993.Brasília, DF: [s.n.], 1993. 107 p.

### **Fontes sem local e editora**

Quando o local e o editor não puderem ser identificados na publicação, utilizam-se ambas as expressões, abreviadas entre colchetes [S.l.: s.n.].

```
EXEMPLO
```
GONÇALVES, F. B. A história de Mirador. [S.l.: s.n.], 1993.

### **Fontes sem data**

Se nenhuma data de publicação, distribuição, copirraite, impressão etc. puder ser determinada, registra-se uma data aproximada entre colchetes, conforme indicado:

- $\cdot$  [1971 ou 1972] um ano ou outro
- $[1969?]$  data provável
- ◆ [1973] data certa, não indicada no item
- [entre 1906 e 1912] use intervalos menores de 20 anos
- [ca. 1960] data aproximada
- ◆ [197-] década certa
- [197-?] década provável
- ◆ [18--] século certo
- $\leq$  [18--?] século provável

### EXEMPLO

FLORENZANO, Everton. **Dicionário de idéias semelhantes**. Rio

deJaneiro: Ediouro, [1993]. 383 p.

## **3 ESTRUTURA**

### **Parte externa**

- Capa (obrigatório)
- Lombada (opcional)

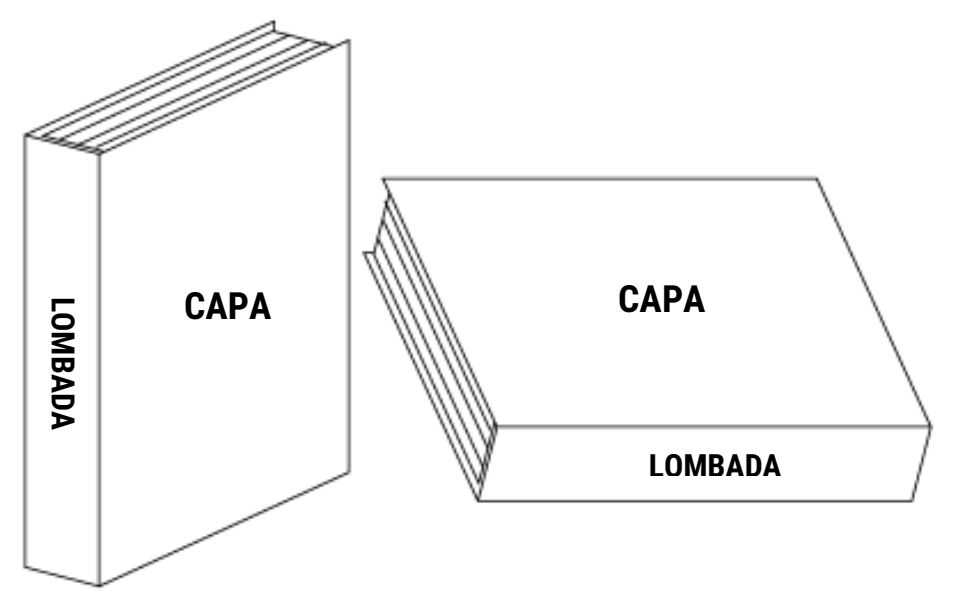

**Fonte:** Adaptado de http://designersjusticeiros.blogspot.com.br/2007/07/sobrepan-logomarcas-e-lombadas-uma.html.

### **Elementos pré-textuais**

- Folha de rosto (obrigatório)
- Errata (opcional)
- Folha de aprovação (obrigatório)
- Dedicatória (opcional)
- Agradecimentos (opcional)
- Epigrafe (opcional)
- Resumo em língua vernácula (obrigatório)
- Resumo em língua estrangeira (obrigatório)
- Lista de ilustração (opcional)
- Lista de tabelas (opcional)
- Lista de abreviatura e siglas (opcional)
- Lista de símbolos (opcional)
- Sumário (obrigatório)

### **Elementos textuais**

- **<sup>★</sup> Introdução**
- Desenvolvimento (capítulos e subcapítulos)
- **<sup>◆</sup> Conclusão**

# **Elementos pós-textuais**

- Referências (obrigatório)
- Glossário (opcional)
- Apêndice (opcional)
- Anexo (opcional)
- Índice (opcional)

# **3.1 Capa**

- Nome da instituição;
- $*$  Nome do curso;
- ◆ Nome do autor;
- Título;
- Subtítulo (se houver);
- $\triangleq$  Local (cidade);
- Ano de depósito (da entrega).

**Modelo de capa**

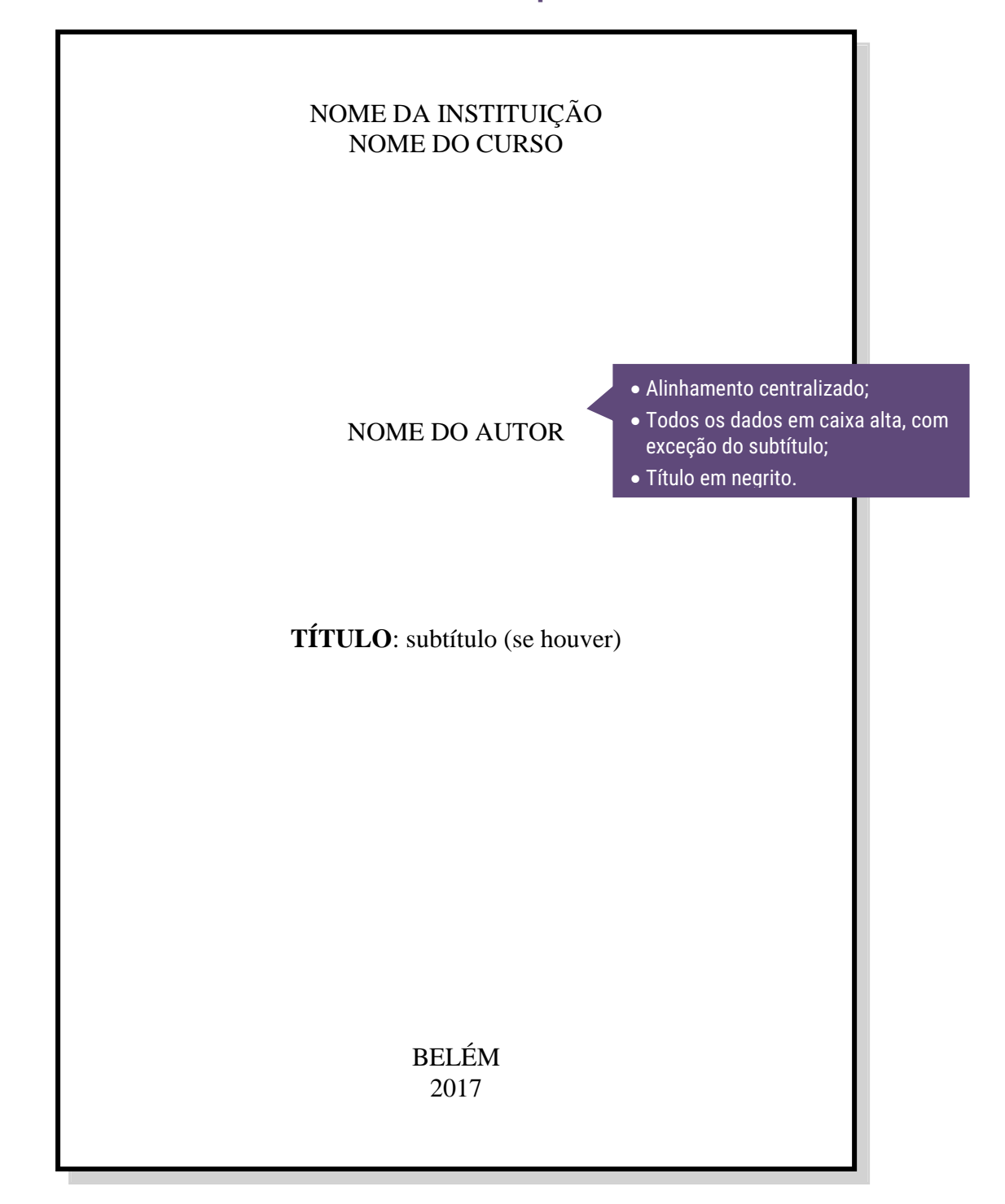

# **Exemplo de capa de trabalho de conclusão de curso (TCC)**

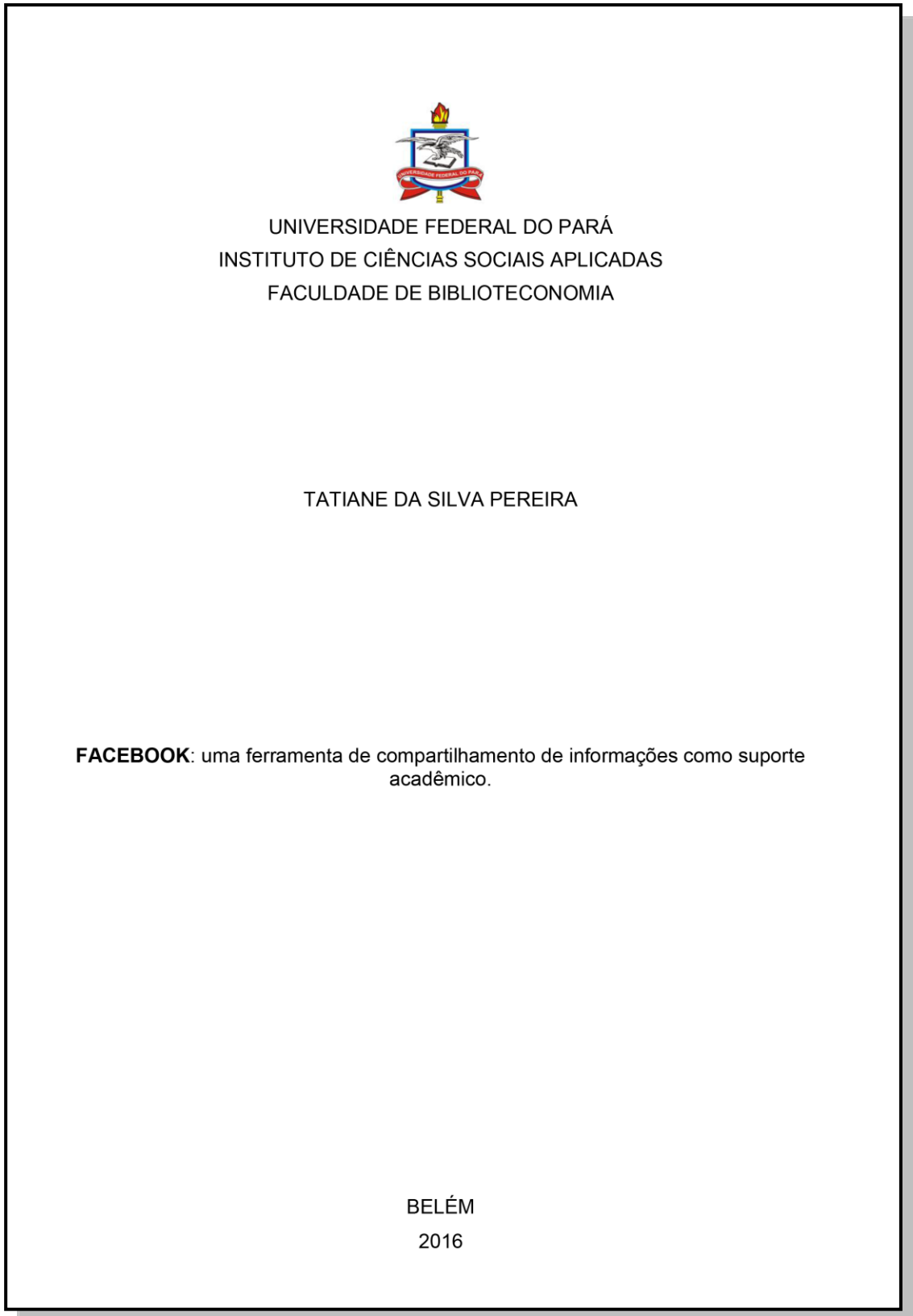

**Fonte**: http://bdm.ufpa.br/jspui/bitstream/prefix/46/1/TCC\_FacebookFerramentaCompartilhamento.pdf

**Exemplo de capa de dissertação (mestrado)**

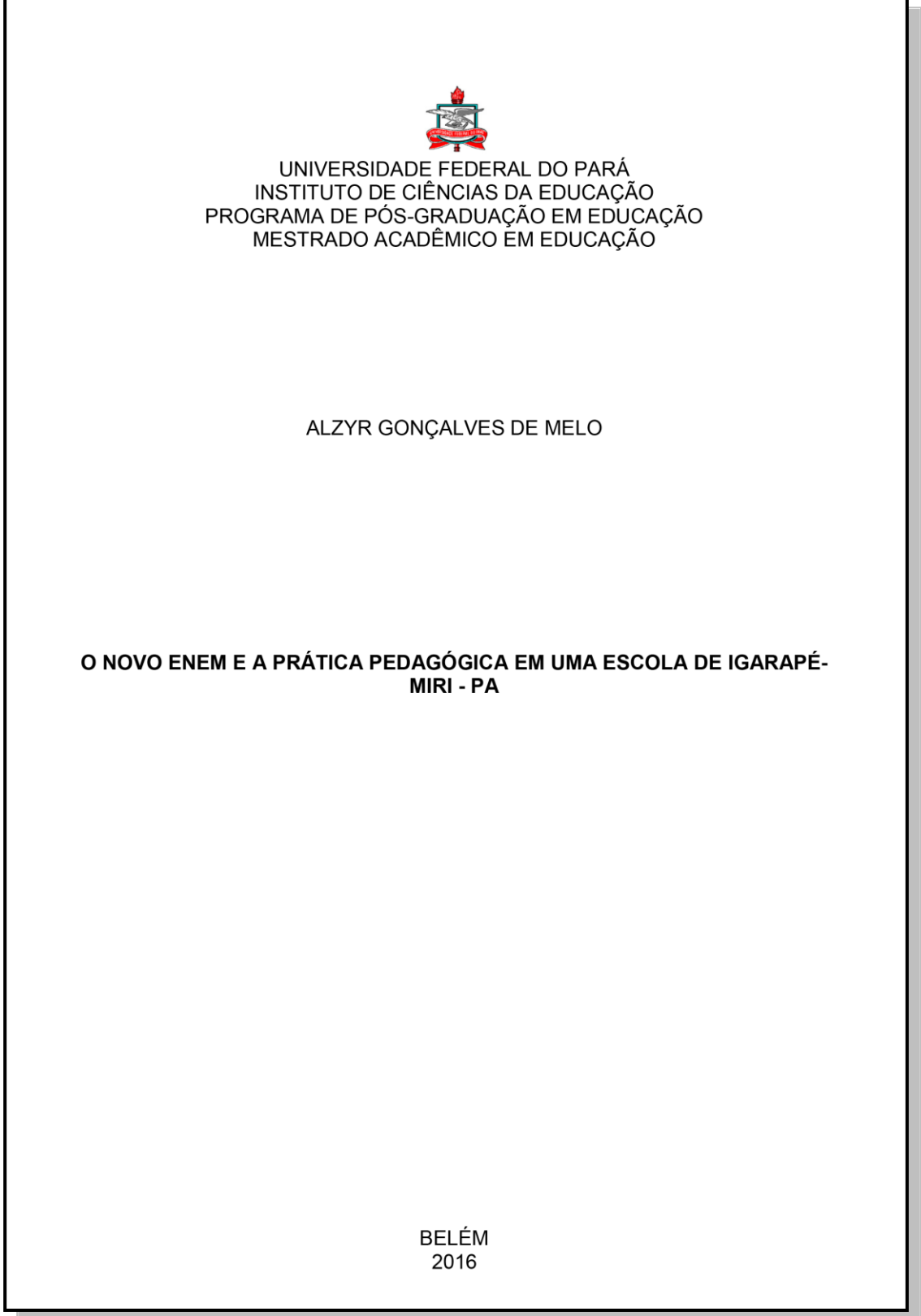

**Fonte**: http://repositorio.ufpa.br/jspui/bitstream/2011/8644/1/Dissertacao\_NovoEnemPratica.pdf

# **Exemplo de capa de tese (doutorado)**

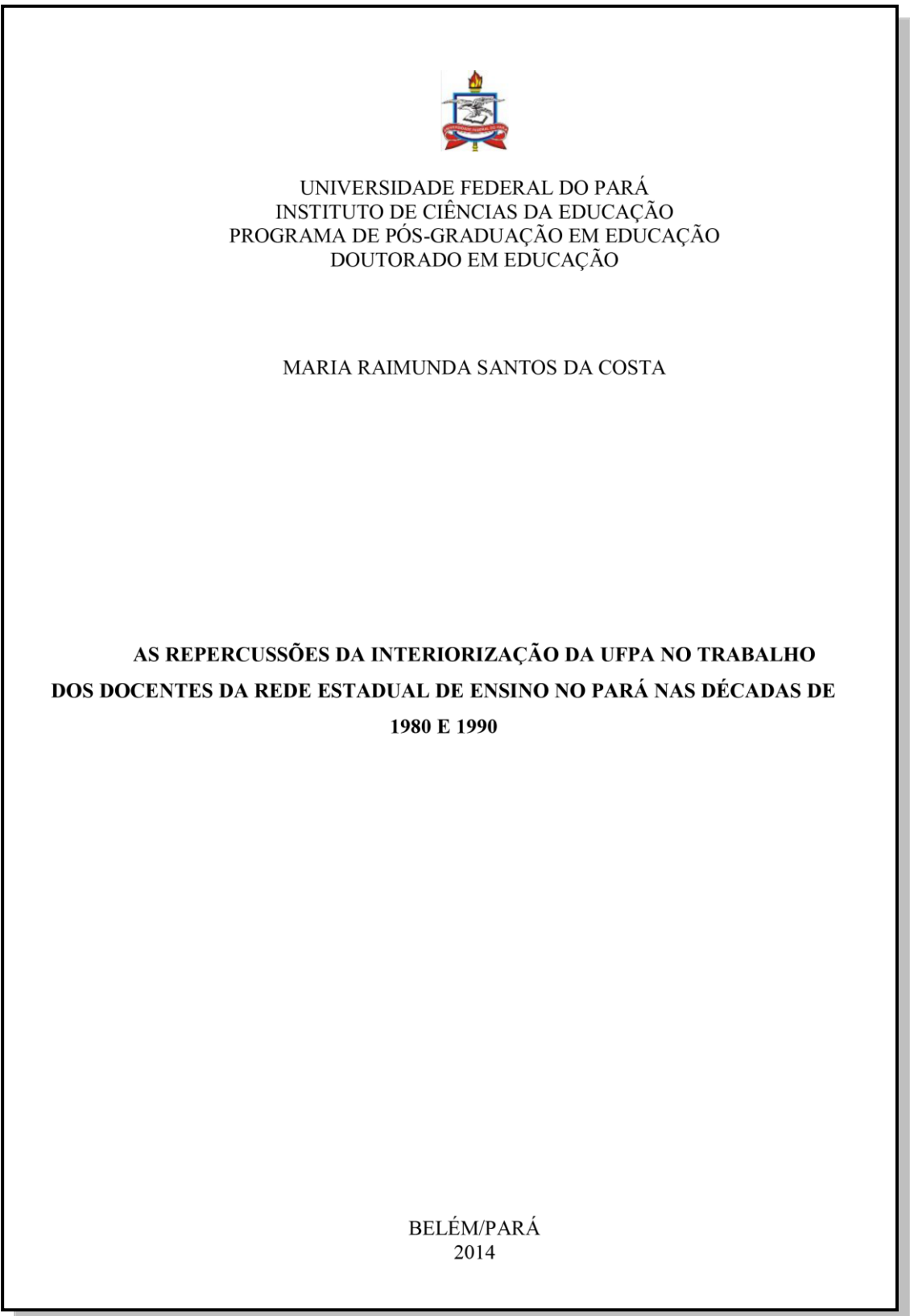

**Fonte**: http://repositorio.ufpa.br/jspui/bitstream/2011/6708/1/Tese\_RepercussoesInteriorizacaoUFPA.pdf

# **3.2 Folha de rosto**

- Nome do autor;
- Título;
- Subtítulo (se houver);
- Natureza: tipo do trabalho (tese, dissertação, trabalho de conclusão e etc.) e objetivo (aprovação em disciplina, grau pretendido e outros); nome da instituição e área de concentração;
- Nome do orientador e, se houver coorientador com seus devidos títulos (especialista, mestre, doutor, etc.);
- **Local (cidade);**
- Ano de depósito (da entrega).

# **Modelo de folha de rosto**

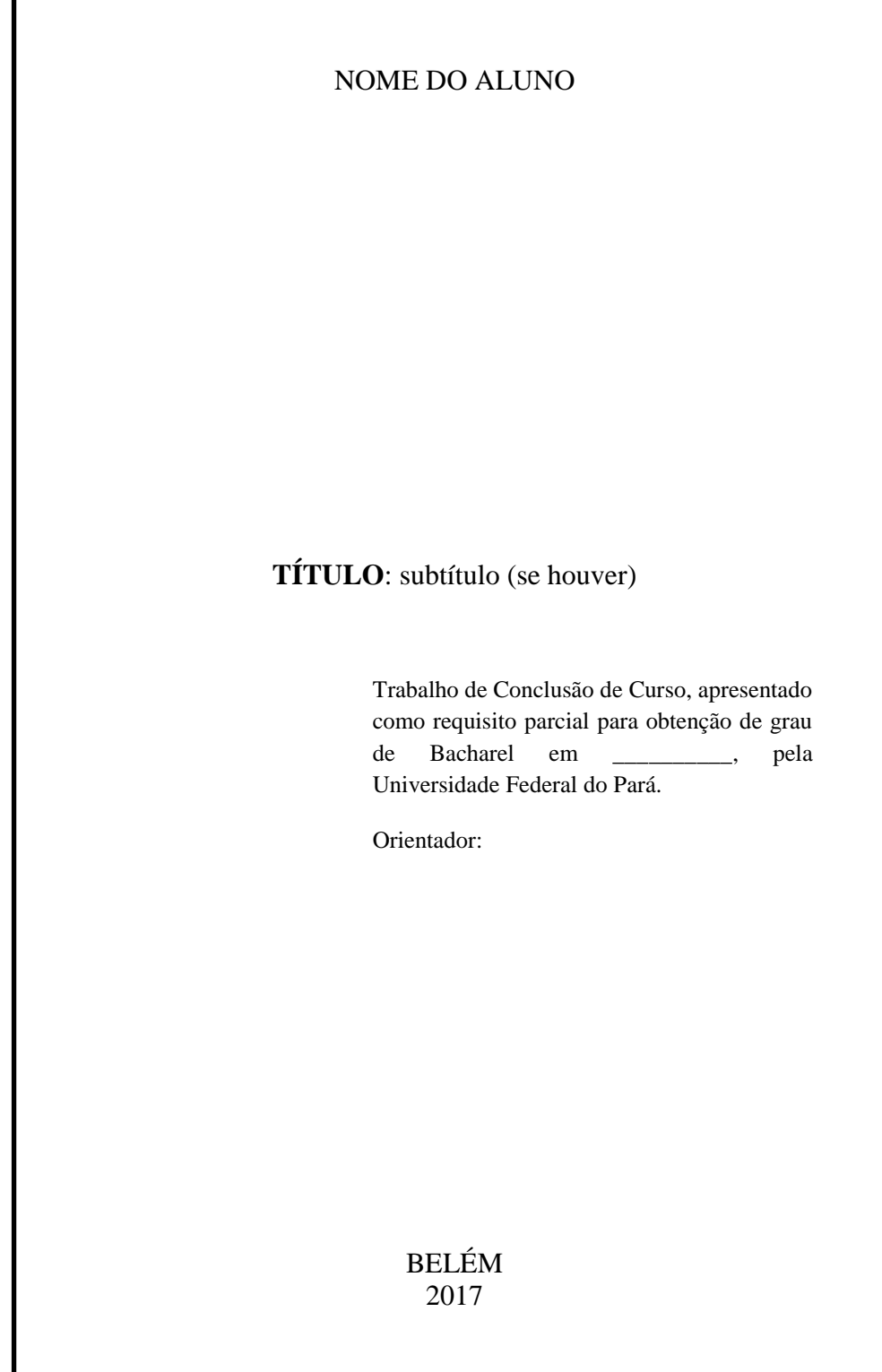

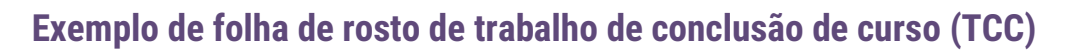

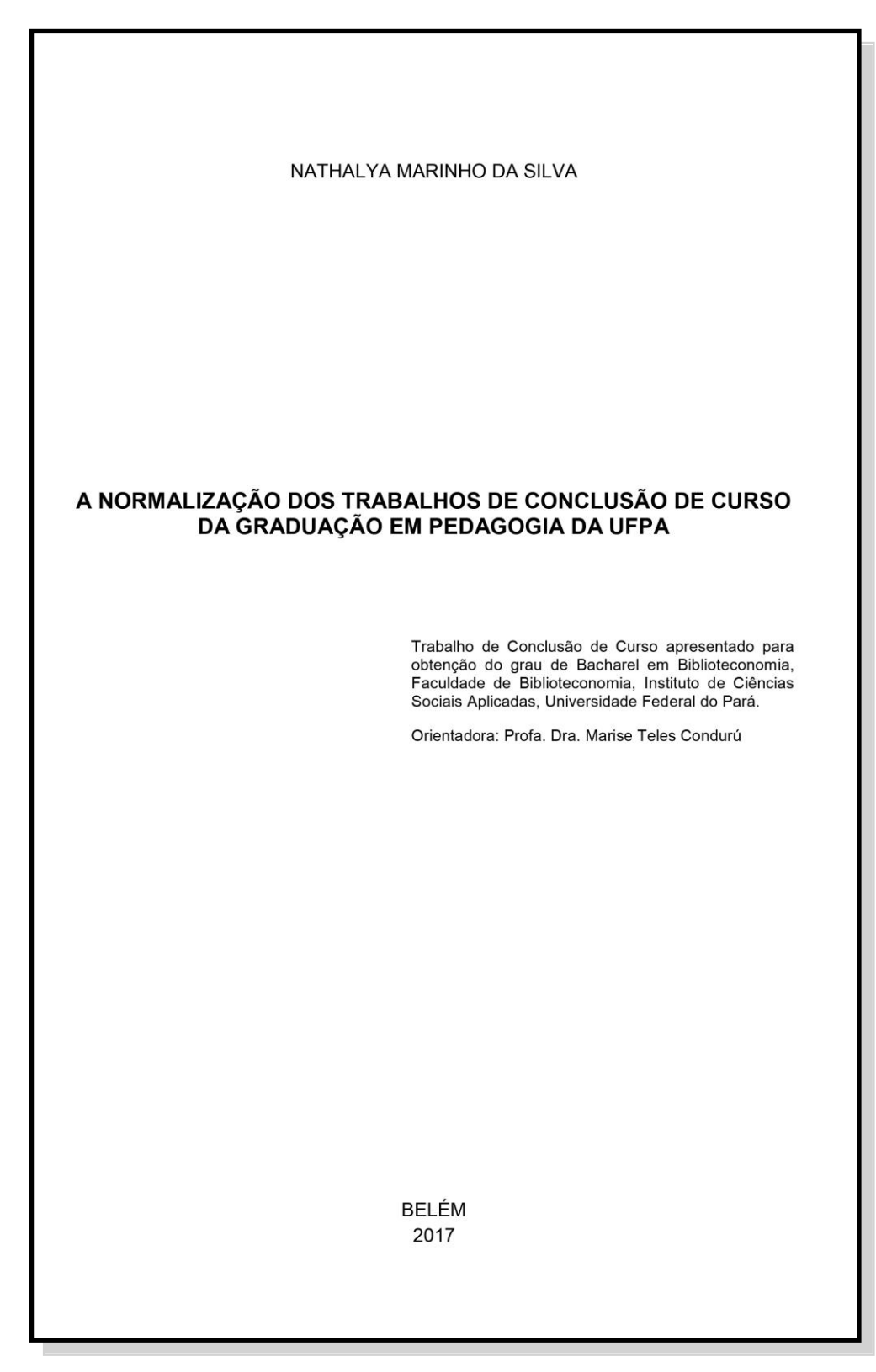

**Fonte**: http://bdm.ufpa.br/jspui/bitstream/prefix/98/1/TCC\_NormalizacaoTrabalhosPedagogia.pdf

# **Exemplo de folha de rosto de dissertação (mestrado)**

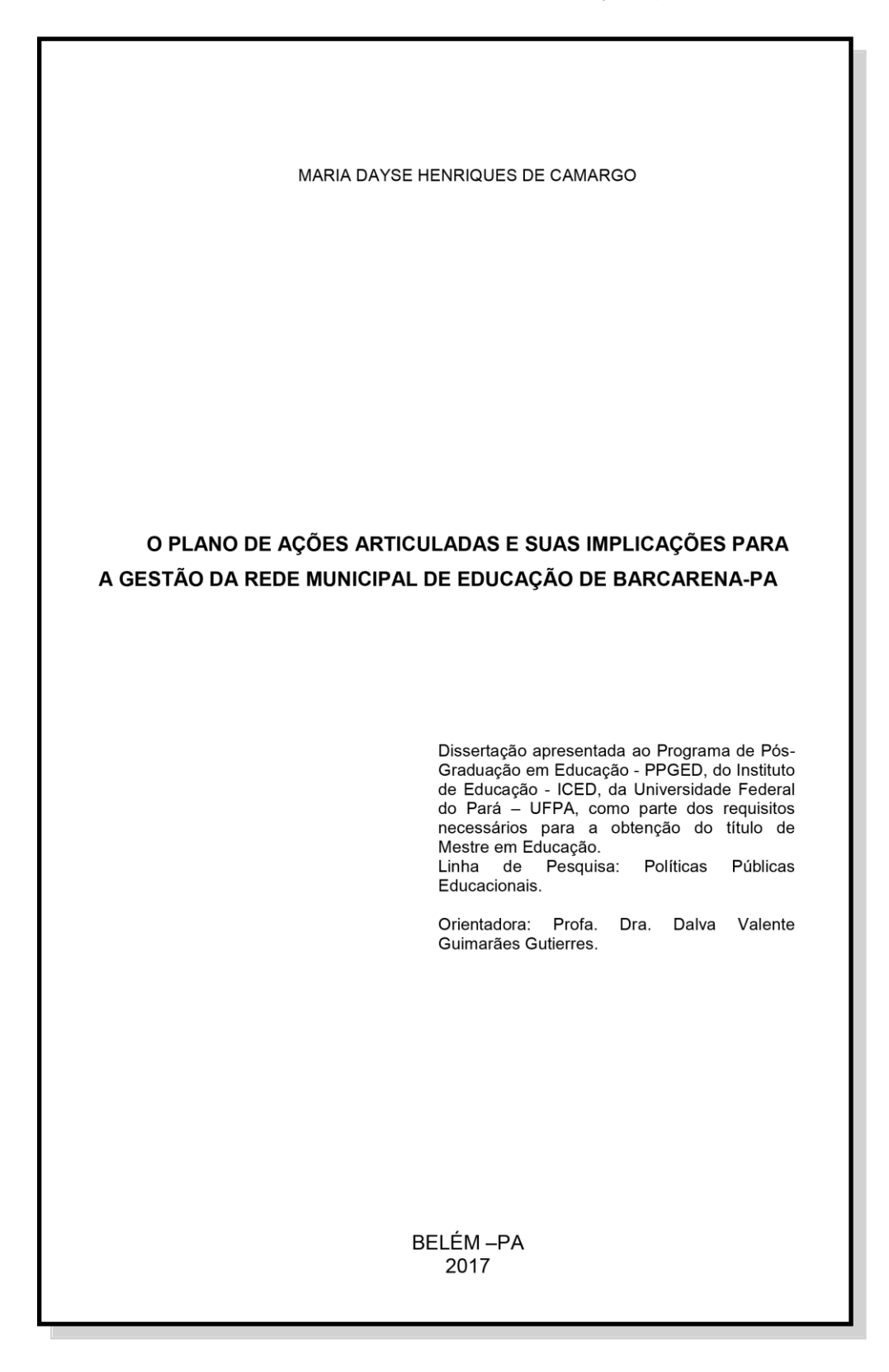

**Fonte**: http://repositorio.ufpa.br/jspui/bitstream/2011/8772/1/Dissertacao\_PlanoAcoesArticuladas.pdf
### **Exemplo de folha de rosto de tese (doutorado)**

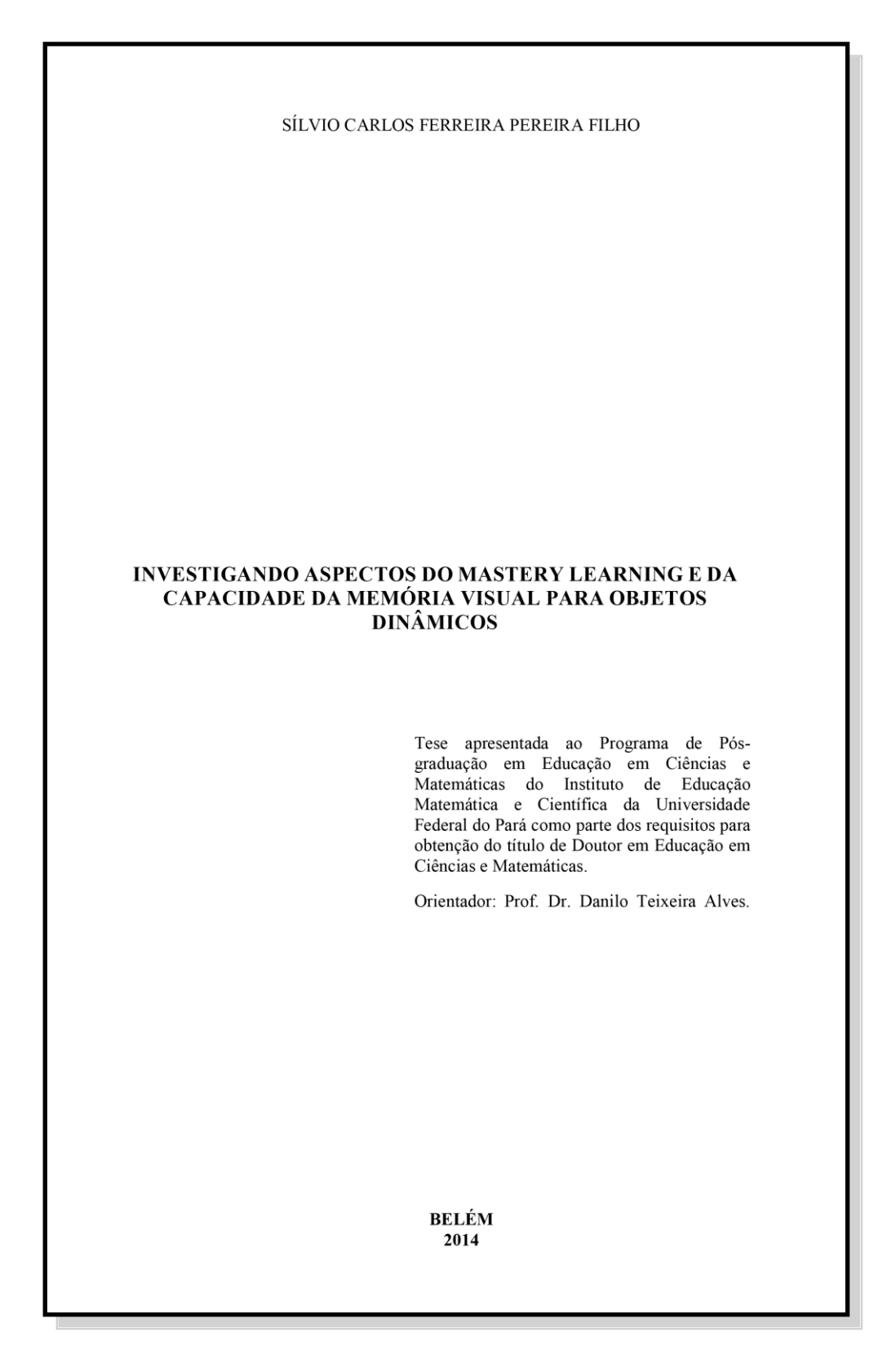

**Fonte**: http://repositorio.ufpa.br:8080/jspui/bitstream/2011/8527/1/Tese\_InvestigandoAspectosMastery.pdf

## **3.3 Ficha catalográfica**

Contém os dados da publicação e deve ser impressa no verso da folha de rosto e elaborado pelo profissional bibliotecário do Campus.

# ATENÇÃO!

1. Opcional para TCC (Trabalho de Conclusão de Curso) e Monografia de especialização;

2. Obrigatório para Tese e Dissertação;

3. Solicitado através do "Sistema Ficat" disponível no site [www.bc.ufpa.br.](http://www.bc.ufpa.br/)

## **3.4 Errata**

É uma lista de erros ocorridos no texto seguidos de suas correções.

Deve ser inserida logo após a folha de rosto, constituída pela referência do trabalho e pelo texto da errata. Apresentada em papel avulso ou encartado, acrescida ao trabalho depois de impresso.

#### **Modelo de folha de errata**

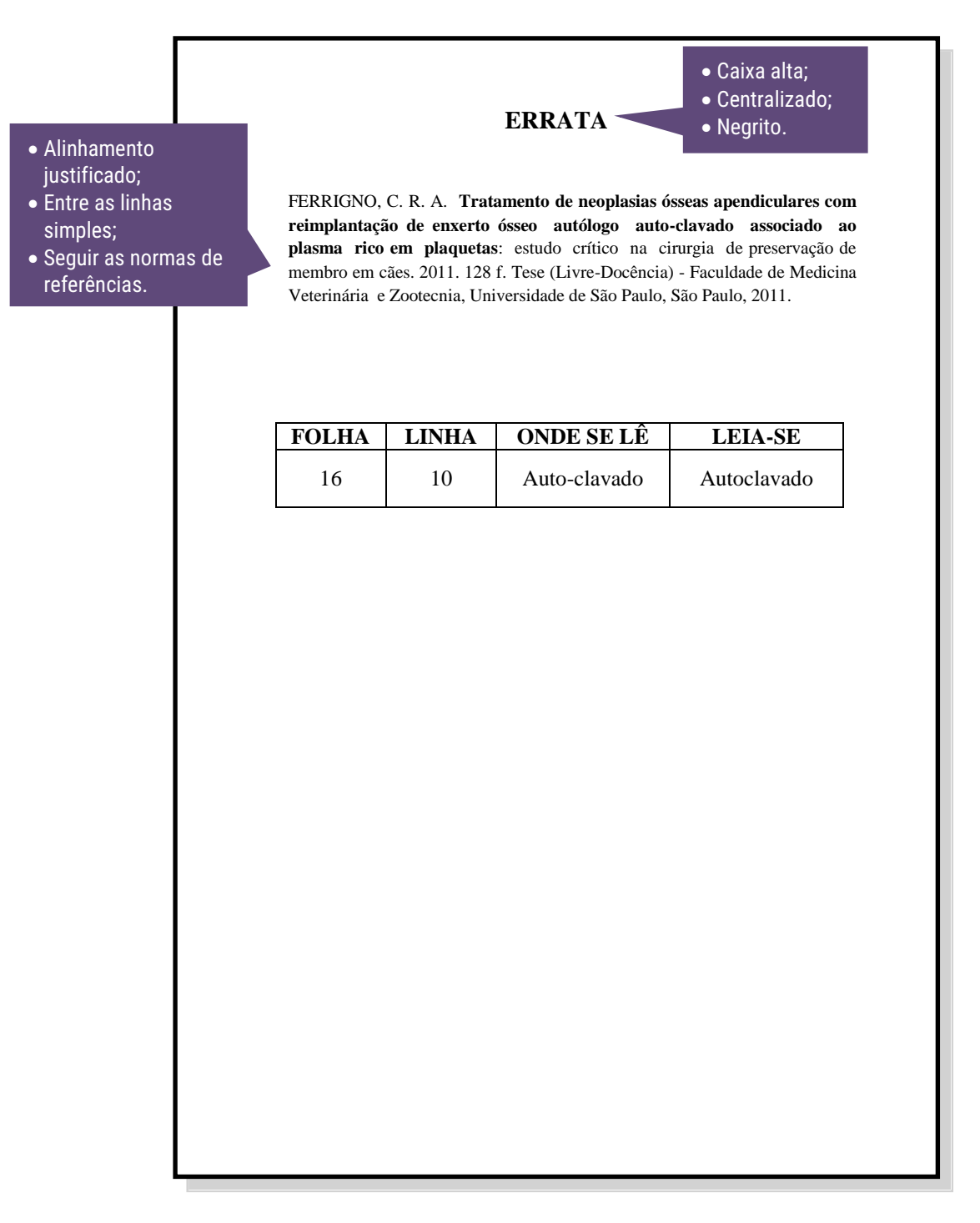

# **3.5 Folha de aprovação**

- ◆ Nome do autor;
- Título: subtítulo (se houver);
- Natureza (tipo do trabalho, objetivo, nome da instituição a que é submetido, área de concentração);
- Data de aprovação;
- Conceito;
- Nome, titulação e assinatura dos componentes da banca examinadora e instituições a que pertencem.

**Modelo de folha de aprovação**

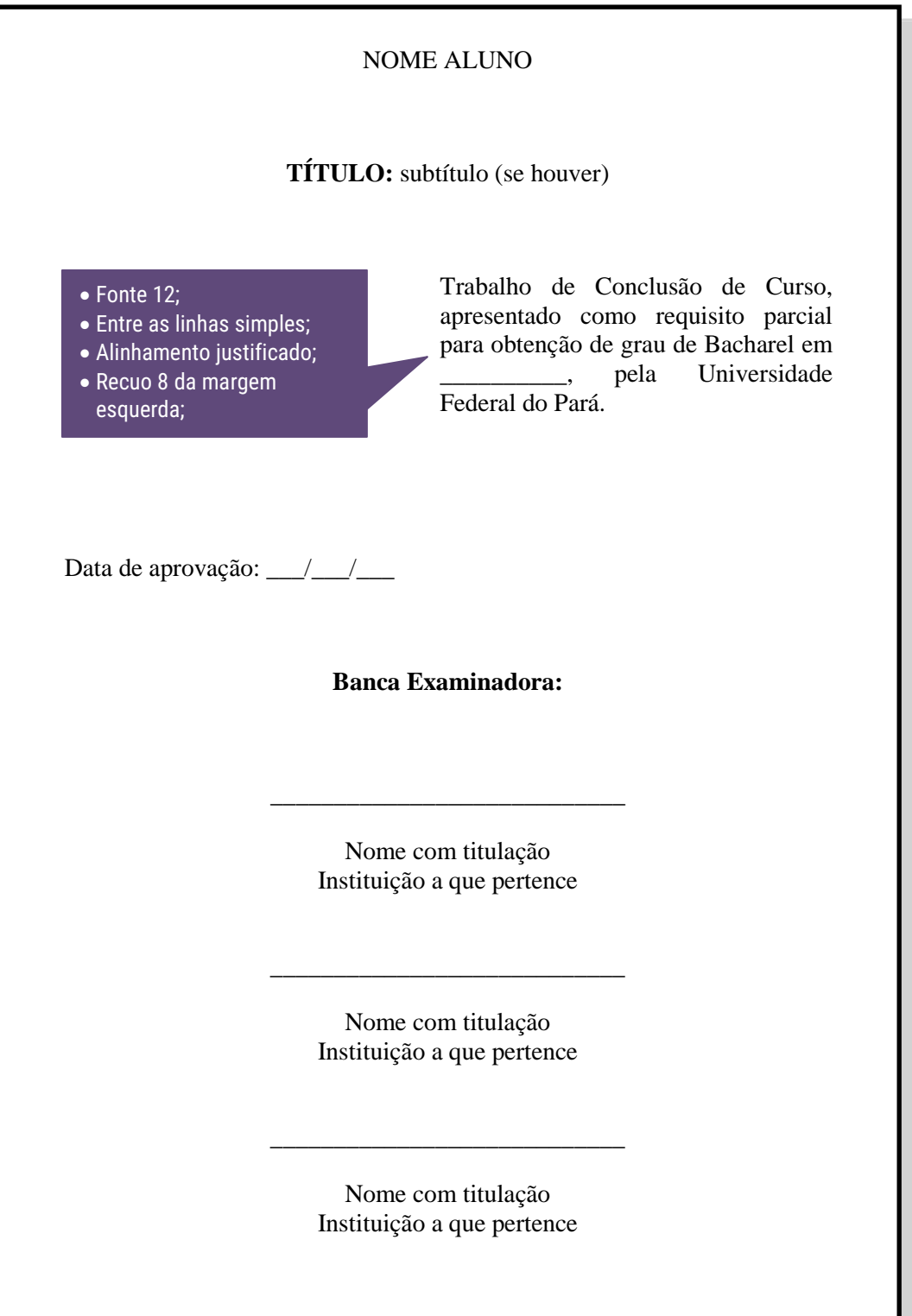

# **Exemplo de folha de aprovação de trabalho de conclusão de curso (TCC)**

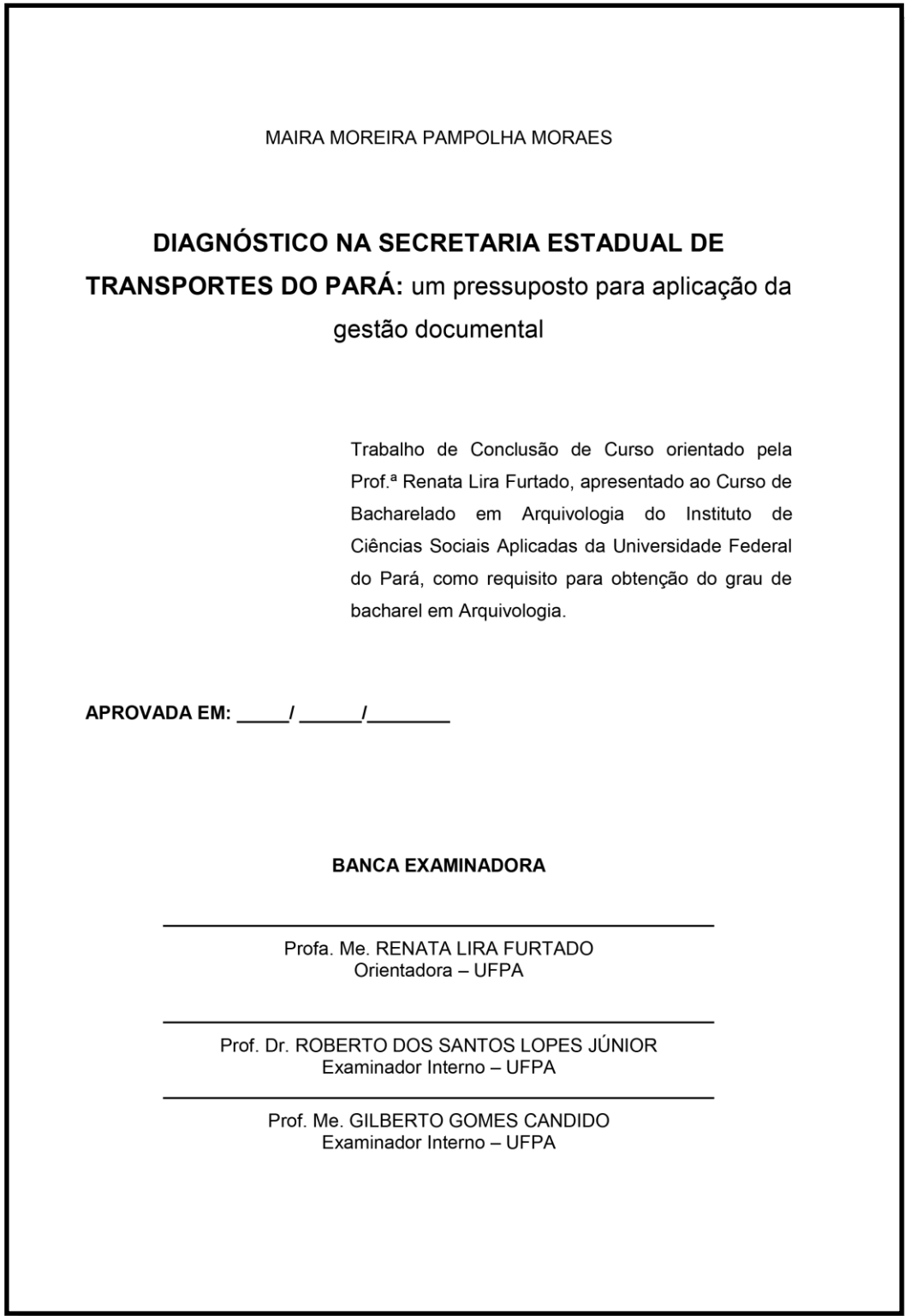

**Fonte**: http://bdm.ufpa.br/jspui/bitstream/prefix/128/5/TCC\_DiagnosticoSecretariaEstadual.pdf

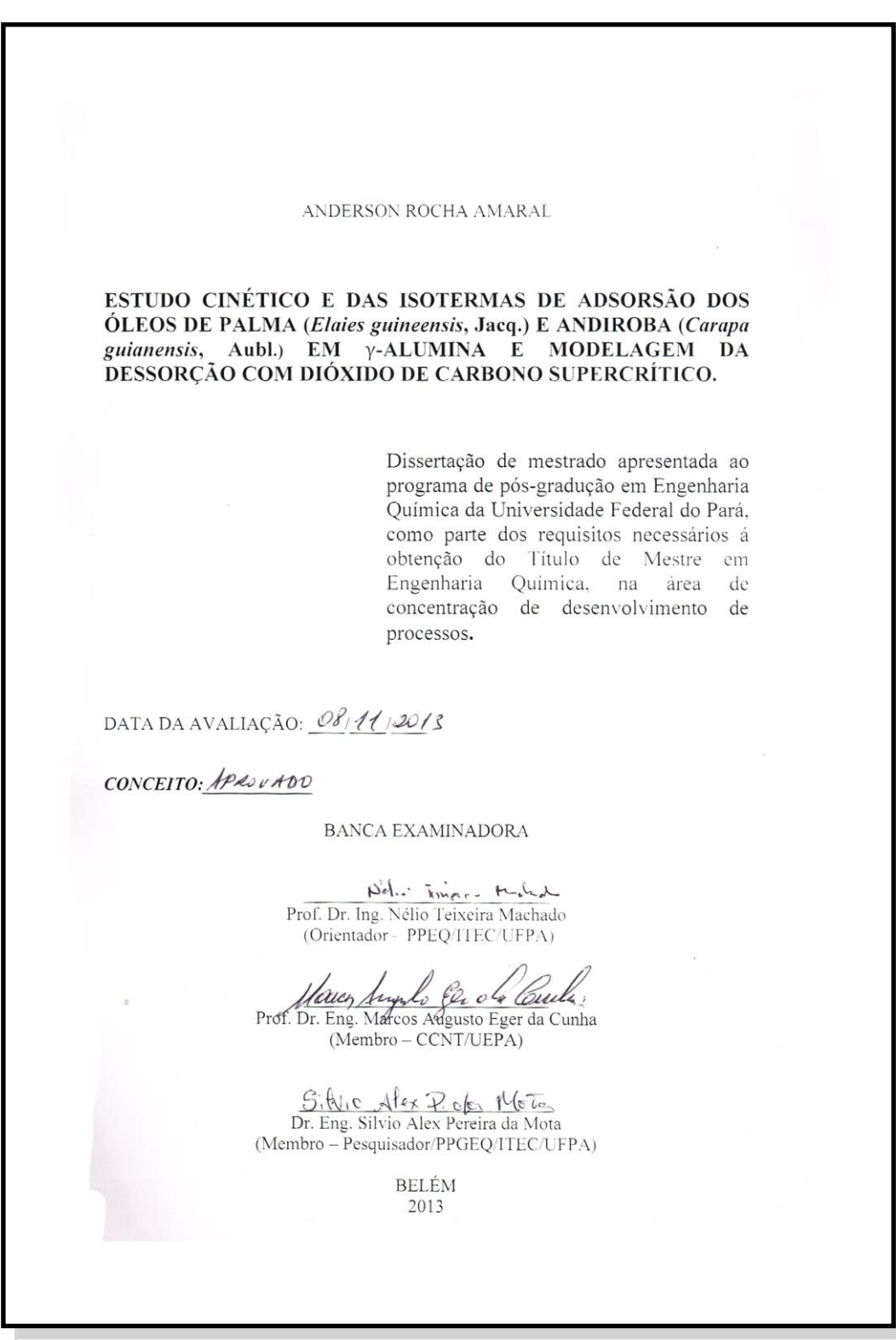

# **Exemplo de folha de aprovação de dissertação (mestrado)**

**Fonte**: http://repositorio.ufpa.br/jspui/bitstream/2011/7699/1/Dissertacao\_EstudoCineticoIsotermas.pdf

# **Exemplo de folha de aprovação de tese (doutorado)**

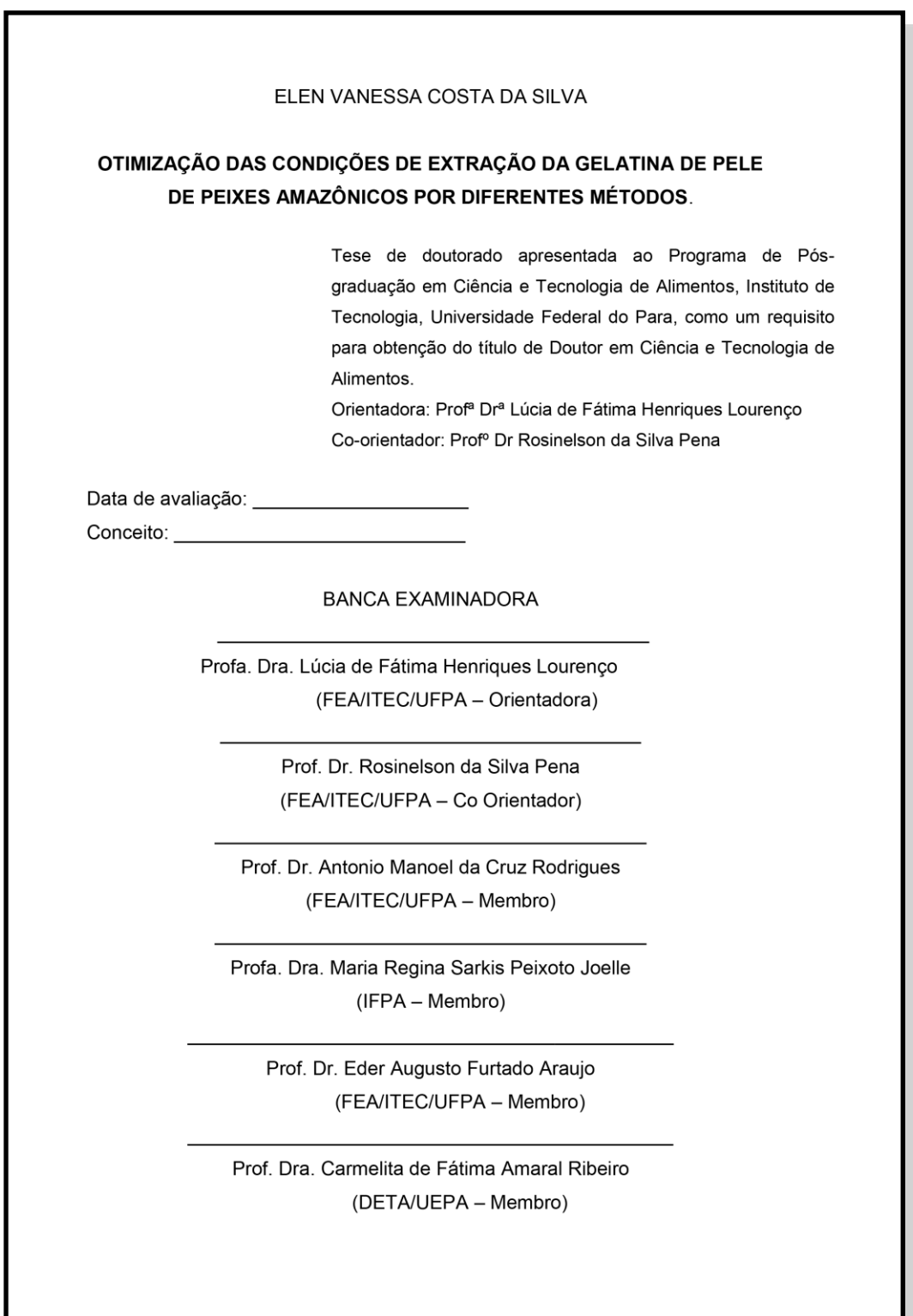

**Fonte**: http://repositorio.ufpa.br/jspui/bitstream/2011/8910/1/Tese\_OtimizacaoCondicoesExtracao.pdf

## **3.6 Dedicatória**

Texto em que o autor presta homenagem ou dedica seu trabalho. Não utilizar o título "Dedicatória" no topo da página.

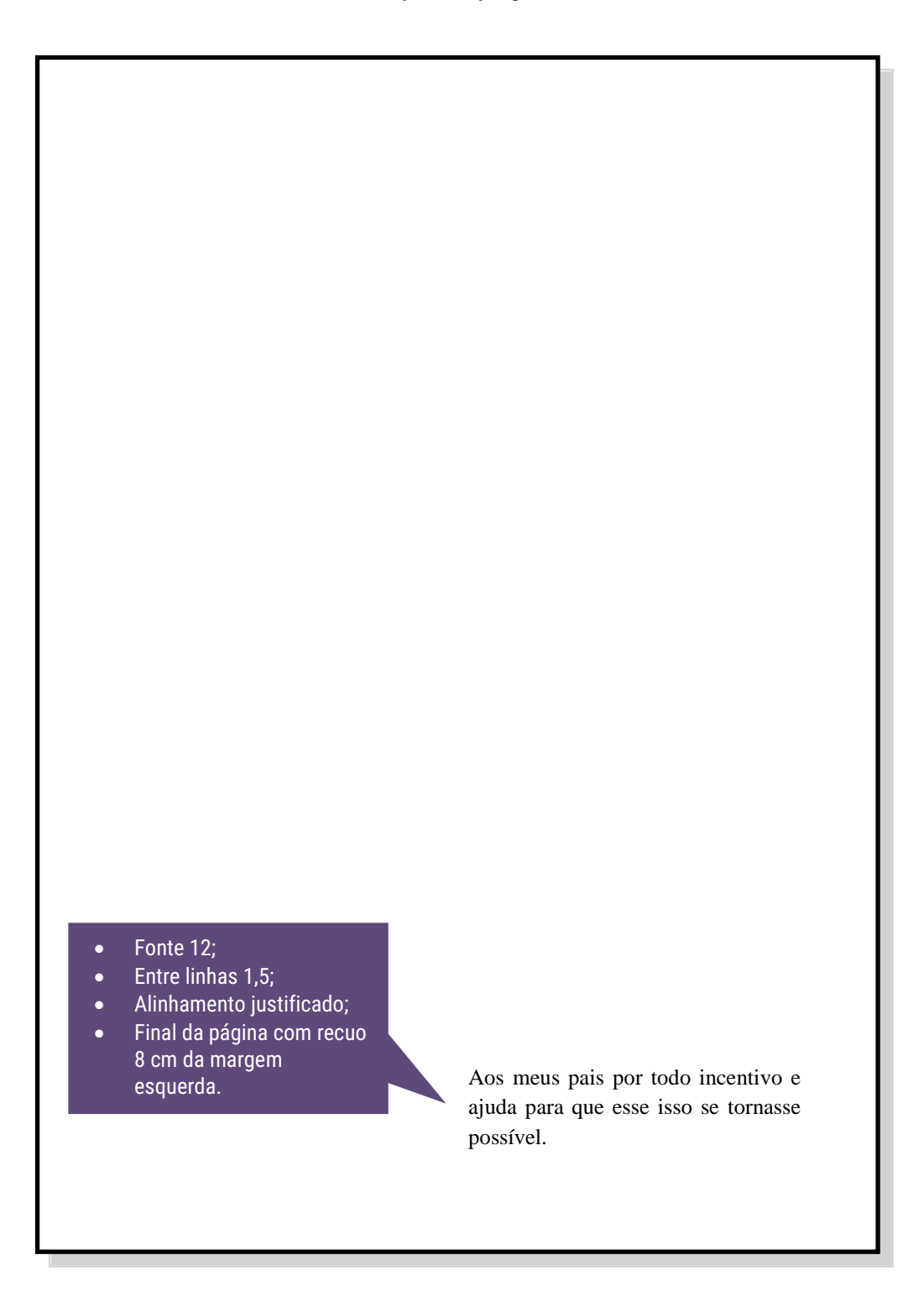

### **3.7 Agradecimentos**

Texto em que o autor faz agradecimentos dirigidos àqueles que contribuíram de maneira relevante à elaboração do trabalho.

#### **AGRADECIMENTOS**

Texto texto texto .

## **3.8 Epígrafe**

Texto em que o autor apresenta uma citação, seguida de indicação de autoria, relacionada com a matéria tratada no corpo texto.

Não usar o título "Epígrafe" no topo da página.

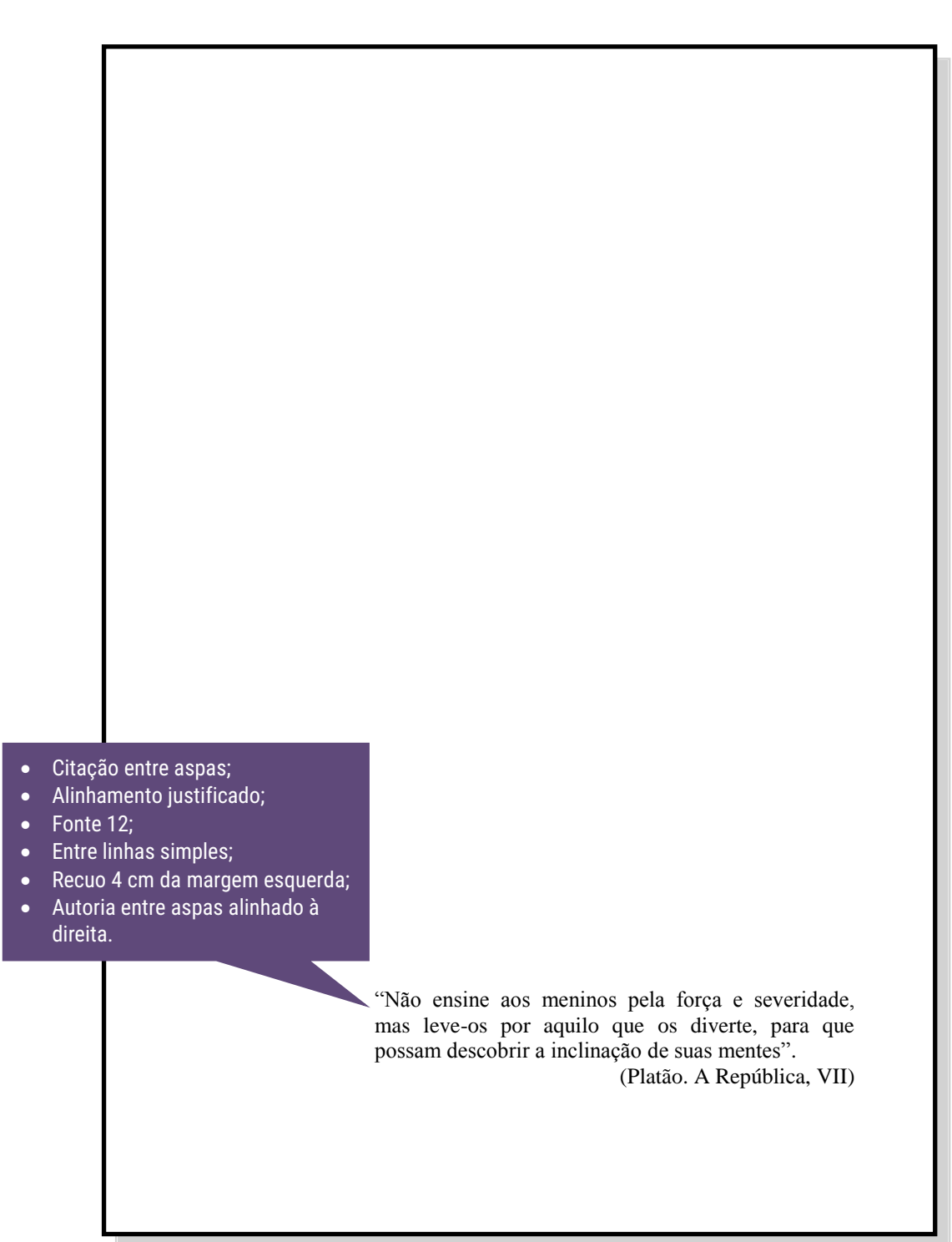

#### **3.9 Resumo**

- Deve ressaltar o objetivo, o método, os resultados e as conclusões do documento;
- Deve ser composto de uma sequência de frases concisas, afirmativas e não de enumeração de tópicos. Recomenda-se o uso de parágrafo único;
- $\triangle$  A primeira frase deve ser significativa, explicando o tema principal do documento. A seguir, deve-se indicar a informação sobre a categoria do tratamento (memória, estudo de caso, análise da situação etc.);
- Deve-se usar o verbo na voz ativa e na terceira pessoa do singular.
- As **palavras-chave** devem figurar logo abaixo do resumo, antecedidas da expressão "Palavras-chave:", **separadas entre si por ponto e finalizadas também por ponto.**

Quanto a sua extensão os resumos devem ter: de 150 a 500 palavras os de trabalhos acadêmicos (teses, dissertações e outros) e relatórios técnicocientíficos.

### 3.9.1 Resumo na língua vernácula

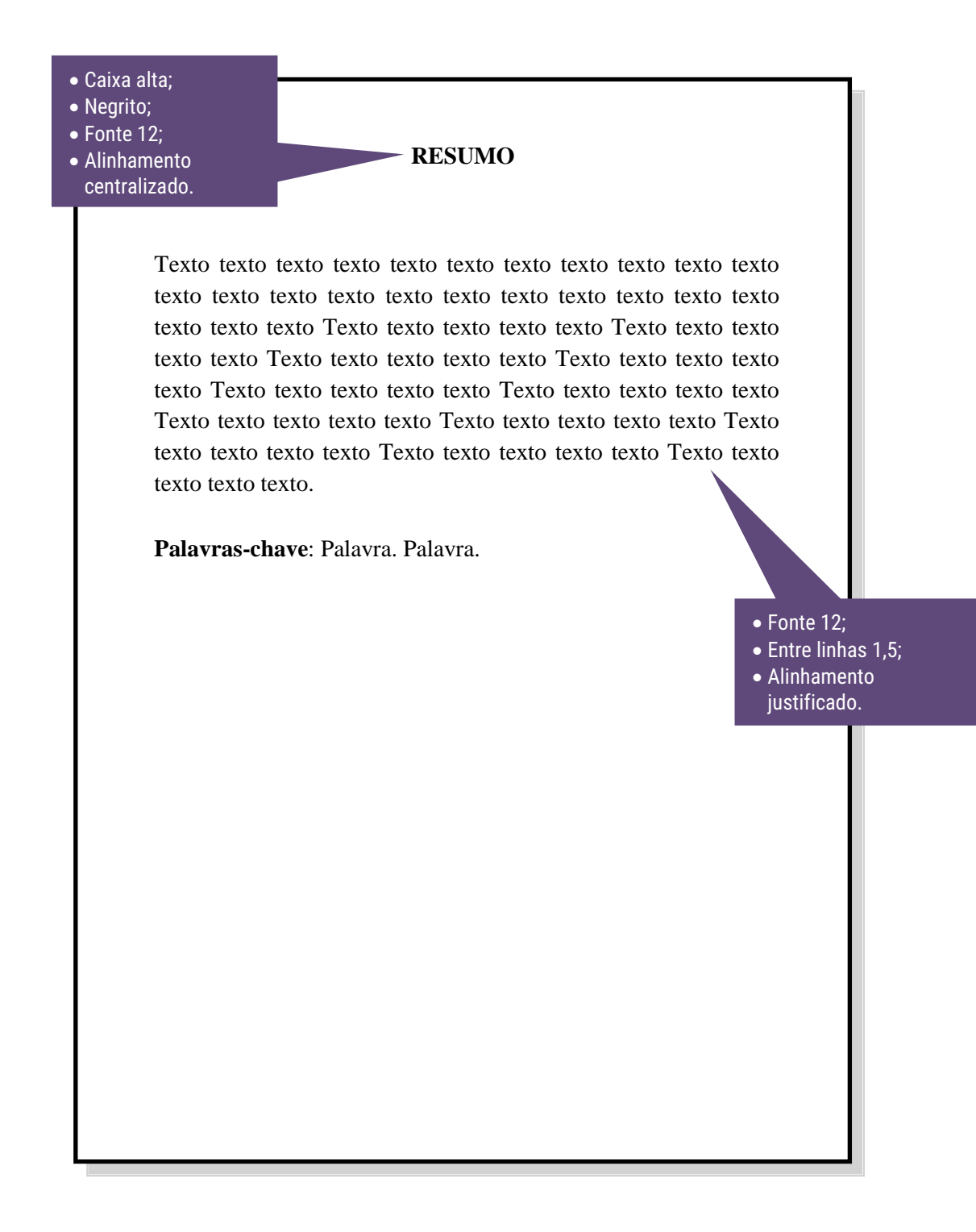

#### 3.9.2 Resumo na língua estrangeira

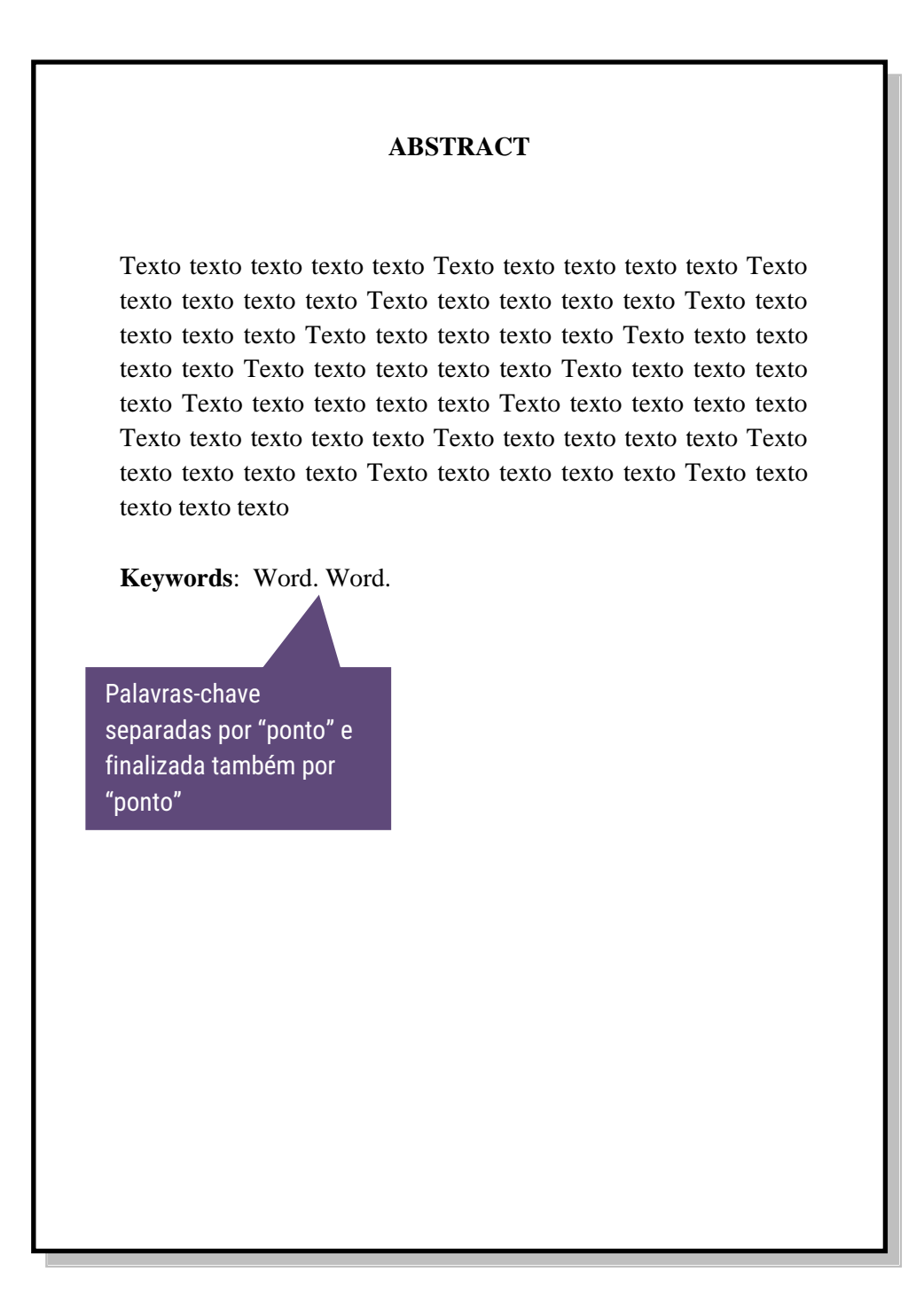

### **3.10 Lista de ilustrações**

Elaborada de acordo com a ordem apresentada no texto, com cada item designado por seu nome específico, travessão, título e respectivo número da folha ou página.

Quando necessário, recomenda-se a elaboração de lista própria para cada tipo de ilustração (desenhos, esquemas, figuras, fluxogramas, fotografias, gráficos, mapas, organogramas, plantas, quadros, retratos e outras).

#### **LISTA DE ILUSTRAÇÃO**

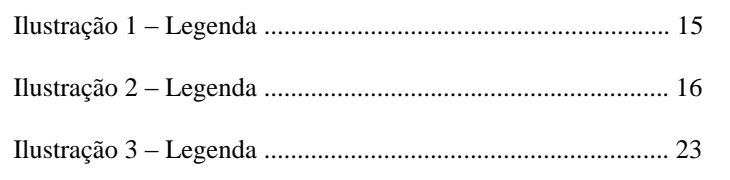

## **3.11 Lista de tabelas**

Elaborada de acordo com a ordem apresentada no texto, com cada item designado por seu nome específico, acompanhado do respectivo número da folha ou página.

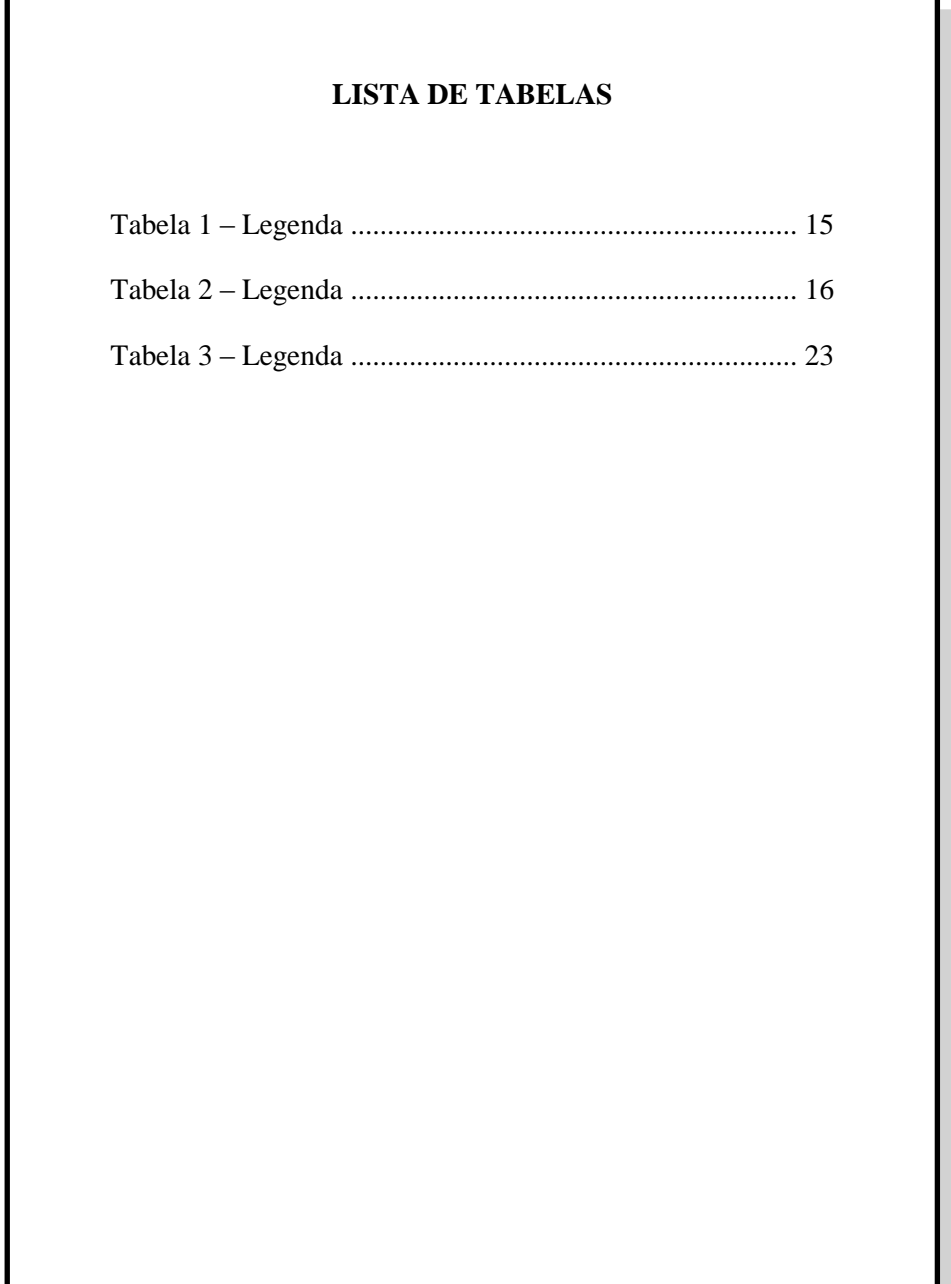

# **3.12 Lista de abreviaturas e siglas**

Consiste na relação alfabética das abreviaturas e siglas utilizadas no texto, seguidas das palavras ou expressões correspondentes grafadas por extenso. Recomenda-se a elaboração de lista própria para cada tipo.

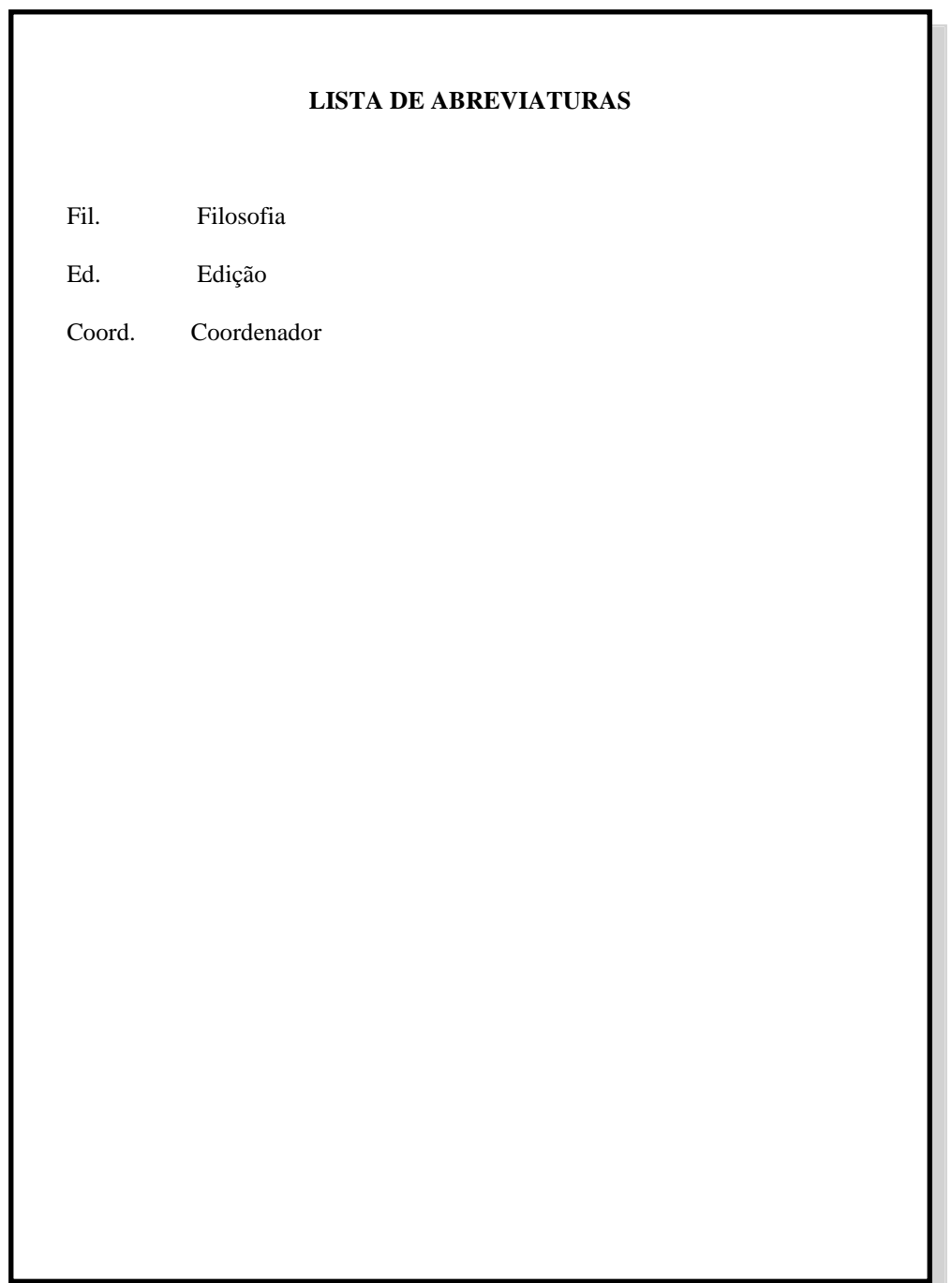

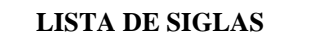

- ABNT Associação Brasileira de Normas técnicas
- IBGE Instituto Brasileiro de Geografia e Estatística
- INMETRO Instituto Nacional de Metrologia, Normalização e Qualidade Industrial

# **3.13 Lista de símbolos**

Elaborada de acordo com a ordem apresentada no texto, com o devido significado.

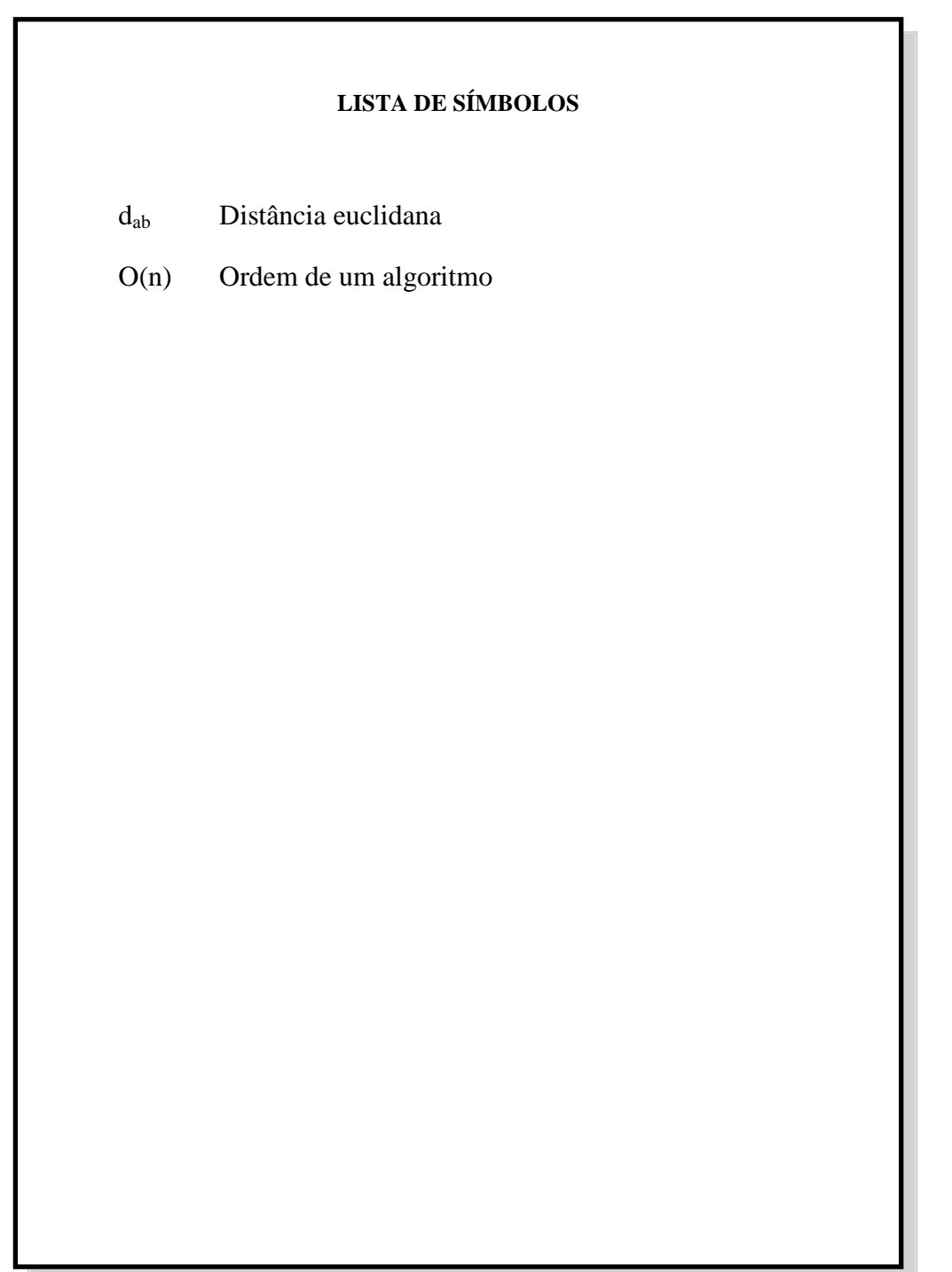

### **3.14 Sumário**

A palavra sumário deve ser centralizada e com o mesmo tipo de fonte utilizada para as seções primárias.

A subordinação dos itens do sumário seja destacada com a mesma apresentação tipográfica (fonte, negrito, caixa alta, caixa baixa, etc.) utilizada nas seções do documento. Em seguida linha pontilhada e paginação inicial de cada seção e subseção.

Alinhar a margem do título a partir do indicativo mais extenso, inclusive os elementos pós-textuais.

**Obs:** Os elementos pré-textuais não podem constar no sumário. As seções dos elementos pós-textuais não são enumeradas.

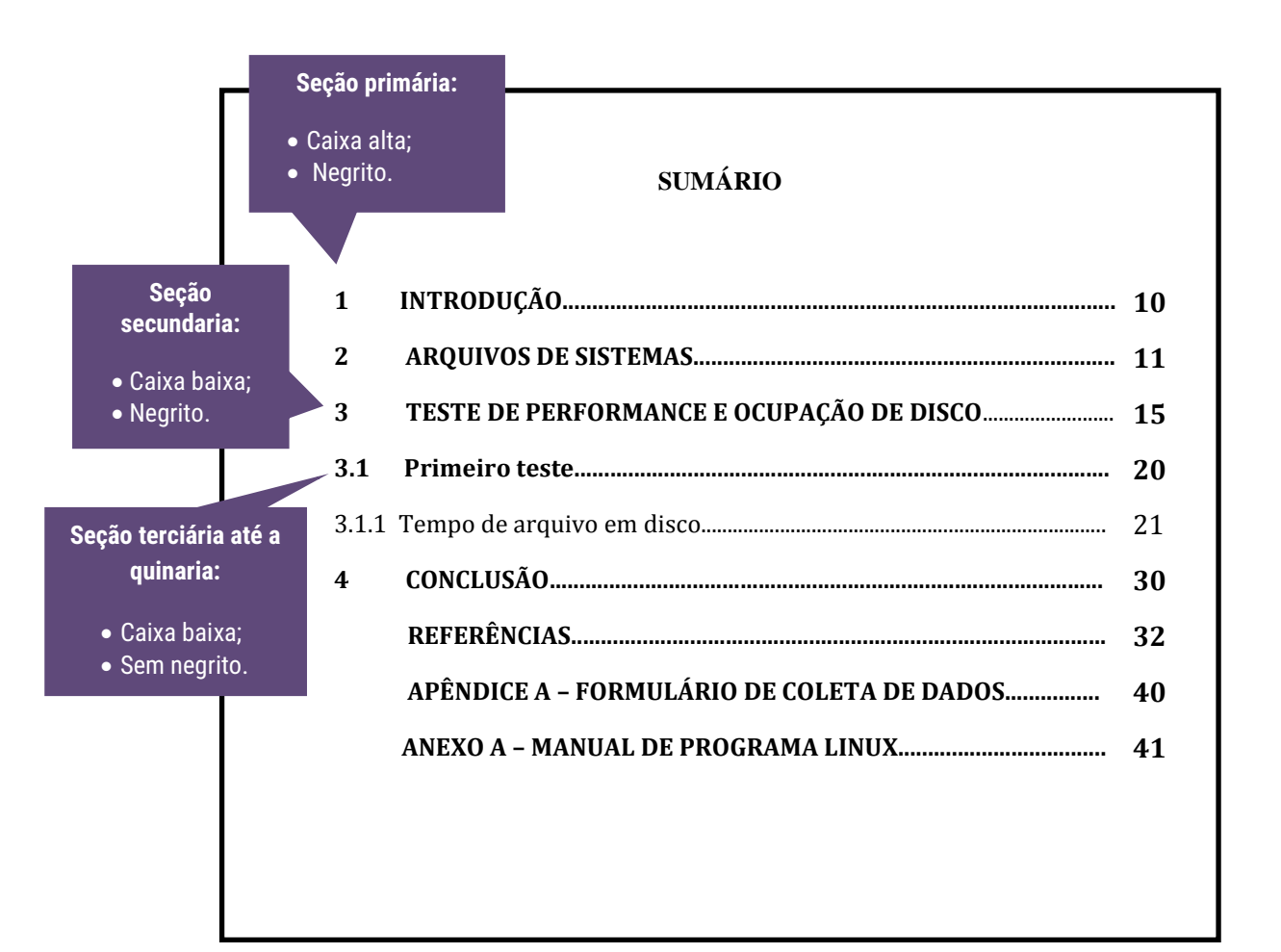

#### **3.15 Elementos textuais**

O texto é composto de:

- uma parte introdutória, que apresenta os objetivos do trabalho e as razões de sua elaboração;
- o desenvolvimento, que detalha a pesquisa ou estudo realizado;
- e uma parte conclusiva.

Com as seguintes configurações:

- fonte: Arial ou Times New Roman;
- $\bullet$  tamanho: 12;
- $\bullet$  entre linhas: 1,5;
- alinhamento: justificado;
- espaçamento entre seções: uma linha em branco (entre linhas 1,5) antes e depois do título da seção.

**OBS:** Seções primárias sempre iniciar em página ímpar (anverso), na parte superior da mancha gráfica, e ser separados do texto que os sucede por um espaço entre linhas de 1,5.

#### **3.16 Glossário**

Relação em ordem alfabética de palavras ou expressões técnicas de uso restrito ou de sentido obscuro, utilizadas no texto, acompanhadas das respectivas definições.

### **3.17 Apêndice**

Texto ou documento elaborado pelo autor, a fim de complementar sua argumentação.

Deve ser precedido pela palavra "APÊNDICE" e identificado por letras maiúsculas e consecutivas (APÊNDICE A; APÊNDICE B; APÊNDICE C, etc).

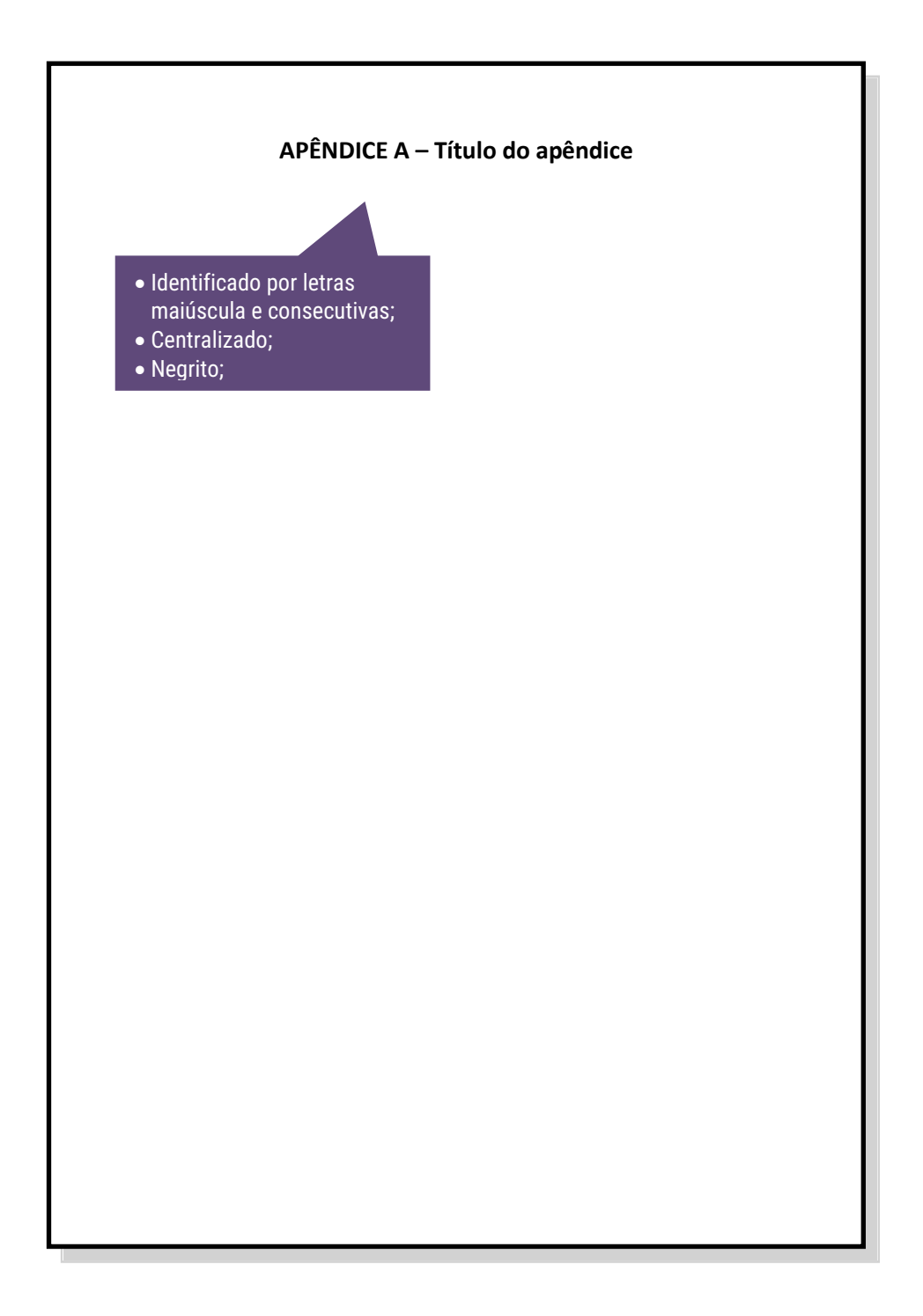

#### **3.18 Anexo**

Texto ou documento não elaborado pelo autor, que serve de fundamentação, comprovação e ilustração.

Devem-se ser identificados por letras maiúsculas e consecutivas (ANEXO A; ANEXO B; ANEXO C, etc).

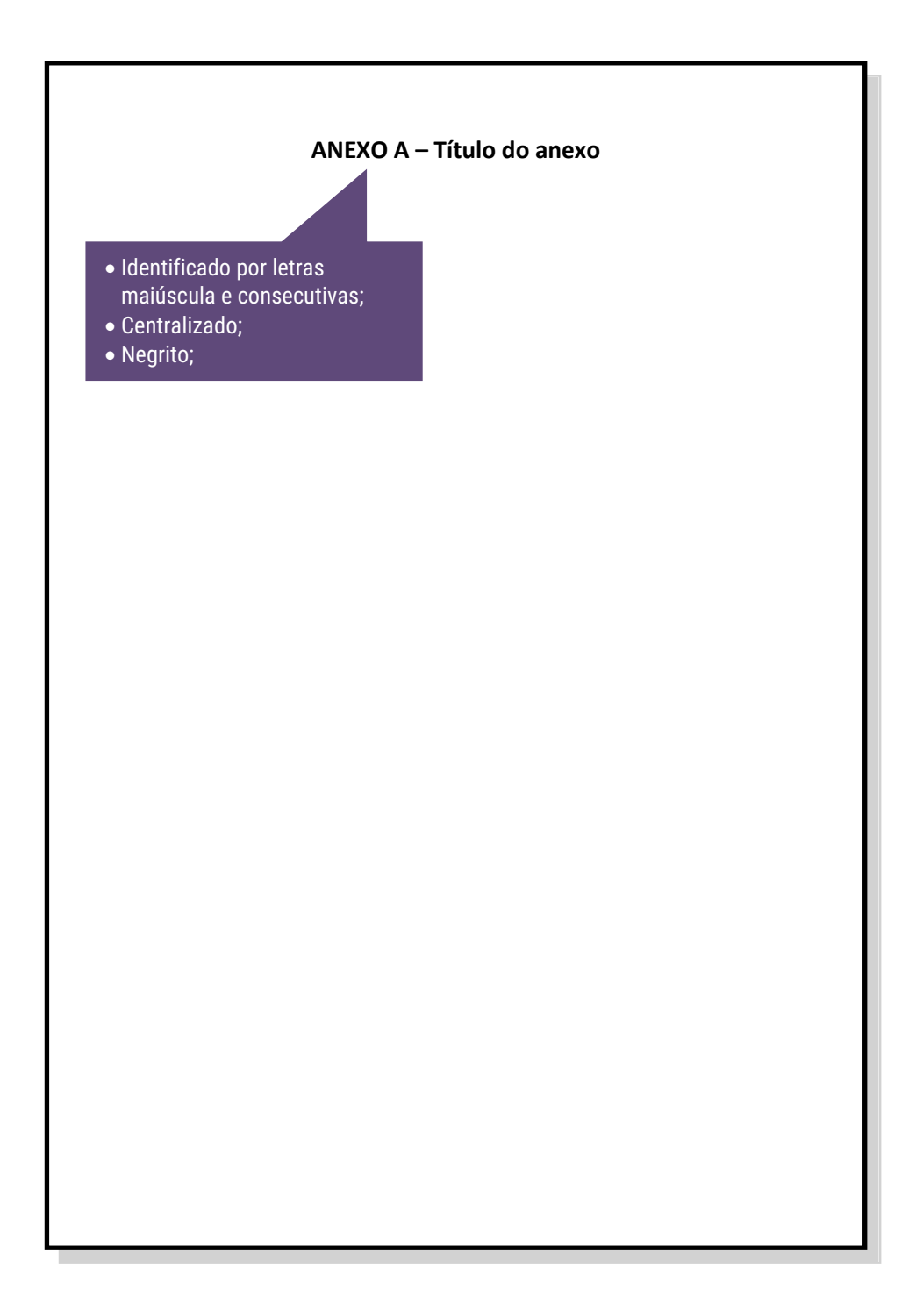

# **3.19 Índice**

Lista de palavras ou frases, ordenadas segundo determinado critério, que localiza e remete para as informações contidas no texto.

## **REFERÊNCIAS**

ASSOCIAÇÃO BRASILEIRA DE NORMAS TÉCNICAS. **NBR 6023:** informação e documentação:referências: elaboração. Rio de Janeiro, 2002.

\_\_\_\_\_\_. **NBR 6024:** informação e documentação: numeração progressiva das seções de um documento escrito: apresentação. Rio de Janeiro, 2012.

\_\_\_\_\_\_. **NBR 6027:** informação e documentação: sumário: apresentação. Rio de Janeiro,2012.

\_\_\_\_\_\_. **NBR 6028:** informação e documentação: resumo: apresentação. Rio de Janeiro, 2003.

\_\_\_\_\_\_. **NBR 10520:**informação e documentação: citações em documentos: apresentação. Rio de Janeiro, 2003.

\_\_\_\_\_\_. **NBR 14724:** informação e documentação: trabalhos acadêmicos: apresentação. Rio de Janeiro, 2011.

FACULDADE INTEGRADAS DE OURINHOS. Normatização de trabalhos acadêmicos. Ourinhos, SP, [20--?].

INSTITUTO BRASILEIRO DE GEOGRÁFIA E ESTATÍSTICA. Normas de apresentação tabular. 3.ed. Rio de Janeiro, 1993.

INSTITUTO DE ESTUDOS SUPERIORES DA AMAZÔNIA. Normalização de trabalhos acadêmicos: orientação dirigida aos alunos de graduação e pós-graduação. Belém, 2005.